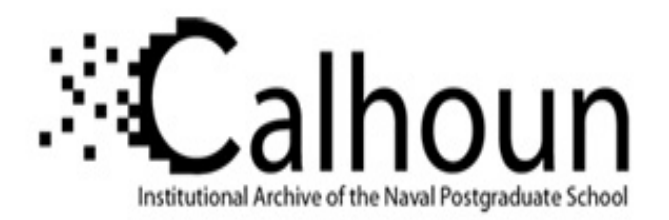

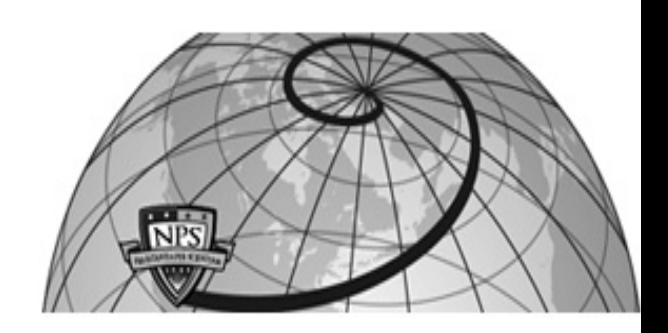

**Calhoun: The NPS Institutional Archive**

Theses and Dissertations Thesis Collection

1986

## The implementation of a functional/daplex interface for the multi-lingual database system.

Lim, Beng Hock.

http://hdl.handle.net/10945/21914

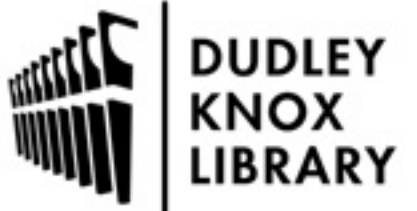

Calhoun is a project of the Dudley Knox Library at NPS, furthering the precepts and goals of open government and government transparency. All information contained herein has been approved for release by the NPS Public Affairs Officer.

> Dudley Knox Library / Naval Postgraduate School 411 Dyer Road / 1 University Circle Monterey, California USA 93943

http://www.nps.edu/library

RY COMPANY DUATE SCHOOL Y, CALIFORNIA 93943-**5002** 

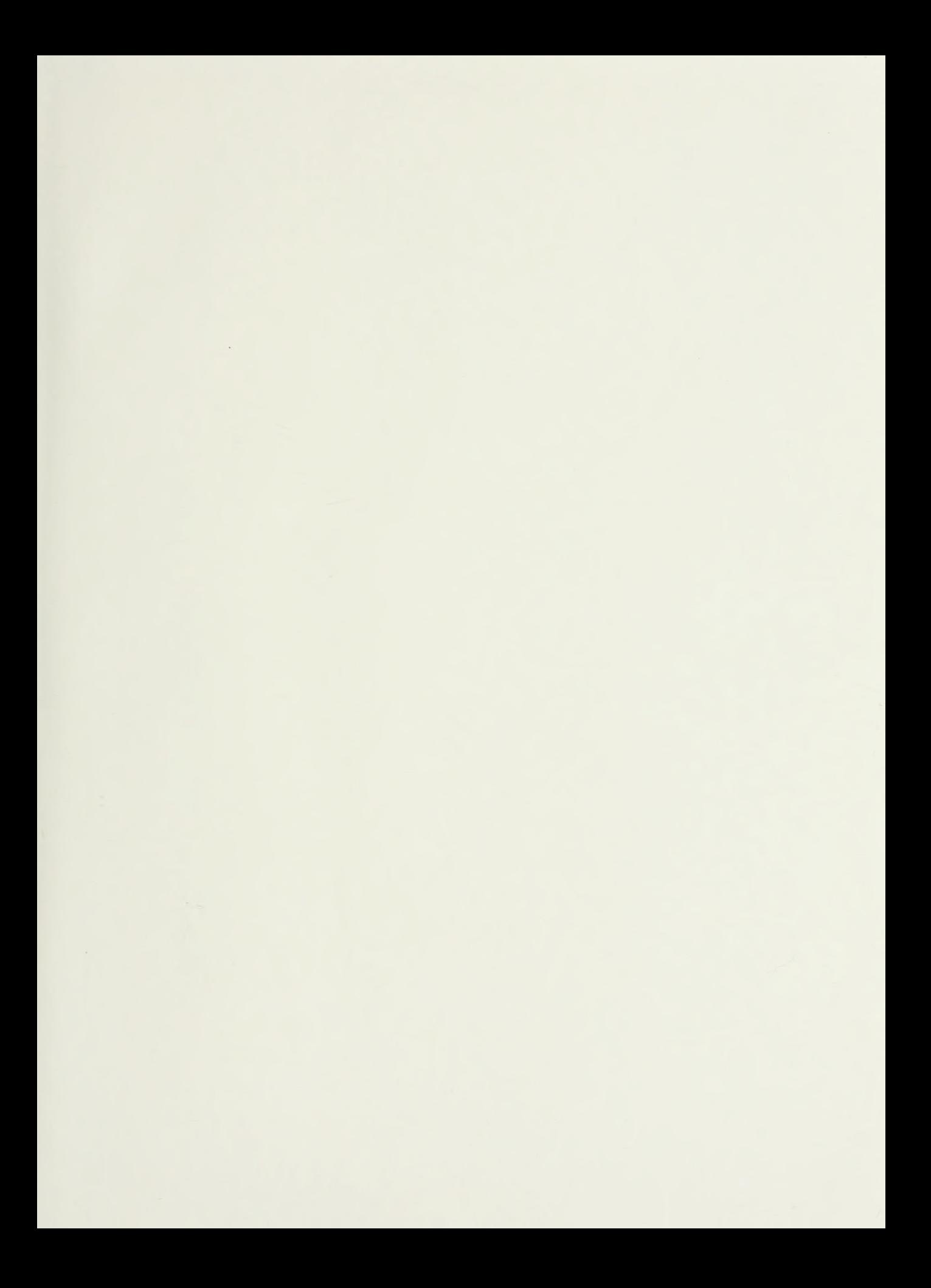

# NAVAL POSTGRADUATE SCHOOL Monterey, California

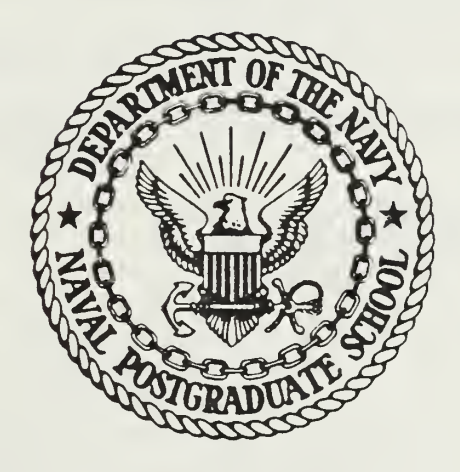

# THESIS

THE IMPLEMENTATION OF A FUNCTIONAL/DAPLEX INTERFACE FOR THE MULTI- LINGUAL DATABASE SYSTEM

by

Beng Hock Lim

December 1986

Thesis Advisor: David K. Hsiao

Approved for public release; distribution is unlimited

## T231310

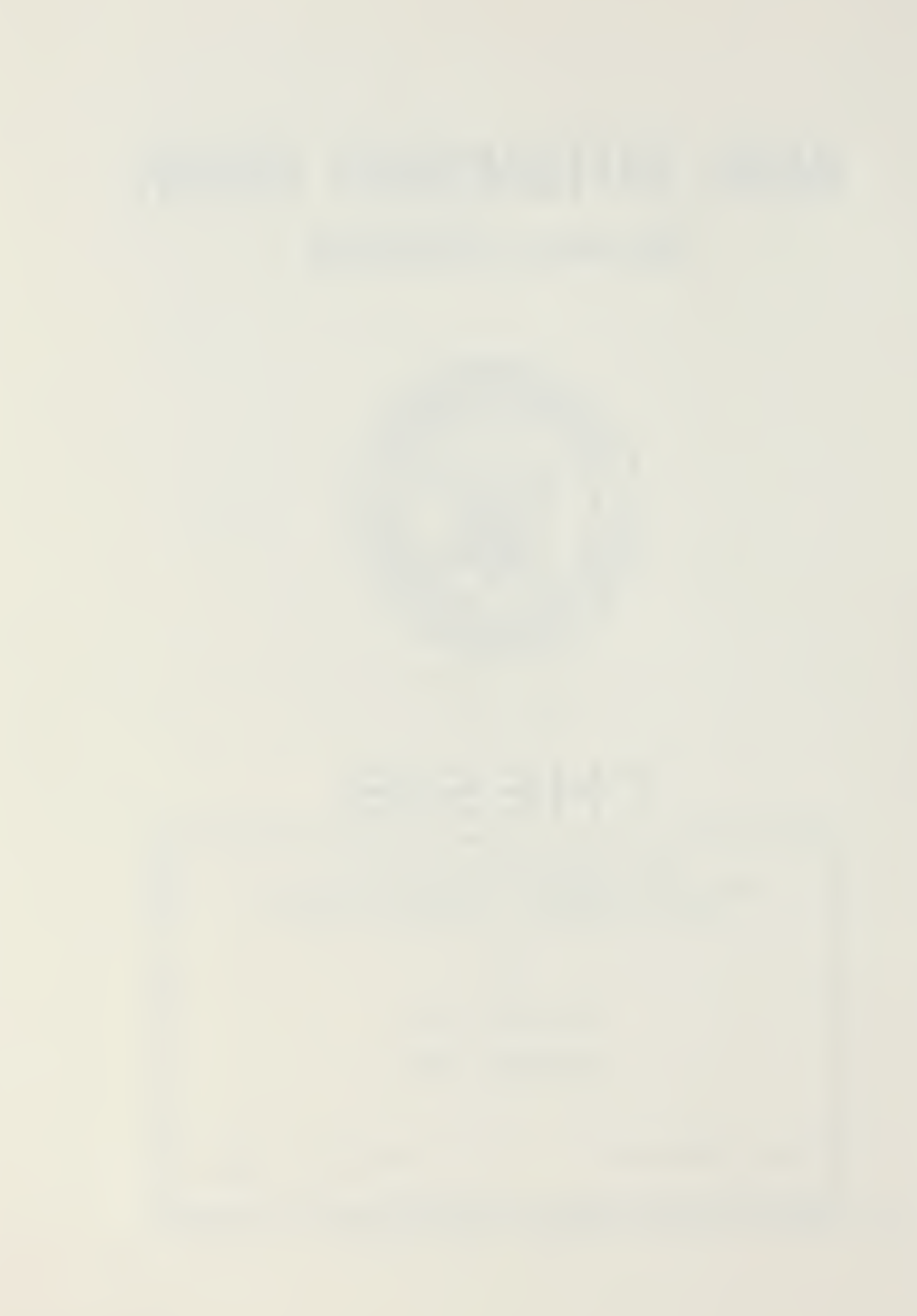

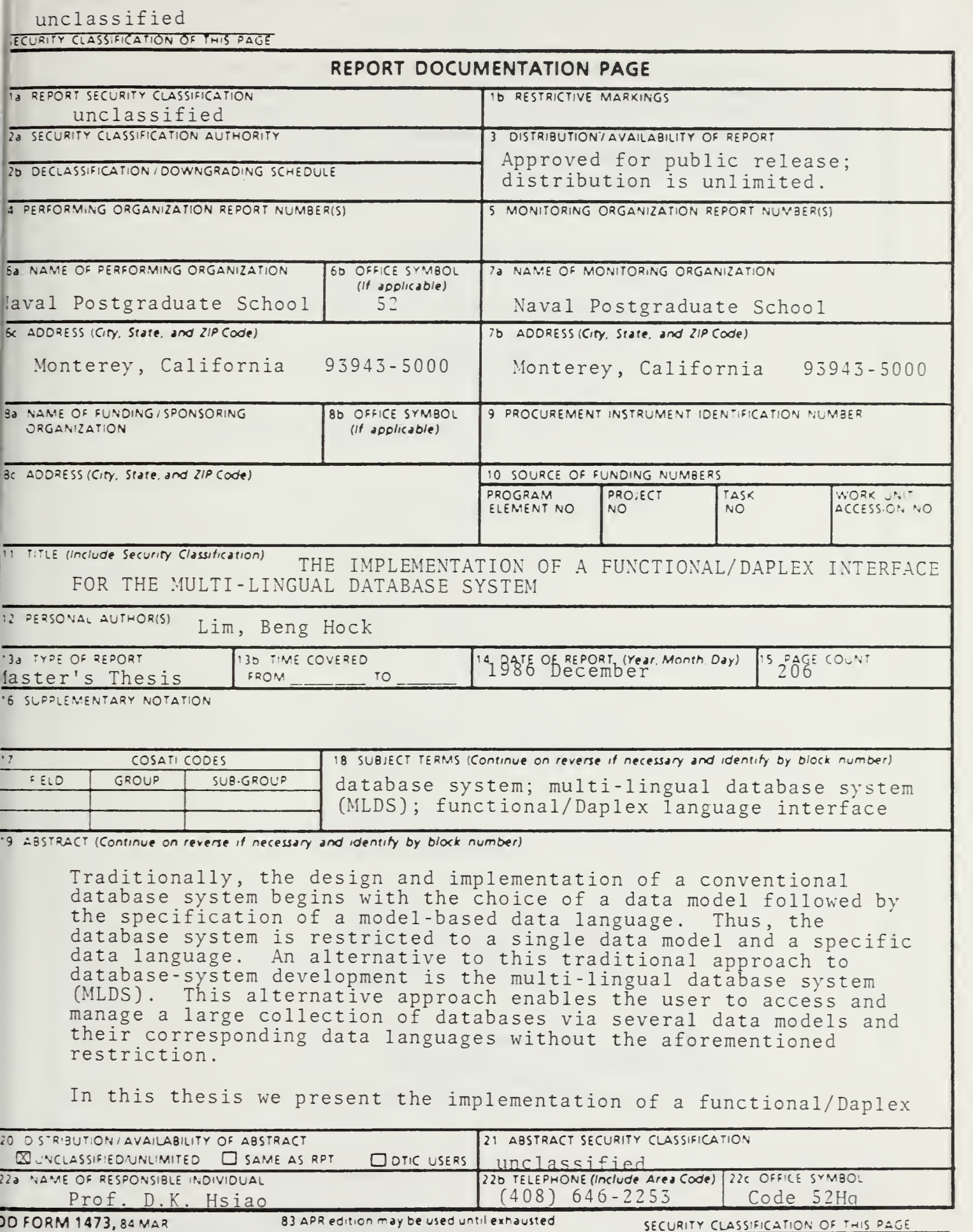

All other editions are obsolete

unclassified

18. attribute-based data language (ABDL)

 $^{19}\cdot$   $\,$  language interface for MLDS.  $\,$  Specifically, we present  $\,$ the implementation of an interface which translates Daplex language calls into attribute-based data language (ABDL) requests which, as the kernel language, support all other data language interfaces .

S'N 0)02- LF- 014- 6601

Approved for public release; distribution is unlimited.

The Implementation of a Functional/Daplex Interface for the Multi-Lingual Database System

by

Beng Hock Lim Civilian. Ministry of Defense, Republic of Singapore B.Sc.(Hons), University of Singapore, 1974

> Submitted in partial fulfillment of the requirements for the degree of

#### MASTER OF SCIENCE IN COMPUTER SCIENCE

from the

#### NAVAL POSTGRADUATE SCHOOL

December 1986

#### ABSTRACT

Traditionally, the design and implementation of a conventional database system begins with the choice of a data model followed by the specification of a model-based data language. Thus, the database system is restricted to a single data model and <sup>a</sup> specific data language. An alternative to this traditional approach to database-system development is the multi-lingual database system (MLDS). This alternative approach enables the user to access and manage a large collection of databases via several data models and their corresponding data languages without the aforementioned restriction.

In this thesis we present the implementation of a functional/Daplex language interface for MLDS. Specifically, we present the implementation of an interface which translates Daplex language calls into attribute-based data language (ABDL) requests which, as the kernel language, support all other data language interfaces.

### TABLE OF CONTENTS

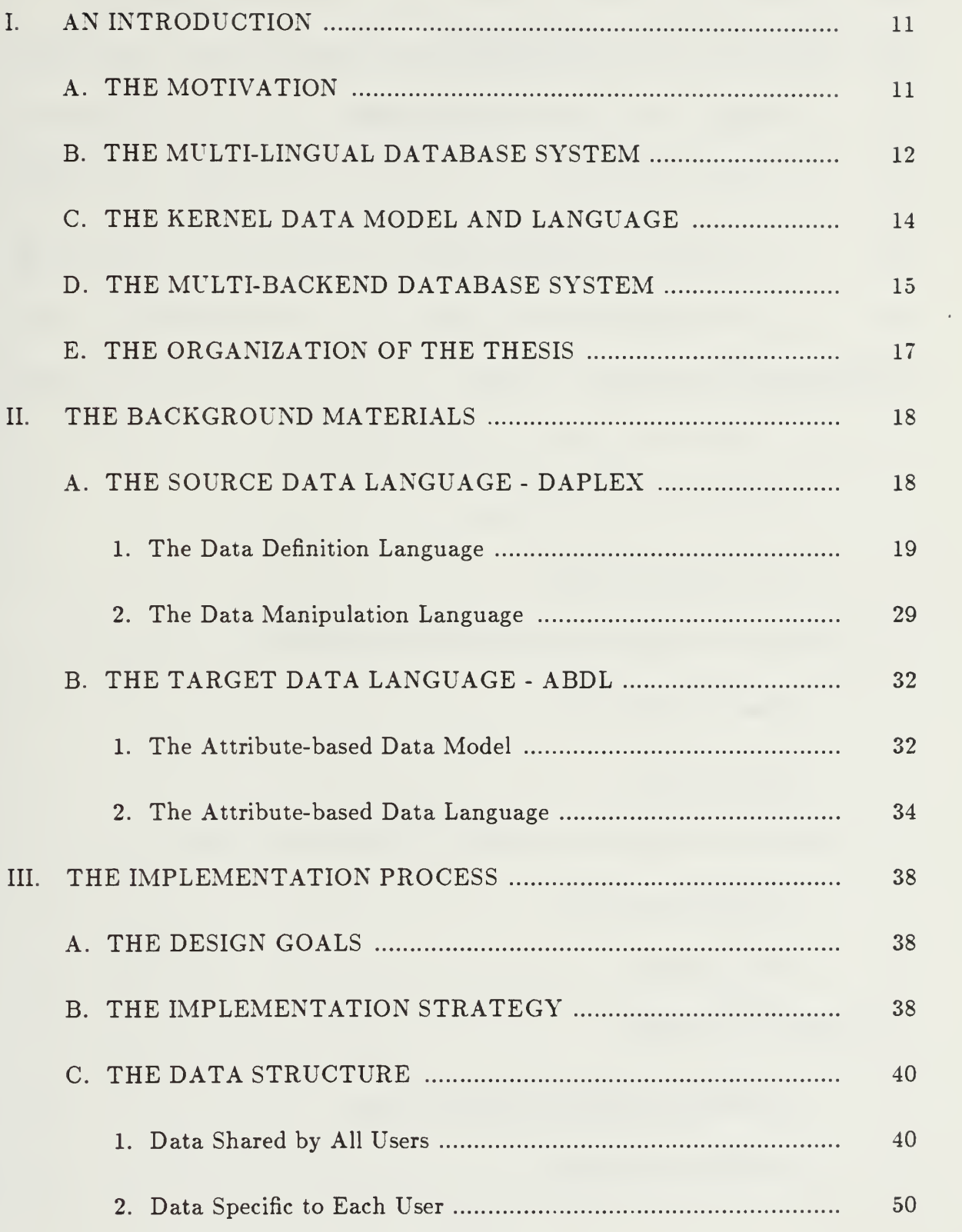

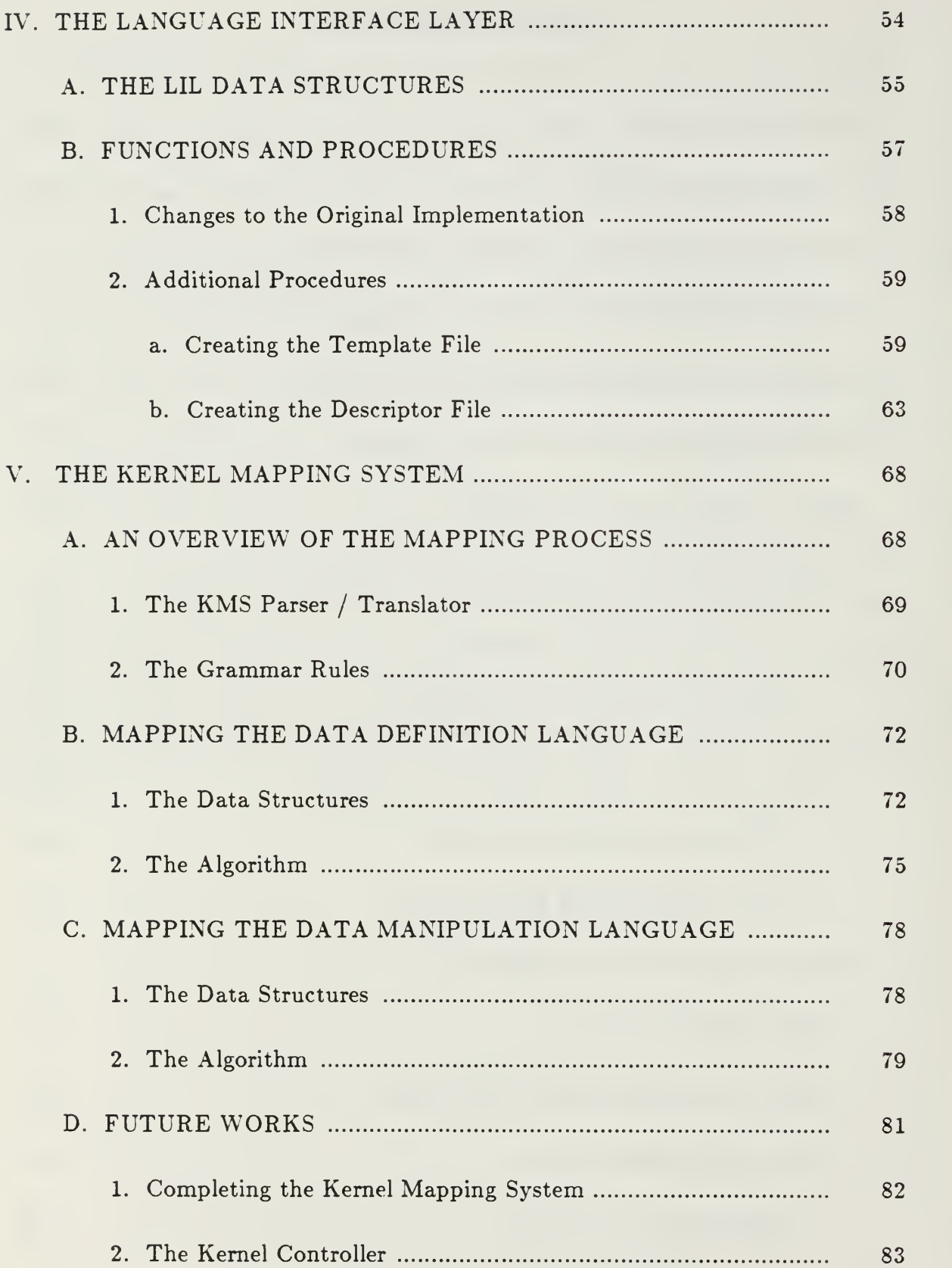

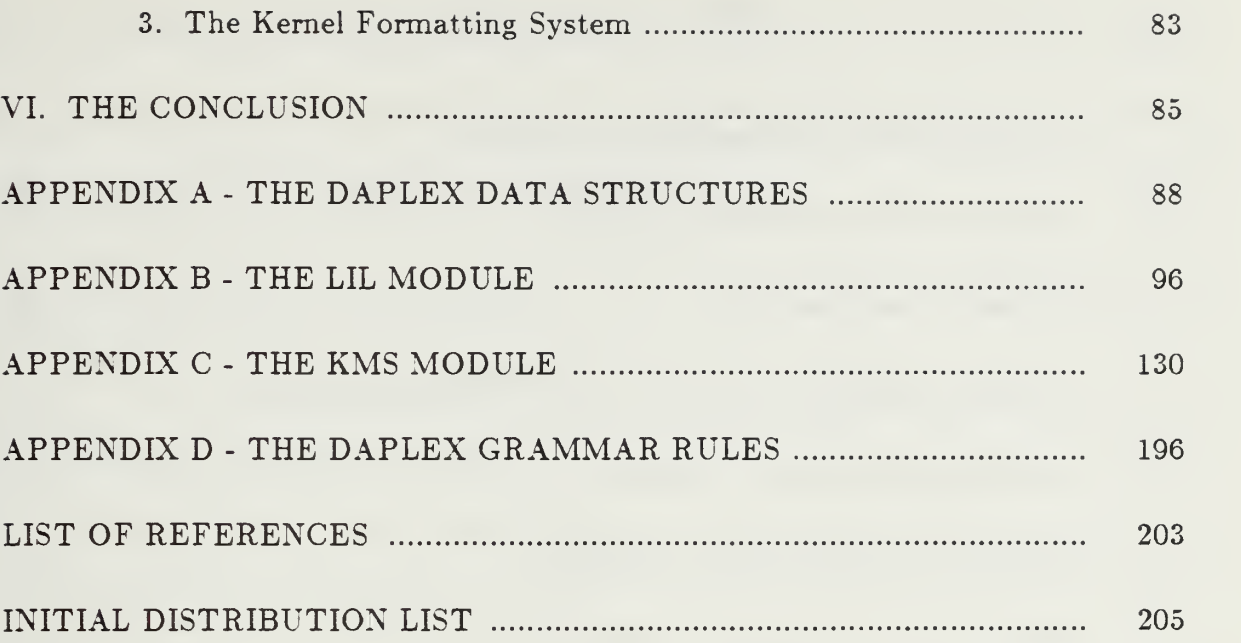

 $\bar{z}$ 

### LIST OF FIGURES

 $\ddot{\phantom{a}}$ 

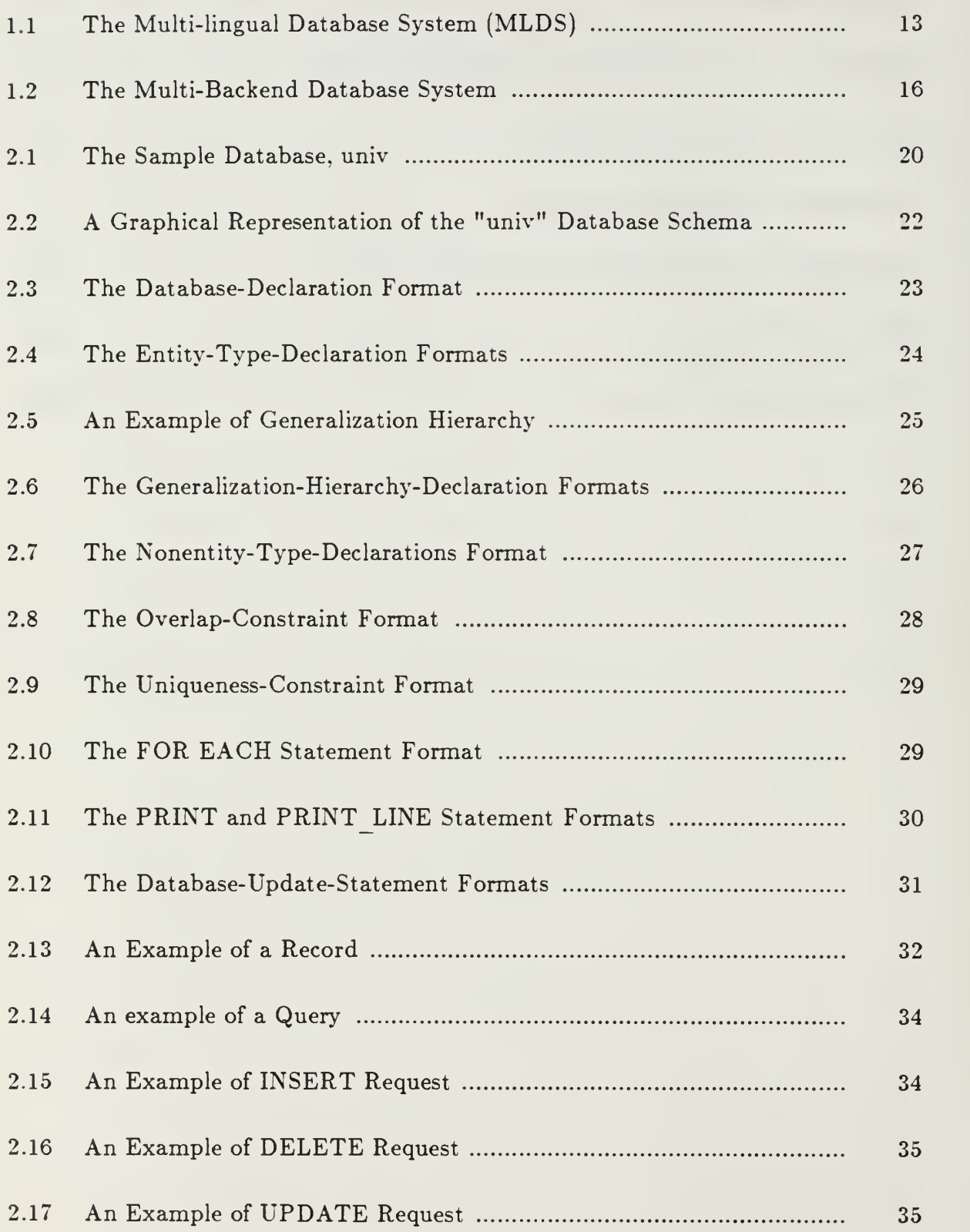

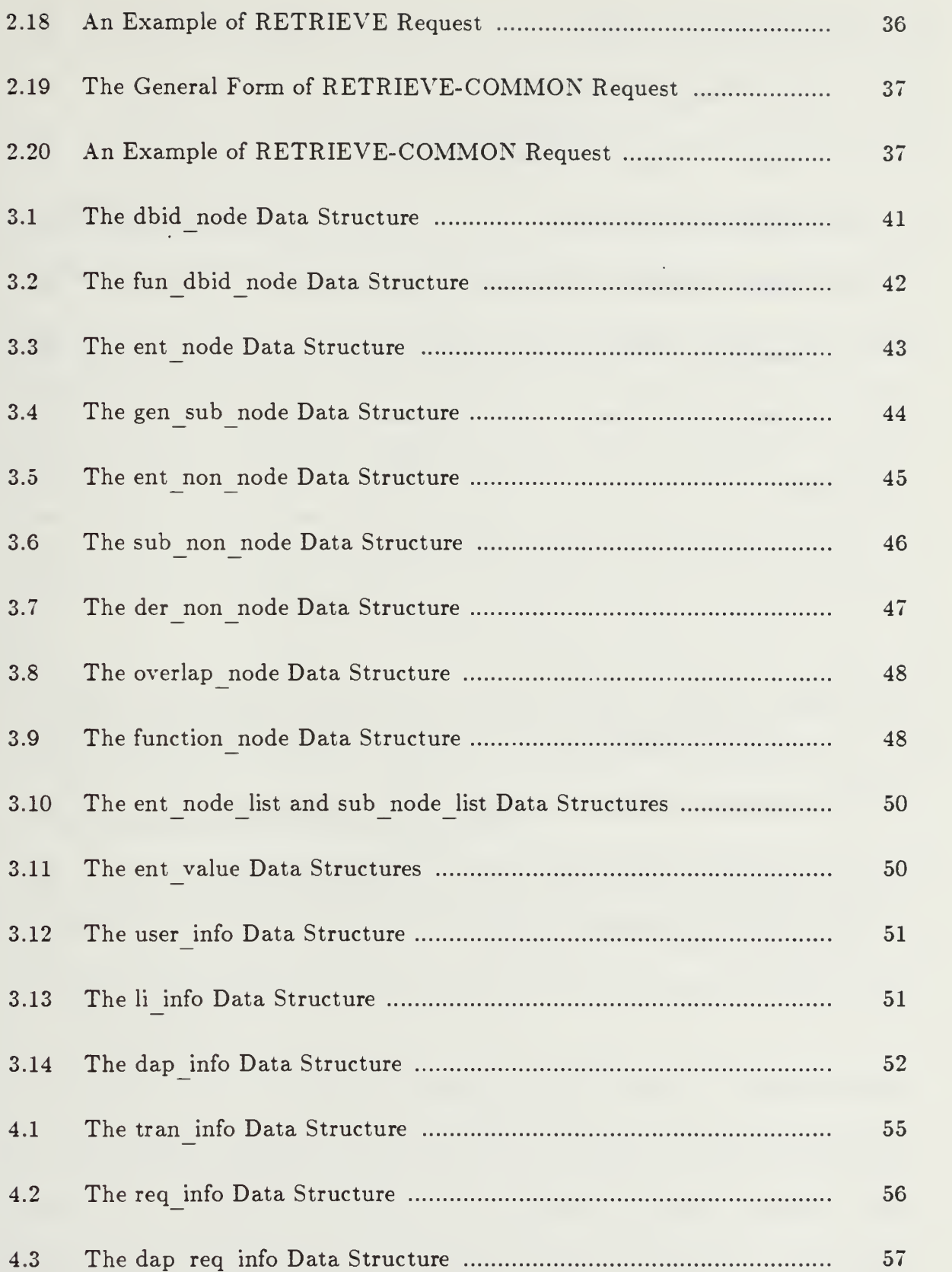

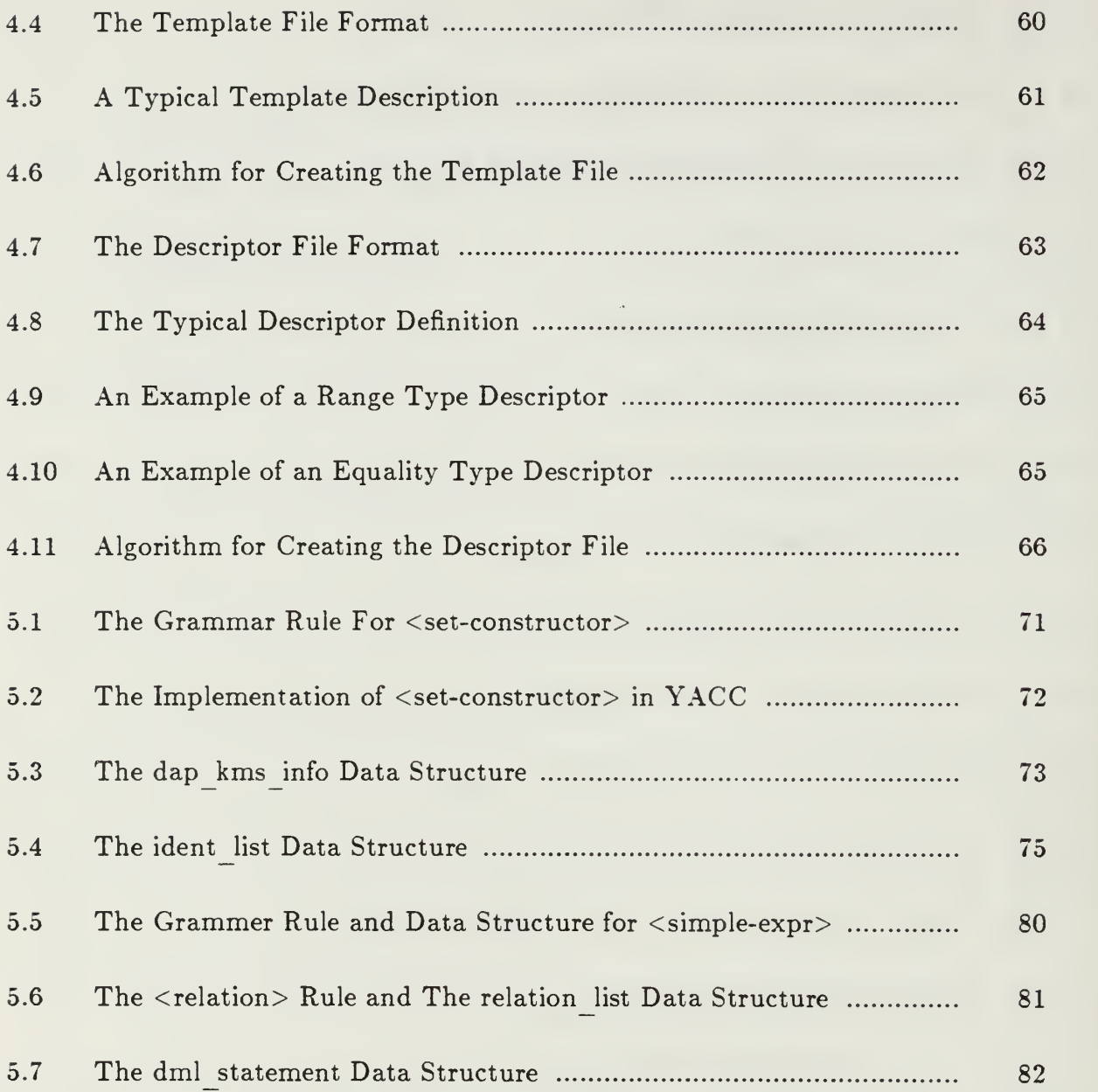

#### I. AN INTRODUCTION

#### A. THE MOTIVATION

The concept of <sup>a</sup> database system has been widely accepted by major users of computers ever since it was introduced. Many database systems have been developed and utilized by a large community of users. These database systems have been designed and implemented in a rather conventional manner - a specific data model for the database system is always selected first, then a corresponding model-based data language is specified. Some examples of these database systems are:

- IBM's Information Management System (IMS) which supports the hierarchical database model and IBM's Data Language <sup>I</sup> (DL/I)
- IBM's SQL/Data System which supports the relational model and IBM's Structured English Query Language (SQL)
- Univac's CODASYL-DML/Data System which supports the network model and Univac's CODASYL Data Manipulation Language (CODASYL-DML)
- CCA's Daplex/Data System which supports the functional model and CCA's Daplex Language

The result of this conventional approach to the design of a database system is a mono-lingual database system where the user sees and utilizes the database system with a specific data model and its model-based data language. One research effort to overcome this limitation was to introduce <sup>a</sup> new and

unconventional approach to the design and implementation of a database system, the multi-lingual database system (MLDS) [Ref. l].

#### B. THE MULTI-LINGUAL DATABASE SYSTEM

The multi-lingual database system is a single database system that can execute many transactions written in different data languages and support many databases structured on different data models. The design goals of MLDS involve developing a system that is accessible via four different interfaces, the hierarchical/DL/I [Refs. 2, 3], network/DML [Ref. 4], relational/SQL [Ref. 5], and functional/Daplex [Ref. 6] models. MLDS transforms traditional database models into a single database model called the attribute-based model [Ref. 7]. The system structure of MLDS is shown in Figure 1.1.

The user data model (UDM) and the user data language (UDL) refer to the database model and language chosen by the user. The kernel data model (KDM) and the kernel data language (KDL) refer to the attribute-based model and attribute-based data language (ABDL). Users issue transactions through the language interface layer (LIL) using a chosen user data model (UDM) and written in a corresponding model-based data language (UDL). LIL then routes the user transactions to the kernel mapping system (KMS). If the user specifies that a new database is to be created, KMS transforms the database definition to <sup>a</sup> KDMbased database definition and forwards to the kernel controller (KC). KC, in turn, sends the KDM database definition to the kernel database system (KDS).

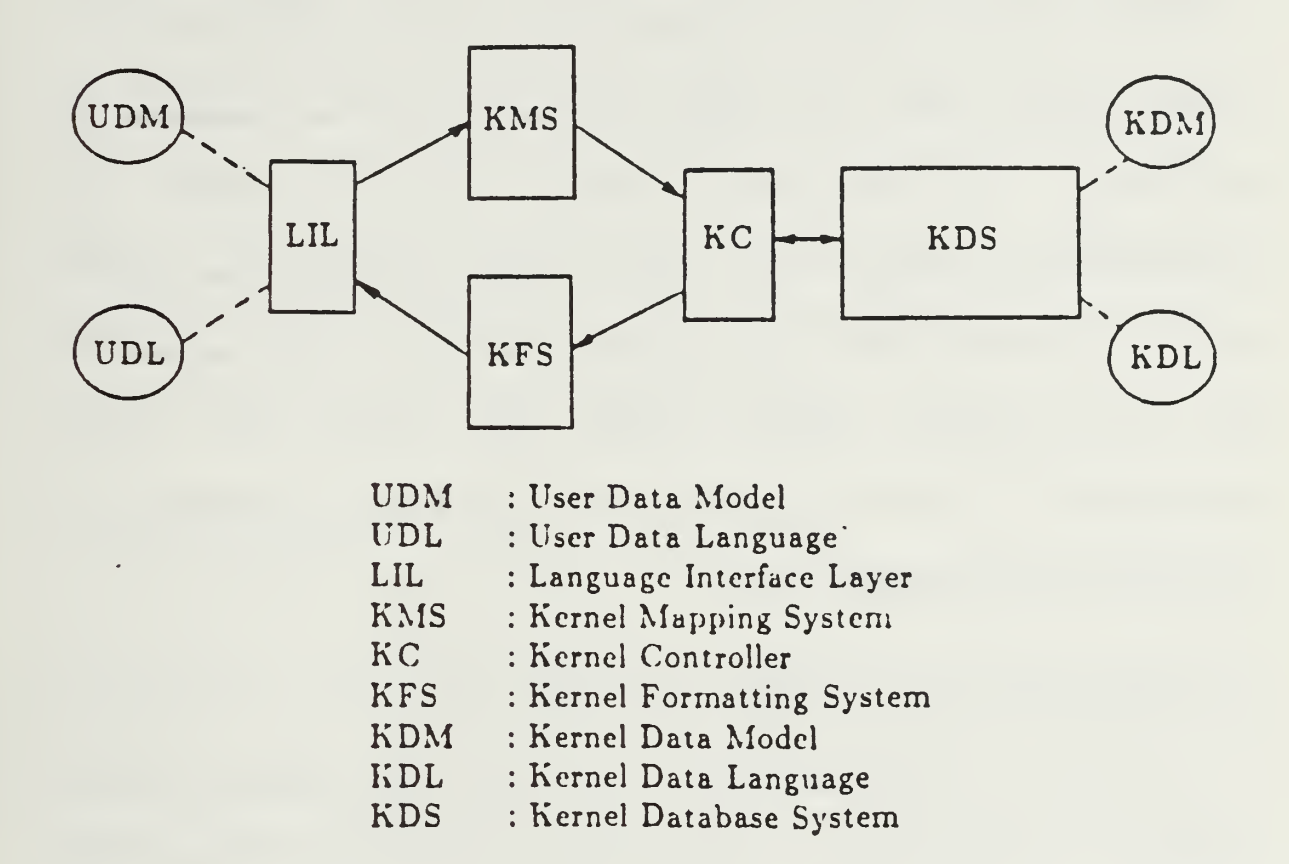

Figure 1.1. The Multi-lingual Database System (MLDS).

After KDS has completed its tasks of creating the database, it informs KC. KC then notifies the user via LIL. If the user specifies transactions using UDL through LIL, KMS translates the UDL transactions to the KDL transactions and sends them to KC. KC then forwards the KDL transactions to KDS for execution. Upon completion, KDS sends the results in the KDM form back to KC. KC then routes the results to the kernel formatting system (KFS) which formats

the results to the UDM form. The results in the correct UDM form are then be displayed via LIL.

The four software modules. LIL, KMS, KC, and KFS, are collectively known as the language interface. Four similar sets of these modules are required for the four different data model/language interfaces supported by MLDS. The hierarchical/DL/I language interface [Ref. 8], relational/SQL language interface [Ref. 9], and network/DML language interface [Ref. 10] have been implemented. The functional/Daplex language interface [Ref. 11] has been partially implemented. This thesis is a continuation on the task of implementing the functional/Daplex language interface.

#### C. THE KERNEL DATA MODEL AND LANGUAGE

The choice of a kernel data model and a kernel data language is the key decision in the development of a multi-lingual database system. The overriding question, when making such a choice, is whether the kernel data model and kernel data language is capable of supporting the required data-model transformations and data-language translations for the language interfaces.

The attribute-based data model proposed by Hsiao [Ref. 12], extended by Wong [Ref. 13], and studied by Rothnie [Ref. 14], along with the attribute-based data language (ABDL), defined by Banerjee [Ref. 15], have been shown to be acceptable candidates for the kernel data model and kernel data language, respectively.

14

The determination of a kernel data model and kernel data language is important for MLDS because no matter how multi-lingual MLDS may be, if the underlying database system (i.e., KDS) is slow and inefficient, then the interfaces may be rendered useless and untimely. Hence, it is important that the kernel data model and kernel language be supported by a high-performance and greatcapacity database system. Currently, only the attribute-based data model and the attribute-based data language are supported by such a system. This system is the multi-backend database system (MBDS) [Ref. 16].

#### D. THE MULTI-BACKEND DATABASE SYSTEM

The multi-backend database system (MBDS) has been designed to overcome the performance problems and upgrade issues related to the traditional approach of database system design. This goal is realized through the utilization of multiple backends connected in a parallel fashion. These backends have identical hardware, replicated software, and their own disk systems. In a multiple backend-configuration, there is a backend controller, which is responsible for supervising the execution of database transactions and for interfacing with the hosts and users. The backends perform the database operations with the database stored on the disk system of the backends. The controller and backends are connected by a communication bus. Users access the system through either the hosts or the controller directly (see Figure 1.2).

15

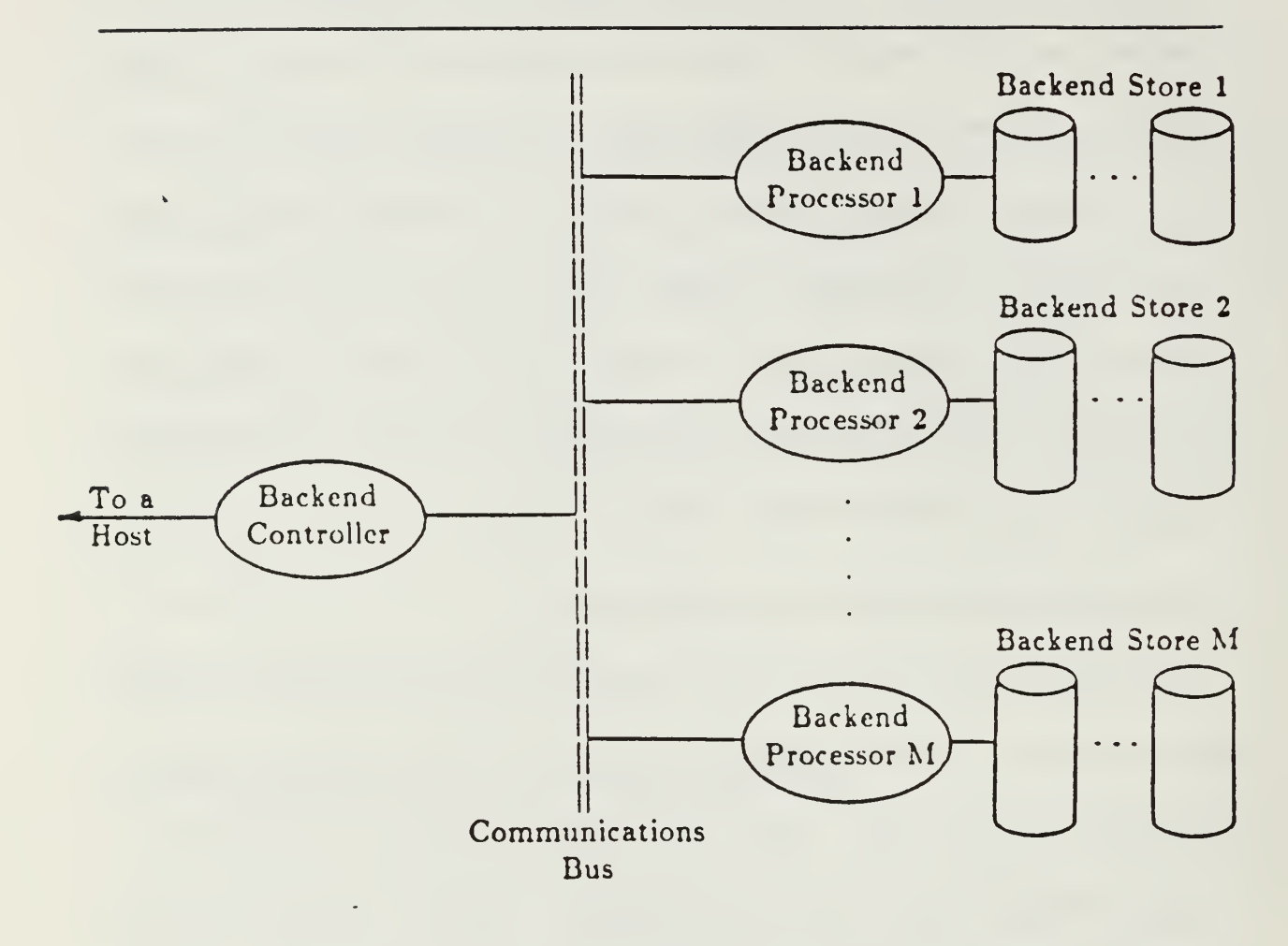

Figure 1.2. The Multi-Backend Database System.

Performance gains are realized by increasing the number of backends. If the size of the database and the size of the responses to the transactions remain constant, then MBDS produces <sup>a</sup> reciprocal decrease in the response times for the user transactions when the number of backends is increased. On the other hand, if the number of backends is increased proportionally with the increase in databases and responses, then MBDS produces invariant response times for the same transactions. A more detailed discussion of MBDS is found in [Ref. 16].

#### E. THE ORGANIZATION OF THE THESIS

The remainder of this thesis is organized into five chapters and five appendices. In Chapter II, we present the background materials. This includes an overview of the source data language, Daplex and the target data language, ABDL. In Chapter III, we describe the implementation strategy, the program modules and the data structures used in the functional/ Daplex language interface. In Chapter IV. we present additions and modifications to the language interface layer from the first implementation [Ref. 11]. In Chapter V, we describe the mapping process of the kernel mapping system. Finally, in Chapter VI, we conclude the thesis. Of the appendices, Appendix A contains the data structures used for the interface: Appendix B and C contain the program listings for the LIL and KMS modules; And, Appendix D lists the grammar rules used in our implementation of the Daplex interface.

#### II. THE BACKGROUND MATERIALS

#### A. THE SOURCE DATA LANGUAGE - DAPLEX

Daplex is <sup>a</sup> database language that was created by David W. Shipman [Ref. 17] in 1979 while working at the Computer Corporation of America (CCA) and the Massachusetts Institute of Technology (MIT) [Ref. 18]. Its foundation is in what Shipman and Gray [Ref. 18] call the functional data model. One of Shipman's goals for Daplex is to provide a conceptually natural database interface language. That is. the Daplex constructs used to model real-world situations are intended to closely match the conceptual constructs a human being might employ when thinking about those situations. Such conceptual naturalness, to the extent it has been achieved, presumably simplifies the process of writing and understanding Daplex requests, since the translation between the user's mental representation and its formal expression in Daplex is more direct.

Gray notes that Shipman developed his concepts from the semantic net data abstraction used in artificial intelligence. The semantic net is a structure that represents associations between objects. For each object of a given type, there is a corresponding collection of functions which are applicable to it; some of these provide simple values, but the results of others are found by following arcs in the net, which connect the object to other objects of various types. Functions can be applied in turn to these objects, thus determining a network of associations. Consequently, Shipman's Daplex relies on functions and functional composition to derive actual values.

A sample database, univ, is used for examples throughout this thesis. The database schema is presented in Figure 2.1 and a graphical representation of the database is presented in Figure 2.2. This database follows closely the sample database. university, in the Daplex User's Manual [Ref. 19] except that some identifier names have been abbreviated. The abbreviation is necessary as the attribute-based data language requires the identifier name to be of eight or less characters in length and the use of underscore in an identifier name is not permitted.

The Daplex database language consists of two parts, the data definition language (DDL) and the data manipulation language (DML) . DDL defines the logical types and structures of information in databases and the constraints that specify which values are legal. DML allows <sup>a</sup> database user to create, delete, modify, and retrieve information in the databases.

#### 1. The Data Definition Language

Daplex database definitions are syntactically similar to programming language declarations. The basic construct of DDL is the database declaration. A data declaration consists of data declarations and constraints. The data declarations define the types and structures of the database. The constraints define the set of legal values of the database. The basic format of a database DATABASE univ IS

TYPE person; SUBTYPE employee; SUBTYPE supstaff; SUBTYPE faculty; SUBTYPE student; SUBTYPE graduate: SUBTYPE undrgrad; TYPE course; TYPE dept: TYPE enroll; TYPE rankname IS (assistant,associate.full); TYPE semester IS (fall, spring, summer); TYPE ptgrade IS RANGE 0.0 .. 4.0; TYPE person IS **ENTITY** name  $:$  STRING  $(1.. 25);$ ssn : STRING  $(1..9) := "0000000000"$ ; END ENTITY; SUBTYPE employee IS person ENTITY homeaddr: STRING  $(1..50);$ office  $:$  STRING  $(1..8)$ ; phones : SET OF STRING  $(1..7);$ salary : FLOAT: depdents : INTEGER RANGE 0..10;<br>END ENTITY; SUBTYPE supstaff IS employee ENTITY supvisor : employee WITHNULL; fulltime : BOOLEAN; END ENTITY; SUBTYPE faculty IS employee ENTITY rank : rankname; teaching  $:$  SET OF course;  $t$ enure : BOOLEAN := FALSE: fdept : dept; END ENTITY;

Figure 2.1. The Sample Database, univ. (continued)

```
SUBTYPE student IS person
   ENTITY<br>advisor
             : faculty WITHNULL;<br>: dept;
    major
    enrolls : SET OF enroll;
   END ENTITY;
 SUBTYPE graduate IS student
   ENTITY
    advcomm : SET OF faculty:
   END ENTITY;
 SUBTYPE undrgrad IS student
   ENTITY
    gpa : ptgrade := 0.0:
   year : INTEGER RANGE 1 .. 4 := 1;<br>END ENTITY;
 TYPE course IS ENTITY
    title : \text{STRING} (1..10);fdept : dept;
    fsemster : semester;
    credits INTEGER;
   END ENTITY;
 TYPE dept IS ENTITY
    name : STRING (1.. 20);head : faculty WITHNULL;
   END ENTITY;
 TYPE enroll IS ENTITY
    class : course; grade : ptgrade;
   END ENTITY;
 UNIQUE ssn WITHIN person;
 UNIQUE name WITHIN dept;
 UNIQUE title, fsemster WITHIN course; OVERLAP graduate WITH faculty;
END univ;
```
Figure 2.1. The Sample Database, univ.

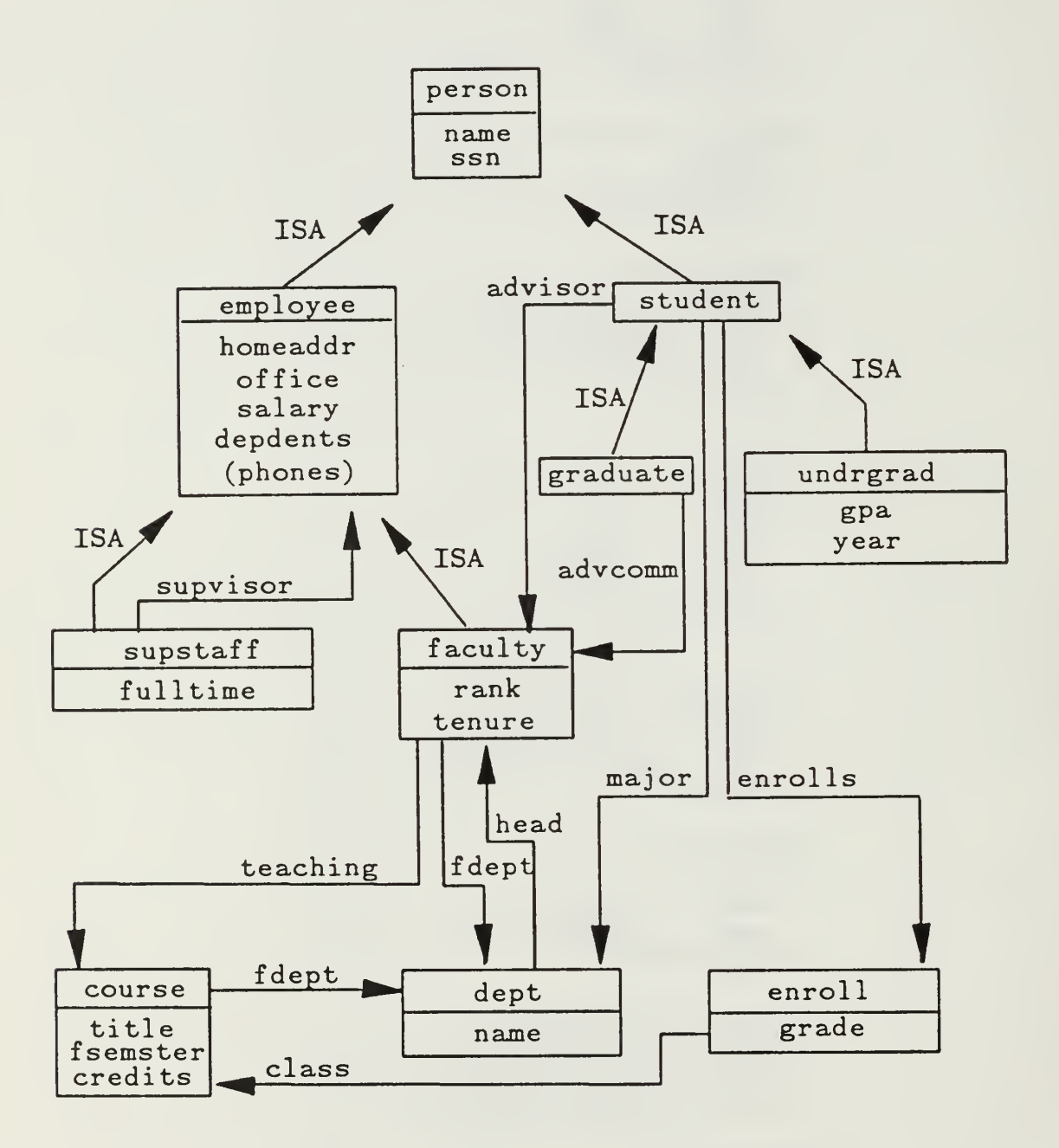

Figure 2.2. A Graphical Representation of the "univ" Database Schema.

declaration is given in Figure 2.3. Figure 2.1 is a complete example of a database declaration. In this figure, the square brackets denote that the content enclosed between them is optional. This syntactic convention is used throughout this thesis.

> DATABASE db-name IS [ non-entity-type-declarations ] entity-type-declarations [ entity-type-constraints ] END [ db-name ];

Figure 2.3. The Database-Declaration Format.

The db-name refers to the unique name of the database being declared. The non-entity-type declarations are declarations of string types, scalar types, and numeric constants. The entity-type-declarations are declarations of entity types and subtypes, their functions and generalization hierarchies. The entity-typeconstraints define those properties of the declared entity types and subtypes that must remain invariant under any operations on values of those types. The data declarations and constraints can be intermixed in any order. However, all types must be completely or partially declared before the name of the type can appear in another declaration.

An entity-type declaration declares a new entity type. The two formats of entity-type declarations are shown in Figure 2.4. The first format is for a

complete entity-type declaration. The entity-type-name is an identifier that is the name of the entity being declared. The name must be unique among all type and subtype names within the database. The function-names are lists of one or more identifiers, separated by commas, that are the names of the functions that can be applied to the entity type being declared. If there is more than one identifier in the list, all function names on the list share the same function-type. The function-type may be strings, scalars (integer, floating-point, or enumeration type), entities, nonentities or sets of any of the above types. The second format is for <sup>a</sup> partial entity-type declaration. A partial entity-type declaration introduces only the type name to make it available as a function type for another entity type declaration. A function type must be declared, completely or partially, before it

```
(1) TYPE entity-type-name IS
     ENTITY
        [function-names-1 : function-type;
         function-names-2 : function-type;
```

```
function-names-n : function-type; ] END ENTITY:
```
(2) TYPE entity-type-name;

Figure 2.4. The Entity-Type-Declaration Formats.

can be referenced. The reference of entity types in this manner provides the operational link in implementing the user- defined relationships of the functional model in Daplex. Whenever a partial declaration appears in an entity-type declaration, the complete declaration of that entity type must appear later in the same database declaration.

The relations among the objects in Daplex are reflected in the generalization hierarchies. All types in the generalization hierarchy are entity types or entity subtypes. An example of the Person generalization hierarchy is presented in Figure 2.5. The example shows that the entity type. Person, forms

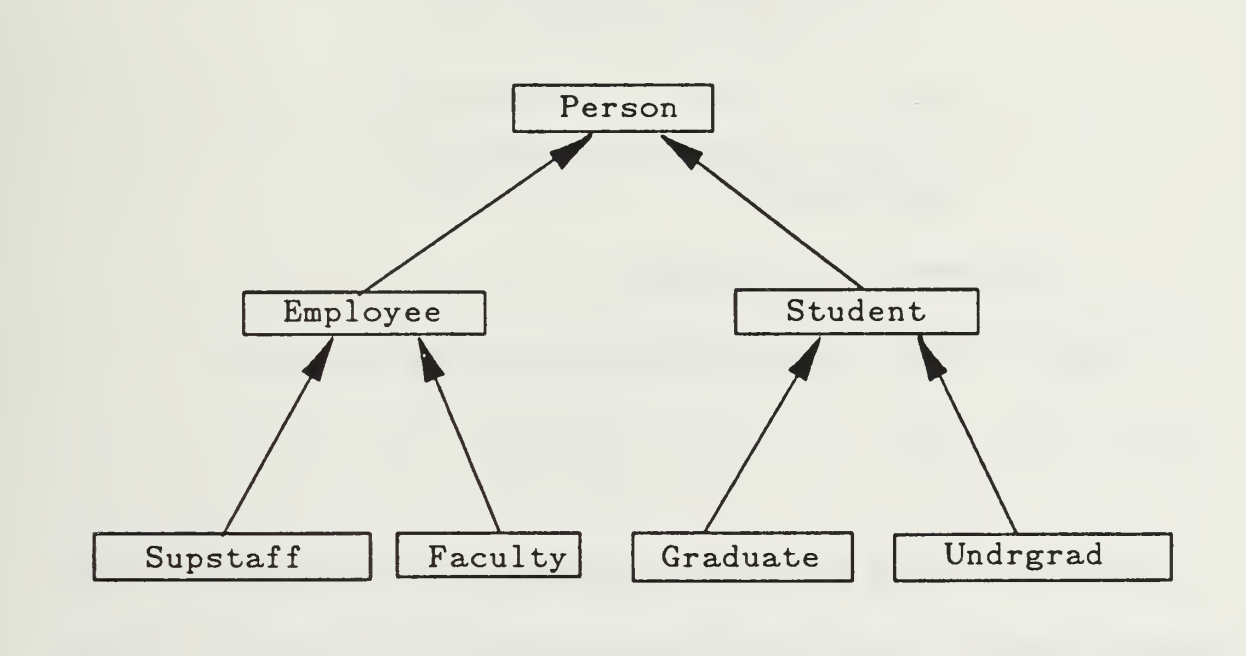

Figure 2.5. An Example of Generalization Hierarchy.

the root of a tree of built-in relationships. The nodes of the tree are entity subtypes. The names of subtypes must be unique. Subtypes are descendants of the root type or other subtypes. As the hierarchy is traversed downward from level to level, each subtype inherits all of the functions of its supertypes. Supertypes are ancestors of subtypes. The highest level ancestor (Person) is the root type. The formats for generalization-hierarchy declarations are depicted in Figure 2.6.

> (l) SUBTYPE subtype-name IS supertype-names **ENTITY** [ function-names- <sup>1</sup> : function-type: function-names-2 : function-type; function-names-n : function-type; ] END ENTITY;

(2) SUBTYPE subtype-name;

Figure 2.6. The Generalization-Hierarchy-Declaration Formats.

The subtype-name is an unique identifier of the subtype being declared. The supertype-names is a list of one or more names of entity types and subtypes of built-in relationships completely declared previously in an entity-type declaration or generalization-hierarchy declaration. The function-names and the function-types are the same as for an entity-type declaration. The two formats

also correspond directly to the entity type declaration formats. One important point to remember is that the complete declaration of all subtypes creates a built-in relationship.

Nonentity-type declarations describe the primitive objects that declare data types other than entities. There are three nonentity types: the base type. the subtype and the derived type. Their formats are shown in Figure 2.7.

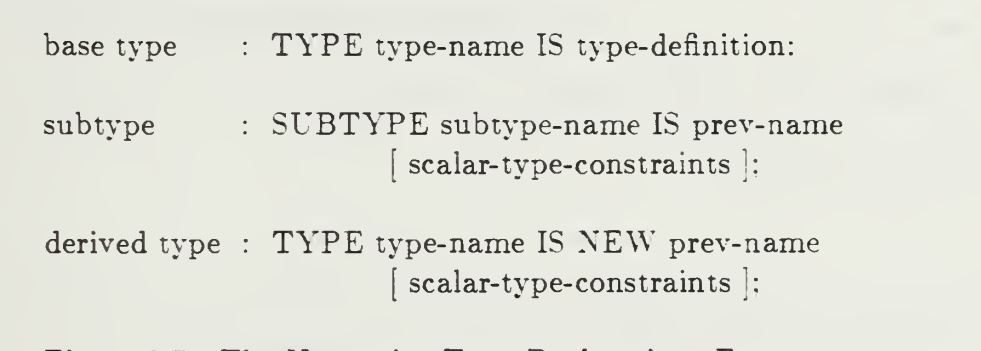

Figure 2.7. The Nonentity-Type-Declarations Format.

The type-definition declares the data types of the nonentities. They may be user-defined or predefined. The predefined types are STRING, INTEGER, FLOAT, and BOOLEAN. User-defined types are strings, scalars (integer, floating-point, enumeration, and boolean), and numeric constants. The prevname refers to name of previously declared type or subtype. The scalar-typeconstraint may be used to restrict the value of the nonentity type being declared. An example of <sup>a</sup> scalar-type-constraint is the restriction of "ptgrade" within the range from "0.0" to "0.4"

There are two types of constraints on entity types in Daplex: the overlap constraint and uniqueness constraint. An overlap constraint determines when an entity may legally belong to two or more terminal entity subtypes. A terminal entity subtype is a leaf in the generalization hierarchy. Terminal types are disjoint unless they are connected with the overlap constraint. The format of overlap-constraint declaration is shown in Figure 2.8. The entity-type-names is a list of one or more identifiers (separated by commas) of previously declared entity subtypes. An overlap constraint specifies that any database entity belonging to <sup>a</sup> subtype identified in the first list also may belong to each of the subtypes identified in the second list.

OVERLAP entity-type-names WITH entity-type-names:

Figure 2.8. The Overlap-Constraint Format.

The uniqueness constraint specifies, for a particular entity type or subtype, a collection of functions whose values are unique for all entities in a database belonging to that type or subtype. The format for uniqueness-constraint is given in Figure 2.9. The entity-type-name is the name of a previously declared entity type or subtype. A restriction for values of functions is that uniqueness constraints only apply to values directly. Functions that derive their values from relationships with entities or nonentities are precluded from forming uniqueness constraints.

UNIQUE function-names WITHIN entity-type-name:

Figure 2.9. The Uniqueness-Constraint Format.

The Daplex DDL is to be discussed again in Chapter V, where the transformations between the Daplex and the ABDL structures are presented.

#### 2. The Data Manipulation Language

The Daplex data manipulation language (DML) allows users to retrieve and update entities and function values in the database. The FOR EACH statement is the basis for Daplex data retrieval. It is used to specify the set of entities or values that are to be accessed and to loop over that set. The format of the FOR EACH statement is shown in Figure 2.10. The loop-label is an optional

```
[ loop-label: ] FOR [ EACH ] loop-parameter
      IN set-expression
      [ WHERE boolean-expression ]
      [ BY order-clauses ]
[ LOOP]loop-body
END [ LOOP ]:
```
Figure 2.10. The FOR EACH Statement Format.
label for the statement. The loop-parameter is an identifier. On each iteration of the loop, loop-parameter is assigned <sup>a</sup> member of the set of database values. The set-expression specifies a set of unique string, scalar, or entity values. The boolean-expression is any expression that yields a boolean value. It restricts the members of set-expression over which the loop iterates. Order-clause is a list of one or more clauses that define the order of iteration through the set. The loopbody may include <sup>a</sup> sequence of one or more DML statements that are executed once for each iteration of the loop.

For printing and formatting the display of query results, the PROCEDURE-CALL statement is used. There are several formats available in the original Daplex data language. In our implementation, only the PRINT and PRINT LINE statement formats, shown in Figure 2.11. are implemented. These statements print the values of each of the expressions using default formats of the expressions. The difference between the two statements is that PRINT LINE outputs a carriage return after all of the expression values are printed.

- (1) PRINT ( expressions );
- (2) PRINT\_LINE ( expressions );

Figure 2.11. The PRINT and PRINT LINE Statement Formats.

For database updates, there are the ASSIGNMENT. CREATE. INCLUDE, EXCLUDE. DESTROY and MOVE statements. The formats of these statements are listed in Figure 2.12. The ASSIGNMENT statement is used to

```
(1) ASSIGNMENT statement:
      single-valued-function-expression := expression:
(2) CREATE statement:
      CREATE NEW entity-type-names
         \left( (function-name-1 => expression-1.
           function-name-2 \Rightarrow expression-2,
           function-name-m \Rightarrow expression-m) ];
(3) INCLUDE statement:
      INCLUDE expression INTO set-valued-function-expression;
(4) EXCLUDE statement:
      EXCLUDE expression FROM set-valued-function-expression:
(5) DESTROY statement:
      DESTROY (entity-valued-expression)
(6) MOVE statement:
      MOVE entity-valued-expression
           FROM entity-type-names ]
          [ INTO entity-type-names
             \int (function-name-1 => expression-1,
               function-name-2 \Rightarrow expression-2,
               function-name-m \Rightarrow expression-m) |;
      Figure 2.12. The Database-Update-Statement Formats.
```
assign or modify <sup>a</sup> value to <sup>a</sup> single-valued function. The CREATE statement is used to create <sup>a</sup> new database entity. The INCLUDE statement adds either <sup>a</sup> single value or <sup>a</sup> set of values to <sup>a</sup> set-valued function. The EXCLUDE statement is used to remove <sup>a</sup> single value or a set of values from <sup>a</sup> set-valued function. The DESTROY statement removes an entity from the database. The MOVE statement changes the subtypes to which an entity belongs. The effect is the removal of the entity from each subtype in the FROM list and the addition of the entity to each subtype in the INTO list.

# B. THE TARGET DATA LANGUAGE - ABDL

## 1. The Attribute-based Data Model

The data structures of the attribute-based data model include: database, file, record, attribute-value pair, keyword, attribute-value range, directory keyword, non-directory keyword, directory, record body. predicates, and query. Informally, a *database* consists of a collection of files. Each *file* contains a group of records characterized by <sup>a</sup> unique set of directory keywords. An example of <sup>a</sup> record for <sup>a</sup> "Person" file is shown in Figure 2.13. A record is composed of two

(<FILE, Person>, <NAME, Charlie Brown>. <SSN, 123456789>, { Cartoon character })

Figure 2.13. An Example of a Record.

parts. The first part of a record is a collection of attribute-value pairs or keywords. The attribute of an attribute-value pair defines the specific quality or the certain characteristics of the value. In our example, the attribute-value pair. <NAME, Charlie Brown>. has an attribute "NAME" and the value of the attribute is "Charlie Brown" Each record can only have one value associated with a corresponding attribute in the attribute-value pair. Further, no two attributevalue pairs have the same attribute in a record, i.e.. all attributes must be unique in a record. Certain attribute-value pairs of a record are called directory keywords since their attribute values or attribute-value ranges are kept in a directory for identifying the records (files). <FILE. Person> in Figure 2.13 is an example of a directory keyword. Those attribute-value pairs that are not kept in the directory' are called non-directory keywords. The second part of the record is the record body which contains only textual information. The record body in our record is the "'Cartoon character" enclosed within a pair of curly brackets.

The records of <sup>a</sup> database may be identified by keyword predicates. A keyword predicate is a 3-tuple consisting of a directory attribute. a relational operator, and an attribute value, e.g.,  $(NAME = Charlie Brown)$ . A query combines keyword predicates in disjunctive normal form. An example of <sup>a</sup> query is given in Figure 2.14. The query will be satisfied by all records of the Person file where the value of the attribute NAME is "Charlie Brown" or "Beetle Bailey" use parenthesis for bracketing conjunctions in a query.

33

 $( (FILE = Person)$  and  $(NAME = Charlie Brown) )$  or  $((\text{FILE} = \text{Person})$  and  $(\text{NAME} = \text{Beetle Bailey}))$ 

Figure 2.14. An example of <sup>a</sup> Query.

#### 2. The Attribute-based Data Language

The attribute-based data language (ABDL) supports five primarydatabase operations: INSERT. DELETE. UPDATE. RETRIEVE, and RETRIEVE-COMMON. A request in ABDL is <sup>a</sup> primary operation with <sup>a</sup> qualification. A qualification specifies the part of the database that is to be operated on. Two or more requests may be grouped together to form <sup>a</sup> transaction.

The INSERT request inserts <sup>a</sup> new record into the database. The qualification of an INSERT request is <sup>a</sup> list of keywords with or without <sup>a</sup> record body. An example of <sup>a</sup> INSERT request is shown in Figure 2.15. This request inserts <sup>a</sup> new record to the Person file where the value of the attribute NAME is

> INSERT (<FILE. Person>, <NAME, Charlie Brown>  $\langle$  SSN, 123456789>,  $\langle$ AGE, 35>)

Figure 2.15. An Example of INSERT Request.

Charlie Brown, the value of the attribute SSN is 123456789, and the value of the attribute AGE is 35.

A DELETE request removes one or more records from <sup>a</sup> database. The qualification of <sup>a</sup> DELETE request is <sup>a</sup> query. An example is shown in Figure 2.16 to illustrate the DELETE request. This request removes all of the records from the Person file whose age is greater than 60.

DELETE ((FILE = Person) and  $(AGE > 60)$ )

Figure 2.16. An Example of DELETE Request.

The UPDATE request modifies records of the database. The qualification of an UPDATE request consists of two parts, the query and the modifier. The query specifies which records of the database are to be modified. The modifier specifies how the records being modified are to be updated. An example of the UPDATE request is shown in Figure 2.17. This request modifies all of the records in the Person file by incrementing the age by one. The query is  $(FILE = Person)$ and the modifier is  $(AGE = AGE + 1)$ .

> UPDATE (FILE = Person)  $(AGE = AGE + 1)$ Figure 2.17. An Example of UPDATE Request.

A RETRIEVE request retrieves records from the database. The qualification of a retrieve request consists of a query, a target-list, and an optional by-clause. The query specifies which records are to be retrieved. The target-list consists of a list of output attributes. It may also consist of an aggregate operation, i.e., AVG, COUNT, SUM, MIN, MAX, on one or more output attributes. The optional by-clause may be used to group records when an aggregate operation is specified. Figure 2.18 is an example of the RETRIEVE request. This request lists the SSN, NAME and AGE of all records in the Person file whose AGE value is greater than seventeen. The query is  $(FILE = Person)$ and  $(AGE > 17)$ , the target-list is (SSN, NAME, AGE), and the by-clause is by SSN.

# RETRIEVE ((FILE = Person) and  $(AGE > 17)$ ) (SSN. NAME, AGE) by SSN

Figure 2.18. An Example of RETRIEVE Request.

The last request, RETRIEVE-COMMON, is used to merge two files by common attribute-values. Logically, the RETRIEVE-COMMON request can be considered as a transaction of two retrieve requests that are processed serially in the general form shown in Figure 2.19. The common attributes are attribute-1 (associated with the first retrieve request) and attribute-2 (associated with the second retrieve request).

RETRIEVE  $(query-1)$   $(target-list-1)$ COMMON (attribute-1, attribute-2) RETRIEVE (query-2) (target-list-2)

Figure 2.19. The General Form of RETRIEVE-COMMON Request.

In Figure 2.20. an example of RETRIEVE-COMMON from <sup>a</sup> population census example illustrates this request. This example finds all of the records in the CanadaCensus file with population greater than 100.000. finds all the records in the USCensus file with population greater than 100.000. identifies records of respective files whose population figures are common, and returns the two city names whose cities have the same population figures. ABDL provides five seemingly simple database operations, which are nevertheless capable of supporting complex and comprehensive transactions.

> RETRIEVE ((FILE  $=$  CanadaCensus) and  $(POPULATION >= 100000)(CITY)$ COMMON (POPULATION, POPULATION) RETRIEVE ((FILE  $=$  USCensus) and  $(POPULATION >= 100000))(CITY)$

Figure 2.20. An Example of RETRIEVE-COMMON Request.

#### III. THE IMPLEMENTATION PROCESS

### A. THE DESIGN GOALS

During the early stages of the design of MLDS. we have decided that there should not be any changes to the kernel data model and the kernel data language, i.e.. the attribute-based data model and ABDL. Instead, our implementation resides entirely in the host computer system. All user transactions in Daplex are processed in the Daplex interface and transformed into ABDL transactions format before being forwarded by KG to KDS for processing.

In addition, we intend to make our interface transparent to the user. For example, a user with previous experience in Daplex could log onto our system, issue a Daplex request and receive result data in the functional format. The user requires no training in ABDL procedures prior to utilizing the system.

#### B. THE IMPLEMENTATION STRATEGY

Due to the large size of the MLDS project and the time constraint on the thesis students involved, a suitable implementation strategy must be employed. We have predicated our choice of the strategy on minimizing the "softwarecrisis" as explained by Boehm [Ref. 20]. The strategy we have decided upon is the level-by-level, top-down approach. The system is initially thought of as a "black box" that accepts Daplex transactions and then returns the appropriate results. The "black box'' is then decomposed into its four modules (i.e.. LIL. KMS, KC. and KFS). These modules, in turn, are further decomposed into the necessary functions and procedures to accomplish the appropriate tasks.

The design of the language interface uses a Systems Specification Language (SSL) [Ref. 21] extensively. SSL has permitted us to approach the design from a very high-level, abstract perspective. Furthermore. SSL has allowed us to make an easy transition from the design phase to the implementation phase.

We have used the C programming language [Ref. 22] to implement the language interface. The greatest advantage of using C is the programming environment that it resides (i.e., the UNIX operating system). This environment has permitted us to partition the Daplex interface and then manage the parts in an effective and efficient manner. One disadvantage with using C is its poor error diagnostics that makes debugging difficult. There is an on-line debugger available for use with C in UNIX for debugging. We have avoided this option and instead used conditional compilation and diagnostic print statements to aid in the debugging process. Another criticism on C is that programs written in C are often cryptic. A C program is usually less readable than <sup>a</sup> program written in other conventional programming languages. We have made every effort to ensure that the C code we have written to be easy to read and comprehend. For instance, we often write the code with extra lines to avoid shorthand notations available in C. These extra lines have made the difference between comprehensible code and cryptic notations. We have also

intentionally minimized the interaction between procedures to ease the burden of maintainability.

# C. THE DATA STRUCTURE

The Daplex language interface has been developed as a single user system that at some point will be updated to <sup>a</sup> multi-user system. Two different concepts of the data are used in the language interface : (1) Data shared by all users, and (2) Data specific to each user. The reader must realize that the data structures used in our interface and described below have been deliberately made generic. Hence, these same structures support not only our Daplex interface, but the other language interfaces as well. i.e.. DL/I. CODASYL-DML. and SQL.

## 1. Data Shared by All Users

The data structures that are shared by all users are the database schemas defined by the users thus far. In our case, these are the functional schemas, consisting of entities (types and subtypes) and the relationships (functions) between the entities. These are not only shared by all users, but also shared by the four modules of the MLDS, i.e., LIL, KMS, KC, and KFS. Figure 3.1 depicts the first data structure used to maintain data.

It is important to note that this structure is represented as a union. Hence, it is generic in the sense that a user can utilize this structure to support SQL, DL/I, CODASYL-DML, or Daplex needs. However, we concentrate

40

```
union dbid node
  \{struct rel dbid node *dn rel; struct hie dbid node *dn hie;
    struct net dbid node *dn net:
    struct fun dbid node *dn fun:
  }
```
Figure 3.1. The dbid node Data Structure.

only on the functional model. In this regard, the fourth field of this structure points to a record that contains information about a functional database. Figure 3.2 illustrates the structure of this record.

The fdn name is simply a character array containing the name of the functional database. The fdn nonentptr field holds a pointer to the base-type nonentity node, and the fdn num nonent is an integer value that represents the number of these nodes in the database. The fdn entptr points to the entity node, and as before the field that immediately follows contains an integer value representing the number of such nodes. The fdn subptr is a pointer to the generalized entity subtype node and the integer field following it keeps the number of these generalized subtype nodes in the database. The fdn nonsubptr is a pointer to the nonentity subtypes and the integer following it keeps the number of such nodes in the database. The fdn nonderptr points to the nonentity derived type node and the number of these nodes in the database is kept in the next field.

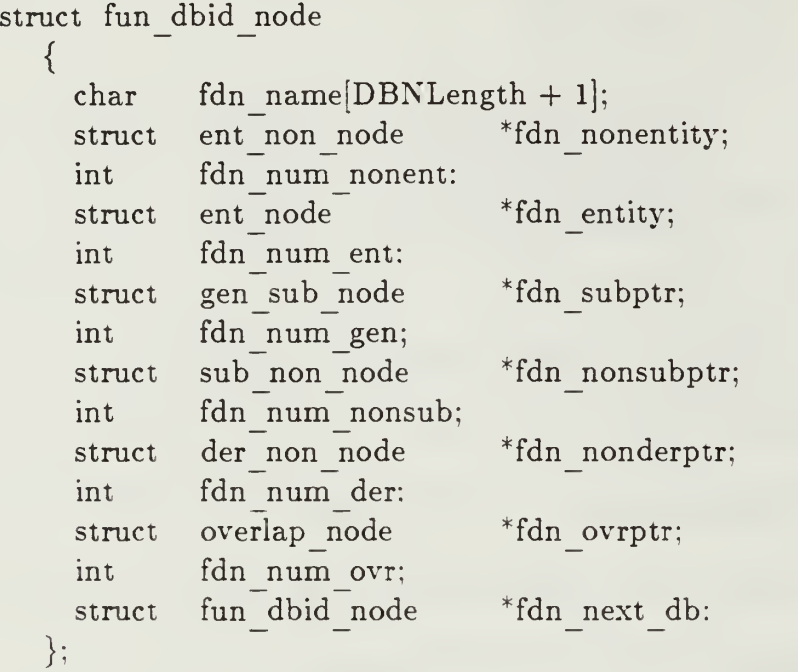

Figure 3.2. The fun dbid node Data Structure.

The fdn ovrptr and fdn num ovr are new fields added to the fun dbid node structure. The fdn ovrptr is a pointer to the structure overlap node which contains the overlapping constraints of the database and the fdn num ovr keeps track of the number of such constraints. Finally, the last field points to the next functional database node.

Figure 3.3 depicts the entity node structure. The first field of this structure is a character array which holds the name of the entity, and the second field is an integer that is used for keeping track of the last unique number assigned to each entity type in the database. The third field is an integer

```
struct ent node
  {
    char en name[ENLength + 1];
    int en last ent id;
    int en num funct:
    int en terminal:
    struct function node *en ftnptr:
    struct ent node "en next ent:
  }:
```
Figure 3.3. The ent node Data Structure.

representation of the number of functions associated with the entity that this node represents. For instance, the "person" entity has two functions associated with it, "name" and "ssn" The fourth field is an integer representation of a boolean function for indicating whether the entity is a terminal type. An entity type is a terminal type if it is not a supertype to any subtype. The en ftnptr is a pointer to the function node associated with this entity node. The last field points to the next entity node in the database.

The structure of the gen sub node is shown in Figure 3.4. The first field, similar to previous structures, holds the name of the generalized entity subtypes. An example applied to the *univ* data base is "employee" The gsn num funct field holds the number of functions associated with the entity subtype, and the gsn terminal field is an integer representation of a boolean function and holds a "1" if the generalized subtype entity is not <sup>a</sup> supertype. The gsn\_entptr field

43

```
struct gen sub node
  {
    char gsn name [ENLength + 1];
    int gsn num funct;
    int gsn terminal:
    struct ent node list *gsn_entptr;
    int gsn num ent:
    struct function node *gsn ftnptr:
    struct sub node list *gsn subptr;
    int gsn num sub;
    struct gen sub node *gsn_next_genptr;
  };
```
Figure 3.4. The gen sub node Data Structure.

holds a pointer to its supertype which is of entity type. In the case of "employee" , the supertype is "person" The next field indicates the number of entity supertypes. The gsn ftnptr field holds a pointer to a function associated with the generalized subtype, for instance, "salary" The gsn subptr field holds a pointer to the subtype supertype. For example, the supertype for the subtype "supstaff" is "employee" of the number of such subtype supertypes. The final field simply points to the next gen sub node.

The ent non node record is shown in Figure 3.5, and contains information about each nonentity base-type in the database. The first field of the record holds the name of the nonentity node, for example, "rankname" holds the character that indicates the type of nonentity node, either "i" , integer; "e" , enumeration; "f", floating point; "s", string; "b", boolean. The next field

```
struct ent non node
  \mathbf{U}char enn name |ENLength + 1|;
    char enn type;
    int enn total length;
    int enn range:
    int enn num values;
    struct ent value *enn value;
    int enn constant:
    struct ent non node *enn next node;
  };
```
Figure 3.5. The ent non node Data Structure.

contains an integer that indicates the maximum length of the base-type value. The enn range field contains an integer representation of a boolean value, a "1" or "0" , that indicates whether or not there is <sup>a</sup> range associated with the nonentity node. For example, from Figure 2.1, the nonentity "ptgrade" has a range of from 0.0 to 4.0, while "rankname" is without a range. The enn num values field contains an integer that represents the number of different values that the nonentity can assume. The next field contains a pointer to the actual value of the base-type. As an example, "rankname" can assume three values, the enn num values would have <sup>a</sup> value "3" stored and the enn value would point to a link list which contains the three values "assistant" , "associate" , and "full" If a value range is associated with the nonentity node, indicated by enn range field, then the enn num values would be two and the enn value will point to a linked list which contains the lower and upper bounds of the range. The enn constant field contains an integer representation of a boolean value that indicates if the actual value of the base-type is a constant. There are no constants in the univ database, but, as an example, the value of the base-type could assume the constant value of pi (3.14159265). The last field contains a pointer to the next nonentity node.

The sub non node is shown in Figure 3.6. This structure is almost identical in form and similar in purpose to the ent non node of Figure 3.3. The main difference between the two structures is that the ent non node is for a base-type nonentity and the sub non node is for a subtype nonentity. The difference in form between the two structures is the absence of constants in the sub non node. Maintaining two separate constant lists would be redundant, hence the constants are found only in the ent non node.

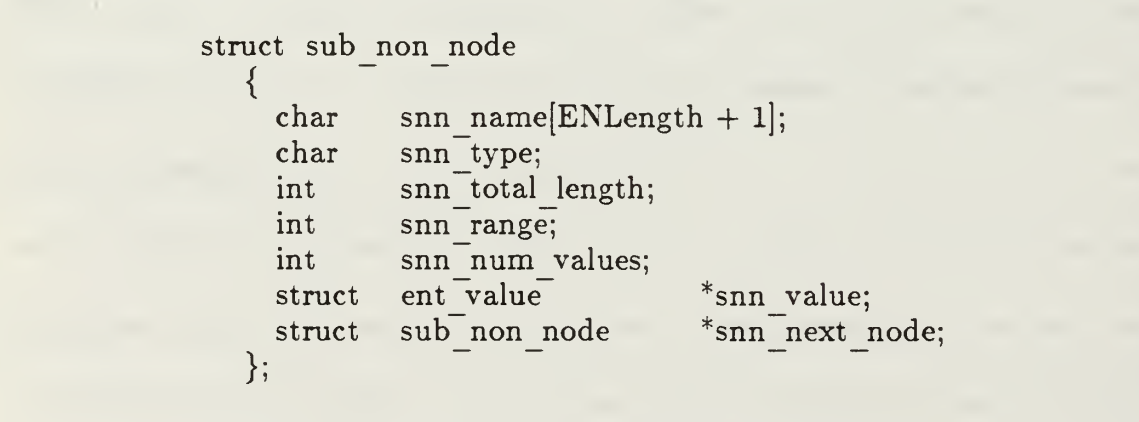

Figure 3.6. The sub non node Data Structure.

The next node, similar to both the ent non node and the sub non node. is the der non node. shown in Figure 3.7. The der non node is identical in structure to the sub non node and differs in function in that it applies to the derived nonentity subtypes.

```
struct der non node
  \{char dnn name[ENLength + 1];char dnn type:
    int dnn total length:
    int dnn range:
    int dnn num values:
    struct ent value *dnn value:
    struct der non node *dnn next node:
  };
```
Figure 3.7. The der non node Data Structure.

The structure of the overlap node is shown in Figure 3.8. The first field refers to the name of the base type for the overlapping entities. For example, in the case of overlapping "graduate" with "faculty" , the base type name is "person" The second field holds a pointer to the list of terminal subtypes that are overlapped. The third field keeps a count of overlapping subtypes in the list. The last field holds a pointer to the next overlap node.

The structure of the function node is shown in Figure 3.9. The function node defines the structures for each function-type declaration. The first field of the function node is a character array which holds the name of the

struct overlap node  $\{$  char base type name  $[ENLength+1];$ struct sub node list \*snlptr; int num sub node: struct overlap node \*next: };

Figure 3.8. The overlap node Data Structure.

function. The second field is a character that holds the function type. The value of this field could be "f" . "i" . "s" , "b" or "e" corresponding to the types float, integer, string, boolean, or entity respectively. The fn range field indicates

struct funct ion node

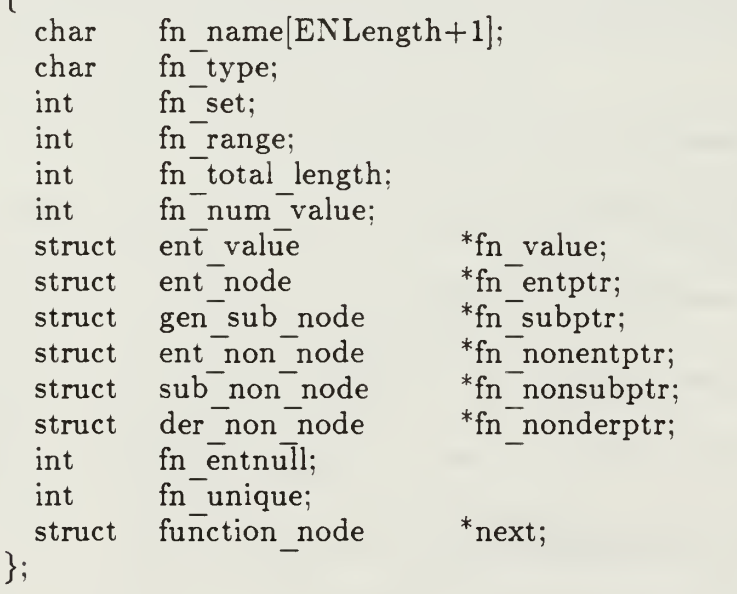

Figure 3.9. The function node Data Structure.

whether the function has a range of values, and the fn set field indicates whether the function is <sup>a</sup> set-valued function. A "0" in this field would indicate that the function is single-valued.

The fn\_total length field indicates the maximum length, the fn num value field indicates the number of values, and the fn value field would hold a pointer to the actual values. The next five fields hold pointers to the type to which a particular function belongs. For example, the function "head" in the entity "dept"' would have the fn subptr pointing to the generalized subtype "faculty" and the other four type field pointers will be null. When the function is an entity-valued function, the fn entnull field would indicate whether the function may have a null value. The fn unique field indicates whether an uniqueness constraint is applicable to the function. It is always initialized to "0" and set to "1" only when an uniqueness constraint is specified. For example, the "ssn" function in the "person" entity would have this field set to "1" The final field simply contains a pointer to the next function.

The ent node list and sub node list data structures are shown in Figure 3.10. These two structures are used for keeping linked list of pointers to entity nodes and generalized subnodes , respectively.

The data structure of ent value is shown in Figure 3.11. It is used for keeping a linked list of entity values. As the length of an entity value is not a constant, the ev value field is just a character pointer. Exact size of memory could be allocated at the time when an entity value is to be stored.

```
struct ent node list
   \{ struct
              ent node
     struct ent node list
   };
                                   *entptr;
                                   *next;
struct sub node list
   \mathbf{t}struct gen sub node
     struct sub node list
   };
                                   *subptr:
                                   *next;
```
Figure 3.10. The ent node list and sub node list Data Structures.

```
struct ent value
   \mathbf{C}char *ev value;
    struct ent value *next;
  };
Figure 3.11. The ent value Data Structures.
```
## 2. Data Specific to Each User

This category of data represents information needed to support each user's particular interface needs. The data structures used to accomplish this can be thought of as forming a hierarchy. At the root of this hierarchy is the data structure, user info, that maintains information on all of the current users of a particular language interface (see Figure 3.12). The user info data structure holds the ID of the user, a union that describes a particular interface, and a pointer to the next user. The union field is of particular interest to us. As

```
struct user info
  {
    char uid[UIDLength + 1];
    union li info li type:
    struct user info *next user;
  }
```
Figure 3.12. The user info Data Structure.

noted earlier, a union serves as a generic data structure. In this case, the union can hold the data for <sup>a</sup> user accessing either <sup>a</sup> CODASYL-DML language interface layer(LIL), <sup>a</sup> DL/I LIL. an SQL LIL. or <sup>a</sup> Daplex LIL. The li info union is shown in Figure 3.13.

We are only interested in the data structures containing user information which relates to the Daplex language interface in this section. The structure used is referred to as dap info and is depicted in Figure 3.14. The

| union li info   |           |
|-----------------|-----------|
| struct sql info | li sql;   |
| struct dli info | $li$ dli; |
| struct dml info | li dml;   |
| struct dap info | li dap;   |
|                 |           |

Figure 3.13. The li info Data Structure.

first field of this structure, dpi curr db. is itself a record and contains currency information on the database being accessed by a user. The second field. dpi\_file, is also a record. The file record contains the file descriptor and file identifier of a file of Daplex transactions, either requests or database descriptions. The next field, dpi dml tran. is also a record, and holds information that describes the Daplex transactions to be processed. This includes the number of requests to be processed, the first request to be processed, and the current request being processed. The fourth field of the dap info record, dap operation, is a flag that indicates the operation to be performed. This may be either the loading of a newdatabase, or the execution of a request against an existing database. The next

> struct dap info { struct curr db info dpi curr db; struct file info dpi file; struct tran info dpi dml tran; int dap operation; struct ddl info \*dpi ddl files; union kms info dpi kms data; union kfs info dpi kfs data; union kc info dpi kc data; int dap error; int dap answer; int dap buff count; };

Figure 3.14. The dap info Data Structure.

field, dpi ddl files, is a pointer to a record describing the descriptor and template files. These files contain information about the ABDL schema corresponding to the current functional database being processed, i.e., the ABDL schema information for a newly defined functional database. The next three fields, dpi kms data, dpi kfs data and dpi kc data, are unions that contain information required by KMS, KFS and KC. respectively. The next field, error, is an integer value representing a specific error type. The next field, answer, is used by LIL to record answers received through its interaction with the user of the interface. The last field, buff count, is <sup>a</sup> counter variable used in KC to keep track of the result buffers.

#### IV. THE LANGUAGE INTERFACE LAYER

The function of the language interface layer (LIL) module is to control the order in which the other modules are called, and allow the user to input transactions from either <sup>a</sup> file or the terminal. A transaction may take the form of either a database description (DBD) of a new database, or a Daplex request against an existing database. A single transaction may contain multiple requests, allowing a group of requests to perform a single task. For example, several "atomic" statements, those statements that are executed as an indivisible action with respect to the database, could be executed together as a single transaction.

The mapping process occurs when LIL sends a single transaction to KMS. After the transaction has been received by KMS, KC is called to process the transaction. Control always returns to LIL, where the user may either continue with another transaction or close the session by exiting to the operating system.

LIL is menu-driven, and when the transactions are read from either a file or the terminal, they are stored in the dap req info data structure. If the transactions are database descriptions, they are sent to KMS in sequential order. If the transactions are Daplex requests, the user is prompted by another menu to selectively choose an individual request to be processed. The menus provide an easy and efficient way for the user to view and select the methods of request

processing desired. Each menu is tied to its predecessor, so that by exiting one menu the user is moved up the '"menu tree" <sup>1</sup> This allows the user to perform multiple tasks in one session.

# A. THE LIL DATA STRUCTURES

LIL uses three data structures to store the user's transactions and control the transaction sent to KMS. It is important to note that these data structures are shared by both LIL and KMS.

The first data structure is named tran info and is shown in Figure 4.1. The first field of this record, ti first req, is the pointer to the first request data structure that contains the union of all the language requests of MLDS (see Figure 4.2). The first request can originate from either a file or a terminal. The second field of tran info is a pointer to the current transaction, set by LIL to tell KMS the precise transaction to process next. The third field contains the number of transactions currently in the transaction list. This number is used for loop

> struct tran info { union req info ti first req; union req info ti curr req; int ti no req; };

Figure 4.1. The tran info Data Structure.

```
union req info
   \mathbf{C}struct rel req info *ri rel req;
    struct hie req info *ri hie req;
    struct net req info *ri_net req;
    struct dap req info *ri dap req;
    struct ab req info *ri ab req;
  };
Figure 4.2. The req info Data Structure.
```
control when printing the transaction list to the screen, or when searching the list for a transaction to be executed.

The second data structure used by LIL. req info, is a union of the language requests of MLDS, and is shown in Figure 4.2. It serves <sup>a</sup> routing control function, in that it routes a transaction request to the appropriate database language. In this thesis, we are concerned only with the the fourth field of this structure, which contains a pointer to the dap req info data structure (see Figure 4.3), each copy representing a Daplex user transaction.

The third data structure used by LIL is named dap req info. Each copy of this record represents a user transaction, and thus, is an element of the transaction list. The dap req info data structure is shown in Figure 4.3. The first field of this record, dap req, is a character string that contains the actual Daplex transaction. The second field, dap req len, contains the length of the transaction. It is used to allocate the exact, and therefore minimal, amount of

```
struct dap req info
  \left\{ \right.char *dap req;
   int dap req len;
   struct temp str info * dap in req;
   struct dap req info *dap sub req;
   struct dap req info *dap next req;
  };
```
Figure 4.3. The dap req info Data Structure.

memory space for the transaction. The third field, dap in req. is a pointer to a list of character arrays that each contains a single line of one transaction. After all lines of a transaction have been read, the line list is concatenated to form the actual transaction, dap req. If a transaction contains multiple requests, the fourth field, dap sub req, points to the list of requests that make up the transaction. In this case, the field dap in req is the first request of the transaction. The last field, dap next req, is a pointer to the next transaction in the list of transactions.

#### B. FUNCTIONS AND PROCEDURES

LIL makes use of a number of functions and procedures in order to create the transaction list, pass elements of the list to KMS, and maintain the database schemas. These functions and procedures had been implemented by Anthony and Billings [Ref. 11]. We have made some changes and additions to the original

implementation. As the main structure of the LIL module remains basically unchanged, we do not repeat the description of the LIL processes here. Instead, we document the changes and additions in this section. The updated C code implementation of the LIL module is listed in Appendix C.

#### 1. Changes to the Original Implementation

As mentioned in Chapter I, there are four similar sets of software modules, LIL, KMS, KC. and KFS, required for the each of the four different data language interfaces. Due to the similarity between these interfaces, it is not surprising that the corresponding modules in different interfaces are very similar. The detailed codes of the corresponding modules may not be identical, but the functionalities are mostly the same. As a result, identical procedure names were used for the similar procedures in different implementations of the interfaces. For example, every LIL module in the interfaces provides a procedure that allows the user to load in a new database and all implementations used load new as the procedure name. This posts no problems when the interfaces are compiled and run individually. However, if the four interfaces are to be integrated, it is impossible to link four different procedures having the same name, load new. There are quite a number of these similar procedures in LIL. To avoid this problem for later integration of MLDS, we prefixed the procedure names in the Daplex interface by "f" which stands for functional. The procedure names that were changed are <sup>f</sup> language interface layer, <sup>f</sup> load new, <sup>f</sup> process old, f kernel controller, f kernel mapping system, f dbd to KMS, f free request,

f rd temp str info. f read transaction file. f read terminal, and f read file. The C code source files that were affected are main.c. lil.c, lilcommon.c. and readrtnes.c (see Appendix C).

While going through the program codes to check for procedures with identical names, we found three procedures not only with identical name but identical functionality also. These procedures are get new user, get ans. and to caps. In this case, there is no necessity to duplicate the procedures of identical function with different names in different interfaces. There are extracted from LIL and included in the common routine file, mdbsgenerais.c. As get ans was the only procedure in the source file getans.c. and get new user was the only procedure in the source file getuser.c. these two files were deleted. The procedure to caps was removed from the source file lilcommon.c.

## 2. Additional Procedures

For the interface between MLDS and MBDS. template files and descriptor files are required. These files are to be created in the LIL module of MLDS. Procedures for creation of template and description files have been implemented for all of the interfaces except the Daplex interface [Ref. 23]. In this section, we describe the implementations of these procedures for the Daplex interface.

## a. Creating the Template File

A template is <sup>a</sup> specification of record structure that the database administrator uses to characterize the organization of records in a file for an attribute-based database. A record is defined to be <sup>a</sup> collection of attributes. We can describe the structure of a record in terms of the number of attributes, the names of the attributes, and the associated data types and values. In doing so. we can separate the description of the record away from the actual records and keep the record description in a template. The template can later be used for determining and specifying the characteristics of an attribute and its relation with other attributes in <sup>a</sup> record. When the records are collected to form <sup>a</sup> file, the file structure would have the same attributes and similar relations among records in the same file. Because the structural information is maintained in a single template, a file structure can be reorganized by simply changing the template.

The template files in the interfaces have a specific structure. The format of a template file for a database with n files, hence n templates, is shown in Figure 4.4. A typical template description for <sup>a</sup> record with m attributes is

> Database-name Number-of-templates Template-description-Template-description-2

> Template-description-n

Figure 4.4. The Template File Format.

given in Figure 4.5. The first field gives the number of attributes in the template. Note that this number is always one more than the number of attributes in the record, i.e.,  $m + 1$ . This is because a constant attribute, FILE, is always added before the actual attributes of the record. The data type in the template description is a single character field which can be s, <sup>i</sup> or <sup>f</sup> representing string, integer or float type.

The template file for the Daplex interface is created by transforming the Daplex data structure into the template file structure. First, the data structure fun dbid node in Figure 3.2 is read to get the database name and the number of templates in the database. The number of templates is obtained by adding the number of entity type nodes, fdn num ent, and the number of generalized subnodes, fdn num gen, in the database. Subsequently, the two linked list structures, ent node in Figure 3.3 and gen sub node in Figure 3.4, are

> Number-of-attributes Template-name FILE attribute-1 data-type-1 attribute-2 data-type-2 attribute-m data-type-m

Figure 4.5. A Typical Template Description.

traversed to extract the required information for each entity type node and generalized subnode. Figure 4.6 represents an algorithm for the transformation. The C code implementation is listed in Appendix B.

Assertions:

- 1. The Daplex database D has m entity-type nodes  ${E_1, E_2, \ldots, E_m}$ .
- 2. The Daplex database D has n generalized subnodes  $\{S_1, S_2, \ldots, S_n\}.$
- 3. Each entity-type node  $E_i$ , i = 1, . . . , m, has the entity-type name  $E_i$ -name.
- 4. Each generalized subnode  $S_i$ ,  $i = 1, \ldots, n$ , has the entity-type name  $S_i$ -name.
- 5. Each  $E_i$ , i = 1, ..., m, has  $A_{E_i}$  attributes.
- 6. Each  $S_i$ , i = 1, ..., n, has  $A_S$  attributes.
- 7. Each attribute  $A_{i,j}$ ,  $j = 1, \ldots, A_{E_j}$  or  $A_{S_j}$  has the attribute name  $A_{i,j}$ -name.
- 8. Each attribute  $A_{i,j}$ ,  $j = 1, \ldots, A_E$  or  $A_S$  has the attribute type  $A_{i,j}$ -type.

Algorithm:

```
write Database-name
write Number-of-templates
\frac{1}{2} Repeat for each entity-type node in database \frac{1}{2}for each entity-type node E_i in database D do
     write (A_E + 1)(+1) /* Number of attributes */write E_f-name \frac{1}{2} and \frac{1}{2} and \frac{1}{2} and \frac{1}{2} and \frac{1}{2} and \frac{1}{2} and \frac{1}{2} and \frac{1}{2} and \frac{1}{2} and \frac{1}{2} and \frac{1}{2} and \frac{1}{2} and \frac{1}{2} and \frac{1}{2} and \frac{1}{2}write E_{\text{r}}-name<br>write "FILE s"
      /* Repeat for each attribute in the entity-type node ^*/for each attribute A_{i,j} in entity-type node E_i do
            write A_{i,j}-name A_{i,j}-type /* Attribute name, type */
      }
            }
\frac{1}{2} Repeat for each generalized subnode in database \frac{1}{2}for each generalized subnode S_i in database D do
      write (A<sub>s</sub> + 1) /* Number of attributes */
                                                  y^* Entity subtype name \sqrt[*]{y^*}write S-name<br>write "FILE s"
      /* Repeat for each attribute in the generalized subnode */for each attribute A_{i,j} in generalized subnode S_i do
            write A_{i,j}-name A_{i,j}-type /* Attribute name, type */
```

```
}
```
## b. Creating the Descriptor File

While the template file is used to define the record structures of the database, the descriptor file is used to reflect the semantic meanings and intended use of the data. In the descriptor file, the user specifies the attributes (or fields) to be regarded as '"key" or "indexing" attributes (fields). MBDS, i.e., KDS, utilizes this information to create the index (cluster) arrangements that permit the most rapid and efficient response to transactions sent to the database system.

The descriptor files in the interfaces also has a specific structure. The format of <sup>a</sup> descriptor file that has n descriptors is shown in Figure 4.7. The first

> Database-name FILE B ! Name-of-first-entity ! Name-of-second-entity ! Name-of-last-entity @ Descriptor-definition-Descriptor-definition-2

Descriptor-definition-n  $\Re$ 

Figure 4.7. The Descriptor File Format.

entry in the format gives the name of the database. The "FILE  $B$ " on the second line is a constant that must always be there. Subsequently, for each entity (entity type or subtype) in the Daplex database, a line is added beginning with an exclamation mark "!" and a blank space, followed by the entity-type name. At the end of this list, an at-sign "@" is added to indicate the end of the basic set of descriptors for a given database. It is then followed by a sequence of descriptor definitions. The \$ sign at the last line of the format indicates the end of the descriptor file. Each descriptor definition in the descriptor file is expressed in terms of the function, its associated descriptor type and data type, and followed by the Range-or-Equality-Statements as shown in Figure 4.8. The descriptor type can be either A or B which reflects the user's choice of designating the indexes for a function as either a range  $(A)$  or an equality  $(B)$ . The data type can be i, s or f, representing integer, string or float type. The Range-or-Equality-Statements represents a sequence of statements reflecting the selected range or equality values depending on the descriptor type specified. If the descriptor type is A, then the

```
Attribute Descriptor-type Data-type
\mathfrak{t}Range-or-Equality-Statements
}
\circledcirc
```
Figure 4.8. The Typical Descriptor Definition.

sequence of statements are just lines of two numbers specifying the lower limit and upper limit of the selected range. An example of <sup>a</sup> descriptor definition with range type statements is shown in Figure 4.9. Note that although more than one range can be specified, the ranges must be mutually exclusive.

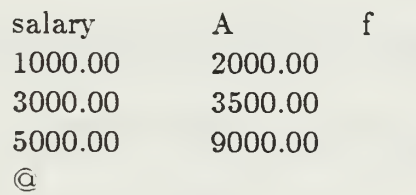

Figure 4.9. An Example of <sup>a</sup> Range Type Descriptor.

Figure 4.10 gives an example of an equality type descriptor. An equality type statement starts with an exclamation mark followed by an exact function value. In our example, the descriptor is for establishing equality index terms for selection of the function dept to include the departments specified.

> dept B <sup>s</sup> ! Computer science Electrical engineering ! Mathematics Weapon systems  $\circledcirc$

Figure 4.10. An Example of an Equality Type Descriptor.
Unlike the creation of the template file which is accomplished without the user's knowledge or participation, the creation of the descriptor file involves the user. The user must respond to a sequence of prompts in order to determine the set of descriptors to include in the descriptor file. It is, in fact, the user's detailed knowledge of the database and intended uses of the database that will permit an effective choice of the descriptors.

The algorithm for creating the descriptors of a Daplex database is given in Figure 4.11. This algorithm is basically similar to the those for the other three interfaces [Ref. 23]. The main difference is that there are two data structures, ent node and gen sub node, to be traversed instead of one as in the other interfaces. Also, an important point to note is that Daplex allows a function in an entity which is of entity type. In this case, the user is not permitted to specify descriptors for this function.

Assertions:

- 1. The Daplex database D has m entity-type nodes  $\{E_1, E_2, \ldots, E_m\}.$
- 2. The Daplex database D has n generalized subnodes  $\{S_1, S_2, \ldots, S_n\}.$
- 3. Each entity-type node  $E_i$ ,  $i = 1, \ldots, m$ , has the entity-type name  $E_i$ -name.
- 4. Each generalized subnode  $S_i$ , i = 1, ..., n, has the entity-type name  $S_i$ -name.
- 5. Each  $E_i$ , i = 1, ..., m, has  $A_{E_i}$  attributes.
- 6. Each  $S_i$ , i = 1, ..., n, has  $A_{S_i}$  attributes.
- 7. Each attribute  $A_{i,j}$ ,  $j = 1, \ldots, A_{E}$  or  $A_{S}$  has the attribute name  $A_{i,j}$ -name.

Figure 4.11. Algorithm for Creating the Descriptor File, (continued)

```
Algorithm:
  write Database-name
  write "FILE B"
   \sqrt{*} Repeat for each entity-type node in database ^*/for each entity-type node E_i in database D do
       write "!" E_i-name
  /* Repeat for each entity subnode in database */
  for each entity subnode S_i in database D do
       write "!" S_i-name
  write "@"
   /* Repeat for each entity-type node in database */
  for each entity-type node E_i in database D do
        /* Repeat for each attribute in entity-type node */
       for each attribute A_{ij} in entity-type node E_i do
           if (A_{i,j} is not of entity type) then
                 if (A_{i,j}] already selected as index term) then
                     if (more values to be added) then
                          write additional indexing values
                else
                     if (A_i) is to be index term) then
                          write A_{ij} A \mid Bwrite indexing values
                          write "@"
       \mathcal{F}}
  /* Repeat for each entity subnode in database */
  for each entity subnode S_i in database D do
       /* Repeat for each attribute in entity subnode */
       for each attribute A_{i,j} in entity-type node S_i do
           if (A_{i,j} is not of entity type) then
                if (A_{i,j} already selected as index term) then
                     if (more values to be added) then
                          write additional indexing values
                else
                     if (A_{i,j} is to be index term) then
                          write A_{ij} A \mid Bwrite indexing values
                          write "@"
       J and J}
  write "$"
  Figure 4.11. Algorithm for Creating the Descriptor File.
```
### V. THE KERNEL MAPPING SYSTEM

The kernel mapping system (KMS) module is called from the language interface layer (LIL) when LIL has received Daplex requests input by the user. The function of KMS is to: (1) parse the request to validate the user's Daplex syntax, and (2) translate, or map, the request to an equivalent ABDL request.

The remainder of this chapter is organized into four parts. In the first part, we present an overview of the general mapping process, focusing on the system structure and the design philosophy. In the second part, we describe how the data definition portion of Daplex is mapped. In the third part, we describe how the data manipulation portion of Daplex is mapped. Finally, in the fourth part, we outline the outstanding work to be done to complete the implementation.

### A. AN OVERVIEW OF THE MAPPING PROCESS

From the description of the KMS functions above we immediately see the requirement for a parser as a part of the KMS. This parser validates the Daplex syntax of the input request. The parser is also responsible for doing the translation of Daplex to ABDL. Thus, the parser is the driving force behind the entire mapping system.

# 1. The KMS Parser / Translator

The KMS parser has been constructed by utilizing Yet-Another-Compiler Compiler (YACC) [Ref. 23]. YACC is <sup>a</sup> program generator designed for syntactic processing of token input streams. Given a specification of the input language structure (a set of grammar rules), and the user's code. YACC generates <sup>a</sup> program that syntactically recognizes the input language and allows invocation of the user's code throughout this recognition process. The class of specifications accepted is a very general one:  $LALR(1)$  grammars. It is important to note that the user's code mentioned above is our mapping code that is going to perform the Daplex-to-ABDL translation. We utilize <sup>a</sup> Lexical Analyzer Generator (LEX) [Ref. 24]. LEX is a program generator designed for lexical processing of character input streams. The major difference between LEX and YACC is the specification format for the rules. In the LEX specification, the rules are regular expressions similar to those used in many text editors. Given <sup>a</sup> regular expression specification of the input strings, LEX generates <sup>a</sup> program that partitions the input stream into tokens and communicates these tokens to the parser.

The parser produced by YACC consists of <sup>a</sup> finite-state automaton with <sup>a</sup> stack that performs a top-down parse, with left-to-right scan and a one token look-ahead. Control of the parser begins initially with the highest-level grammar rule. Control descends through the grammar hierarchy, calling lower and lower-level grammar rules while searching for appropriate tokens in the input. As the appropriate tokens are recognized, some portions of the mapping code are invoked directly. In other cases, tokens are propagated upwards through the grammar hierarchy until a higher-level rule has been satisfied, and a further translation is performed. When all of the necessary lower-level grammar rules have been satisfied and control has ascended to the highest-level rule, the parsing and translation processes are complete. In Section B and C, we give illustrative examples of these processes. We also describe the subsequent semantic analysis necessary to complete the mapping process.

#### 2. The Grammar Rules

To begin with the implementation specification for KMS, we utilized the Adaplex grammar in the Backus-Naur Form (BNF), provided to us by Dr. Stephen Fox of CCA [Ref. 25]. The Adaplex BNF grammar was then reduced to <sup>a</sup> pure Daplex BNF grammar by eliminating all system dependent and Ada related goals and rules [Ref. 11]. In this thesis, we further modified the grammar for three reasons. First, the original grammar was too complicated for implementation. There were many layers of recursive rules that made the grammar difficult to comprehend and implement. We modified the grammar in a way that recursions in the grammar were reduced to the minimum without losing the flavor of the Daplex language. Second, when YACC was used to implement the grammar interleaved with C procedures, ambiguities for some rules with multiple alternatives of similar formats often occurred. In most cases, YACC would invoke its disambiguating rules [Ref. 23: pp. 11-14] and produce a correct

parser by selecting one of the valid steps wherever it has <sup>a</sup> choice. However, if <sup>a</sup> procedure (action) must be done before the parser can be sure which rule is being recognized, then the application of disambiguating rules is inappropriate. In this case, YACC issues an error message and ignore all conflicting rules except the first one. Third, this and prior language interfaces for SQL. DL/I, and CODASYL-DML have stressed implementations of <sup>a</sup> subset of each language. This rich subset provides all of the basic, primary database operations. Our implementation for Daplex follow this philosophy.

We now would like to demonstrate the problem of ambiguity by an example. In Figure 5.1, The grammar rule for <set-constructor>. which has four alternatives, is perfectly acceptable in BNF form. To implement this grammar rule in YACC, we would have codes that are in the form shown in Figure 5.2. In this example, there is ambiguity on whether procedure-2 or procedure-3 should be used when the parser sees <sup>a</sup> LCB followed by <sup>a</sup> simple expr. The resulting parser created by YACC then has to choose to recognize only the first, second and fourth

- LCB <simple-expr> IN <namel> WHERE <dap-expr> RCB
- LCB <simple-expr> IN <dap-range> WHERE <dap-expr> RCB
- <sup>|</sup> LCB RCB

Figure 5.1. The Grammar Rule For <set-constructor>.

 $<$ set-constructor $>$  ::=

 $LCB < basic-expr-list > RCB$ 

set constructor : LCB  $\{$  procedure-1  $\}$  basic expr list  $\{$  procedure-1a  $\}$  RCB LCB { procedure-2 } simple expr IN namel WHERE $\{$  procedure-2a  $\}$  dap expr RCB  $LCB$  { procedure-3 } simple expr IN dap range WHERE  $\{$  procedure-3a  $\}$  dap expr RCB  $LCB$  { procedure-4 }  $RCB$ 

Figure 5.2. The Implementation of  $\leq$ set-constructor> in YACC.

alternative rules. Any statement written in the third form is reported as having syntax error by the parser. Therefore, it is necessary to rewrite the grammar rules so that the same inputs are read but there are no conflicts. The modified version of the grammar in our implementation is listed in Appendix D.

#### B. MAPPING THE DATABASE DEFINITION LANGUAGE

In this section, we describe the additional data structures required to implement the database definitions portion of the KMS. This is followed by the a general description of the mapping algorithms.

#### 1. The Data Structures

In addition to the data structures described in Chapter III, KMS also requires some data structures for use during the mapping process. We describe two of these data structures that are shared by the database definitions portion and the database manipulation portion here. Those data structures that are used solely in the manipulation portion are discussed in a later section. At the end of

the mapping process, and before control is returned to LIL. all of the data structures unique to KMS that have been allocated during the mapping process are freed.

The first data structure is dap kms info, shown in Figure 5.3. It is used to accumulate information during the grammar parse. It is a record that allows the information to be saved until a point in the parsing processing where it may be utilized in the appropriate portion of the translation process. The first three fields in this data structure, point to the same data structure, ident list, which

struct dap kms info

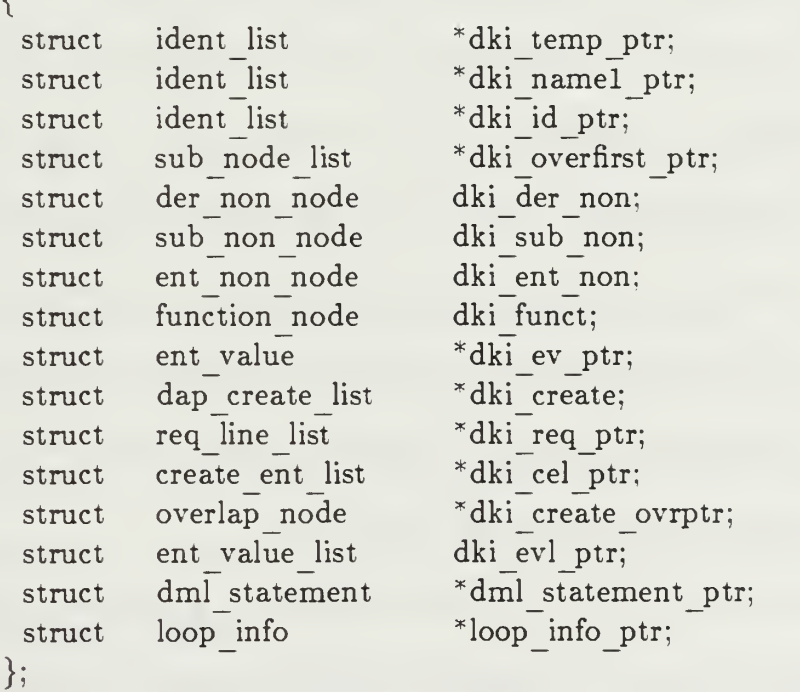

Figure 5.3. The dap kms info Data Structure.

temporarily holds <sup>a</sup> list of names for comparison with the identifiers. Whenever a list of identifiers is read, the name of each identifier is kept in the linked list pointed to by dki temp ptr. The dki temp ptr always points to a list that contains the names of the identifiers in the current list. When there are more than one list of identifiers to be compared, for example in the overlapping rule declaration, both the dki namel ptr and dki\_temp\_ptr pointer are used. For type or subtype declarations, both the dki temp ptr and the dki id ptr are used. The dki id ptr points to a linked list that contains the names of all type and subtype identifiers declared so far. Whenever a new type or subtype declaration is parsed, the name of the new type or subtype identifier is checked against this list to ensure no duplicate declarations. The dki overfirst ptr is used when parsing an overlapping rule declaration to keep the pointers to the gen sub node in the first list of the declaration. The next four fields are used to store information for der non node, sub non node, ent non node and function node temporarily. The dki ev ptr holds a pointer to a temporary storage of entity values. The last six fields hold temporary storage or pointers to data structures used solely by the database manipulation portion (see Section C).

The ident list data structure, depicted in Figure 5.4, contains only two fields. The first field is a character array that holds the identifier name. The second field points to the next ident list component. This data structure provides a linked list to maintain identifier names.

74

```
struct ident list
   \mathbf{t}char name [ENLength + 1];struct ident list *next;
  };
```
Figure 5.4. The ident list Data Structure.

#### 2. The Algorithm

The mapping process of the database definitions portion in KMS is relatively straightforward. It involves the parsing of the database schema and the transformation of the corresponding database definitions onto the data structures described in Chapter III. The detailed implementation of the mapping using YACC and C is given in Appendix C. In this section, we provide <sup>a</sup> general description of the algorithm. The schema of the sample database, univ, (see Figure 2.1 again) represents a typical database declaration in Daplex. It includes the type and subtype declarations, the entity and non-entity declarations, the function declarations, the overlapping constraint declarations, and the uniqueness constraint declarations. We test our implementation of the DDL portion of KMS by parsing this database schema.

For each database declaration, the database name is checked against the current list of databases in the system which is the linked list pointed to by dn fun in dbid node (see Figure 3.1). If the database name has been declared

before, the transaction is rejected. Otherwise, a new ent dbid node is allocated and appended to the current list of databases.

For type declarations and subtype declarations, similar checks are made to ensure that there is no duplication of type or subtype names. These declarations include those for the entity type, the entity subtype, the nonentity base-type, the nonentity subtype and the derived nonentity type. KMS recognizes the difference between these declarations by their different formats and creates corresponding data structures to store the information. The data structures are ent node (Figure 3.3), gen sub node (Figure 3.4). ent non node (Figure 3.5), sub non node (Figure 3.6) and der node node (Figure 3.7). When there is no error detected, an appropriate node is created and appended to the corresponding linked list pointed to in the data structure ent dbid node. The corresponding counter in ent dbid node is also updated.

For entity type or subtype declarations, incomplete specification is allowed. In this case, a skeleton structure of the ent node or gen sub node with only the name field filled is created. When the complete declarations is found later, then the other necessary information are inserted into the structure.

For function declarations, the function node data structure (Figure 3.9) is used. Depending on the function type declared, the appropriate fields in the function node structure are updated. When more than one function are declared, a linked list of function node is created. At the end of the function declarations, the linked list that has been created is then added to the ent node or

gen sub node under which the functions are declared. If the function type is entity, then the ent node or gen sub node of this entity is recalled and its indicator in the data structure, en terminal or gsn terminal, is updated to reflect that this entity is not a terminal.

For overlapping constraint declarations, two identifier lists are read in. Error checkings are performed to ensure that the identifiers in the lists are terminal generalized subnode types and they all have the same base type. The overlapping information are then stored in the data structure overlap node (Figure 3.8) and appended to the edn ovrptr of the ent dbid node.

For the uniqueness constraint rule, we traverse the ent node and the gen sub node data structures to search for the entity-type node or generalized subnode that matches the entity identifier declared. Subsequently, the function node data structures are traversed to locate the function nodes and the fn unique field of each of the function nodes found is set to true.

Three identifiers list rules are used in the implementation. They are new id list, id list and namel list. The basic intent of the three rules are the same - to recognize a sequence of identifiers. However, three different rules are used because different actions are needed in various situations. The new id list rule detects duplicate declarations of name id against dki id ptr but does not issue an error message. Instead, an error flag is turned on so that the procedure immediately following the rule has the option of ignoring duplication. This is necessary because incomplete declarations of entity types are allowed in Daplex.

The id list rule checks against dki temp ptr and displays error messages if there is a duplication. The namel list rule checks duplication against dki namel ptr and issues an error message when required.

#### C. MAPPING THE DATA MANIPULATION LANGUAGE

In this section, we describe the data structures that are used solely in the DML portion of KMS. This is followed by <sup>a</sup> general description of the mapping algorithm.

## 1. The Data Structures

The database manipulation portion of KMS uses many data structures for temporary storage of information. They are dap create list, dap av pair list, req line list, create ent list, dap expr info, relation list, simple exprl, simple expr2, simple expr3, simple expr4, funct appln, indexed component, set constructor, set construct2. set construct3, dap range info, basic expr list, comp assoc list, domain info, loop info, order comp list, dml statement2 list, dml statement. These data structures, depicted in Appendix A, are directly derivable from the grammar rules. For example, the data structure domain info is derivable from the domain rule in the grammar.

Why are we taking this approach? When we first started on the implementation of the database manipulation portion of KMS, we tried to translate the Daplex transactions directly to the ABDL transactions. However, we encountered some problems and could not proceed in this approach due to the recursive nature of the Daplex grammar rules. Another approach to the problem was needed. So. we built the data structures described above to correspond to the database manipulation portion of the grammar rules. During the parsing process, information on the transactions, conforming to the Daplex grammar rules, are transferred to the corresponding data structures. At the end of the parsing process, separate procedures would then be used to read from the data structures and convert them into ABDL transaction formats.

### 2. The Algorithm

When the user wishes LIL to process Daplex requests against an existing database, the task of KMS is to translate the user's Daplex request to equivalent ABDL requests. The Daplex request must also be specified within <sup>a</sup> rigid set of grammar rules (see Appendix D).

The DML statements in the Daplex grammar are represented by the dml statement rule. This rule includes statements for CREATE, DESTROY, MOVE and FOR EACH transactions. These statements, by themselves, can be executed as a valid transaction request. The second rule, dml statement2, handles those transactions that can be executed within a loop (FOR EACH) statement. The statements that can only be included within a loop are the assignmentstatement, the include-statement, the exclude-statement, the destroy-statement, the move-statement and the procedure-call statement.

As mentioned in the previous section, the first step in the translation of a Daplex transaction to the ABDL request(s) is to instantiate the data structures corresponding to the grammar rules parsed. We chose the names of the data structures as close as possible to the corresponding grammar rules. For example, dap expr info for the dap expr rule and set constructor for the set constructor rule.

Rules that have more than one alternatives are handled in two different ways, depending on the situation. When each of the alternative rules has <sup>a</sup> single corresponding data structure, then the new data structure is just a collection of pointers to those corresponding data structures. An example of this is the simple exprl data structure for the simple-expr rule (Figure 5.5). At any one time, only one field in the simple exprl data structure is active. In the case that

```
\langlesimple-expr\rangle ::=<literal>
      <set-constructor>
      <indexed-component>
      <function-application>
struct simple exprl
   {
    char lit array[LITLength+1];struct set constructor
    struct indexed component
    struct funct appln
  };
                                       *set construct ptr;
                                       *indexed comp ptr;
                                       *funct appln ptr;
```
Figure 5.5. The Grammer Rule and Data Structure for <simple-expr>,

the alternative rules do not correspond to single data structures, new data structures are created for the alternative statements. For example, the relation rule has four alternative statements. The corresponding data structure is the relation list shown in Figure 5.6. Four pointers to the data structures, simple expr1. simple expr2. simple expr3 and simple expr4. are utilized and correspond to the four alternative statements.

```
<relation> ::=
       <simple-expr>
       \langlesimple-expr\rangle <relational-operator\rangle <simple-expr\rangle\langlesimple-expr\rangle\langlein-op\rangle\langledap-range\rangle\langlesimple-expr\rangle\langlein-op\rangle\langlenamel\ranglestruct relation list
   {
    struct simple exprl \frac{1}{2} *simple exprl ptr;
    struct simple expr2 *simple expr2 ptr;
    struct simple expr3 *simple expr3 ptr;
    struct simple expr4 *simple expr4 ptr;
    struct relation list *next;
   };
```
Figure 5.6. The  $\langle$  relation $\rangle$  Rule and The relation list Data Structure.

### D. FUTURE WORKS

As we reached this stage in the implementation, a decision was made to discontinue the implementation effort for this thesis and leave the remainder for future efforts due to a time limitation. In this section, we outline the work that needs to be done to complete the implementation.

## 1. Completing the Kernel Mapping System

The DDL portion of KMS has been fully implemented. As for the DML portion, the implementation of the parser that translates the Daplex database manipulation request to the corresponding data structures has been completed. However, the procedures for mapping the data structures to the ABDL request have not been implemented.

To complete the implementation of KMS. we need <sup>a</sup> procedure to access the dml statement ptr field of the dap kms info data structure (see Figure 5.3). The dml statement ptr points to the data structure dml statement, as shown in Figure 5.7. There are four pointers in the dml statement data structure which point to the dap expr info, the indexed component, the basic expr list and the

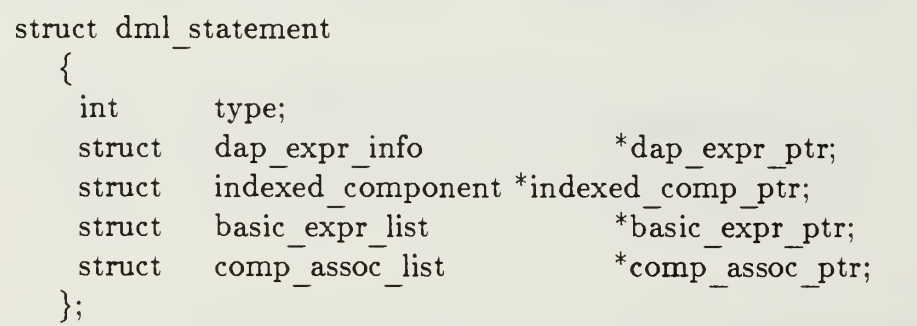

Figure 5.7. The dml statement Data Structure.

comp\_assoc\_list data structures. Four additional procedures, one for each of the aforementioned data structures, are required to read from the data structures and translate the information in the data structures into ABDL request (s).

### 2. The Kernel Controller

Once KMS has performed the necessary transformations and translations of Daplex requests into their equivalent ABDL requests. KC controls the submission of the ABDL requests to MBDS for processing. After ABDL processed the requests, control is returned to LIL.

Just as data structures are specified for LIL and KMS. we also require data structures that are specified for KC to recognize the different types of ABDL requests. We need <sup>a</sup> KC procedure to control the processing of each of the ABDL request (i.e., INSERT, DELETE, UPDATE, and RETRIEVE).

### 3. The Kernel Formatting System

KFS is the fourth module in the language interface, and is called by the kernel controller when it is necessary to display results to the user. The only task that KFS performs is to display on the screen the result returned by MBDS in Daplex format. Therefore, it is the easiest module to implement in the language interface.

Both the kernel controller and the kernel formatting system have not been implemented yet. However, in our implementation of LIL and KMS, a stub is inserted wherever KC or KFS isto be called. The name of the stubs are <sup>f</sup> kernel controller and <sup>f</sup> kernel formatting system, respectively. So, the next

implementor may proceed to implement the two modules using the same names. After the two modules are implemented, all we need to do for integrating the four modules, i.e., LIL, KMS, KC, and KFS, is to replace the stubs.

### VI. THE CONCLUSION

In this thesis, we have presented a partial specification and implementation of a Daplex language interface . This is one of four language interfaces that the multi-lingual database system supports. When complete, the multi-lingual database system will be able to execute transactions written in four well-known and important data languages, namely, SQL, DL/I, Daplex, and CODASYL. The work accomplished in this thesis is part of the ongoing research effort being conducted at the Laboratory for Database Systems Research, located at the Naval Postgraduate School in Monterey, California.

The need to provide an alternative to the development of separate standalone database systems for specific data model/data language constructions has been the motivation for this research. In this regard, we have first demonstrated the feasibility of a multi-lingual database system (MLDS) by showing how a software Daplex language interface can be constructed.

A major goal has been to design <sup>a</sup> Daplex-to-ABDL interface without requiring any change be made to ABDL or the underlying database system, MBDS. Our partial implementation may be completely resident on <sup>a</sup> host computer or the controller. All of the Daplex transactions are executed and processed in the Daplex interface. MBDS continues to receive and process

85

transactions written in the unaltered syntax of ABDL. In addition, our implementation has not required any change to the syntax of Daplex. The interface is completely transparent to the Daplex user as well as to the MBDS user.

In retrospect, our level-by-level, top-down approach to the design of the interface has been a good choice. This implementation methodology has been the most familiar to us and proved to be relatively efficient in time. In addition, this approach permits follow-on programmers to easily maintain and modify the code.

In this thesis, we have fully implemented the LIL module and partially implemented the KMS module. A minor part of the KMS module and the KC and KFS modules are left for another programmer to follow up. It is a great disappointment that we have not been able to complete the implementation. The primary reason for our failure has been the complexity of the functional model and the Daplex language. The total amount of codes required for the implementation far exceed those required for the other interface implementations. In terms of lines of code, we have implemented the same number of lines as in the entire language interface of the CODASYL implementation. We have also outlined how the remaining implementation should proceed.

We have shown that <sup>a</sup> Daplex interface can be implemented as part of MLDS. We have provided <sup>a</sup> partial software structure to facilitate this interface, and we have developed actual code for implementation. The next step is to complete the development of the Daplex interface. When complete, this interface

can be integrated with the other implementations and tested as a whole to determine how efficient, effective, and responsive it can be to a users' needs. The results may be the impetus for a new direction in database system research and development.

## APPENDIX A

## THE DAPLEX DATA STRUCTURES

```
union dbid node
  \{struct rel dbid node *dn rel; struct hie dbid node *dn hie;
   struct net dbid node *dn_net;
   struct fun dbid node *dn fun;
  }
struct fun dbid node
  * structure def for each entity-relationship dbid node */\left\{ \right.char fdn name[DBNLength + 1;
   struct ent non node *fdn nonentptr;
   int fdn num nonent; ^* number of nonentity types ^*struct ent node *fdn entptr;
   int fdn num ent; \frac{1}{2} number of entity types \frac{1}{2}struct gen sub node *fdn subptr:
   int fdn num gen; /* number of gen subtypes */
   struct sub non node *fdn nonsubptr;
   int fdn num nonsub; \frac{1}{2} number of nonentity subtypes \frac{1}{2}struct der non node *fdn nonderptr;
   int fdn num der; /* number or nonentity derived types */
   struct overlap node *fdn ovrptr;
   int fdn num ovr; \frac{1}{2} number of overlap nodes \frac{1}{2}struct fun dbid node *fdn next db;
  \};
struct ent node
 /* structure definition for each entity node */{
   char en name ENLength + 1;
   int en last ent id;
   int en num funct;
   int en terminal:
   struct function node
   struct ent node
                                   /* keeps track of the unique id assigned
                                     to each entity type in the database */
                                   \frac{1}{x} number of assoc. functions \frac{x}{x}/* if true (=1) it is a terminal type */*en ftnptr;
                            'en next ent;
  };
struct gen_sub_node
  /* structure def for each generalization (supertype/subtype) node */\left\{ \right.char gsn_name[ENLength + 1];
   int gsn num funct; /* number of assoc. functions*/
   int gsn terminal; / if true (=1) it is a terminal type */struct ent node list *gsn entptr; \frac{1}{2} ptr to entity supertype */
   int gsn num ent; /* number of entity supertypes */
```

```
struct
    struct
    int struct \}:
                function node *gsn ftnptr;
                 sub_node_list *gsn_subptr; /* ptr to subtype supertype */
                 gsn_num_sub: \frac{1}{2} number of subtype supertypes \frac{1}{2}gen sub node *gsn next genptr:
struct ent non node
 \frac{1}{2} structure def for each base-type nonentity node */
   \mathbf{U}char enn name ENLength - 1]:
    char enn type;
    int enn total length
    int enn range:
    int enn num values:
    struct ent value
    int enn constant:
    struct ent non node
                                           /* either i(nteger), s(tring).
                                             f(loat), e(numeration). or b(oolean) \frac{1}{2}\frac{m}{\sqrt{2}} max length of base-type value \frac{m}{\sqrt{2}}t^* true or false depending
                                              on whether there is a range. If range exists. there must be two entries- into ent value
                                                   x^* number of actual values x^**enn value: \frac{1}{x} actual value of base-type *
                                           \frac{1}{2} boolean to refelect constant value \frac{1}{2}enn next node:
   }:
struct sub non node
  \frac{1}{x} structure def for each subtype nonentity node x\mathbf{t}char snn name ENLength +1;
    char
    int
    int
                 snn_type:
                 snn total length snn range;
    int struct struct
                  snn num values;
                  ent value *snn value;
                  sub non node
snn next node:
                                           /* either i(nteger), s(tring).
                                             f(loat), e(numeration), or b(oolean)^21<sup>*</sup> max length of subtype value \frac{1}{1}/* true or false depending
                                              on whether there is a range. If range exists,
                                              there must be two entries into ent value ^* /
                                           \frac{1}{\sqrt{2}} number of actual values \frac{1}{\sqrt{2}}\frac{1}{2} actual value of subtype \frac{1}{2}}:
struct der non node
  x^* structure def for each derived type nonentity node x^*\mathbf{t}char
    char
    int
    int
                  dnn name [ENLength - 1];
                  dnn type; /* either i(nteger), s(tring).
                                              f(loat), e(numeration), or b(oolean) */
                                           \mathbf{r}^* max length of derived type value \mathbf{r}^*/* true or false depending on whether
                                              there is a range. If range exists. there must be two entries in the
                  dnn total length;
                  dnn range;
```

```
ent value */dnn num values; \frac{1}{2} number of actual values \frac{1}{2}int ent value *dnn value; /* actual value of derived type */struct
                 der non node *dnn next node:
    struct
   };
struct overlap node
  \frac{1}{2} structure def for overlapping constraint \frac{1}{2}\mathbf{C}char
                base type name[ENLength+1];
                sub node list *snlptr;
    struct
                num sub node; /* number of sub node in the above list */
    int overlap node *next;
    struct
   };
struct function node
  /* structure definition for each function type declaration */₹
   i
     char fn name [ENLength + 1];
                                          \mathcal{V}^* either f(loat), i(nteger), s(tring).
     char fn type:
                                             b(oolean), or e(numeration) */\mathcal{V}^* Boolean if range of values \mathcal{V}int fn range:
     int fn set; /* Boolean if set of values */int fn total length;
                                          \frac{1}{x} max length \frac{x}{x}/* number of actual values */
     int fn num value;
     struct ent value *fn value;
                                                  /* actual value \overline{f}\frac{1}{x} ptr to entity type \frac{x}{x}struct ent node *fn_entptr;
                                                \frac{1}{2} ptr to entity subtype \frac{*}{2}struct gen sub node *fn subptr;
     struct \qquad ent non node \,\, *fn nonentptr; / * ptr to nonentity type */struct sub non node *fn nonsubptr;
/* ptr to nonentity subtype */
     struct der non node *fn nonderptr;
I ptr to nonentity dertype
                                          \frac{1}{x} initialized false set true for no value \frac{x}{x}int fn entnull;
                                          \frac{1}{x} init false - unique if true \frac{x}{x}int fnunique;
     struct function node *next;
   };
struct sub node list /* list of ponters */\prime^* structure definition for terminal subtypes that define one or more
    subtypes */
   { struct gen sub node *subptr; /* only terminal subtypes */struct sub node list *next;
   };
struct ent node list \frac{1}{x} list of pointers \frac{x}{x}\mathrm{/}^* structure definition for subtypes with one or more entity supertypes \mathrm{*}/\mathrm{}\mathbf{I}struct ent node *entptr;
    struct ent node list *next;
   };
```

```
struct ent value
  /* struct
               def for value of '1','s','f','e', or 'b' ^*/{
   char *ev_value; /* pointer to character string only */
   struct ent value *next;
  };
struct ident list
  {
   char name |ENLength + 1|;
   struct ident list *next;
  };
struct ent value list
  \{char
   int struct
  };
               type:
               num values;
               ent value * ev ptr:
struct dap kms info
  { struct
   struct
   struct
   struct
   struct struct
    struct
    struct
    struct struct
   struct
    struct
    struct
    struct
    struct struct
               ident list ident list ident list
               sub node list der non node
               sub non node
               ent non node
               function node
               ent value
                dap create list *dki create; req line list
               create ent list
               overlap node
               ent value list dml statement
               loop info
                               *dki temp ptr; *dki namel ptr;
                               "dki id ptr; *dki overfirst ptr; dki der non; dki sub non;
                               dki ent non:
                               dki funct; *dki_ev_ptr;
                               *dki_req_ptr;
                               *dki_cel_ptr;
                               *dki_create_ovrptr;
                               dki evl ptr;
                               *dml statement ptr; *loop info ptr;
  };
struct dap create list
   { int char
    struct
    struct
               req type; / Insert or Retrieve */en name[ENLength + 1];dap av pair list *av pair_ptr;
               dap create list *next;
   };
struct dap av pair list
   {
```

```
name[ENLength + 1];char
               function node
                                      *ftnptr;
   struct
   int num value; ent value
                                      *valptr; struct struct
               dap av pair list
                                      *next;
  };
struct req line list
  \{char req line REQLength];
   struct req line list
                                      next;
  \};
struct create ent list
  { ent node list enl ptr:
   struct
               sub node list *snl ptr;
   struct
               create ent list
                                      'next:
   struct
  };
struct dap expr info
  { int relation type:
Relation, AndRelation or OrRelation
   struct
               relation list
                                      *rel list ptr:
  }:
struct relation list
  \{simple exprl
                                      *simple exprl ptr;
   struct
               simple expr2
                                      *simple expr2_ptr;
   struct simple expr3
                                      *simple expr3 ptr:
   struct *simple_expr4_ptr;
               simple expr4
   struct
               relation list
                                      *next;
   struct
  };
struct simple exprl
  \{lit array[LLTLength+1];char
   struct
               set constructor *set construct ptr;
               indexed component *indexed comp ptr;
   struct
               funct appln *funct appln ptr;
   struct
  };
struct funct appln
  { int type; / COUNT, SUM, AVG, MIN, MAX *//* The followings are structures for expr types in the grammar */char name id[ENLength + 1];*set construct ptr;
   struct
               set constructor indexed component
                                      *indexed comp ptr;
   struct
   };
```

```
struct indexed component
  \{char
               name id[ENLength + 1];type; /* Entity. GenSub, LoopParameter, Function */
   char
   char
               parent name [ENLength + 1];indexed component *next;
   struct
  };
struct set constructor
  \left\{ \right.*basic expr ptr;
               basic expr list struct
                                       *set_construct2_ptr;
               set construct2
   struct
                                       *set construct3_ptr;
   struct
               set_construct3
  };
struct set construct2
  { simple exprl *simple exprl ptr;
   struct name1[ENLength + 1];char
   struct
               dap expr info dap expr ptr; \};
struct dap range info
  { range type: \frac{1}{2} Integer or Float \frac{1}{2}int char
               first value [FLTLength - 1];
   char
               second value [FLTLength + 1];
  };
struct set construct3
  { *simple expr1 ptr;
               simple exprl
    struct
               dap range info dap range;
    struct
               dap expr info
                                       dap expr ptr;
    struct
  };
struct basic expr list
  \{lit_array[LITLength + 1];
    char
               indexed component *indexed_comp_ptr;
    struct funct appln *funct_appln_ptr;
    struct
               basic expr list *next;
    struct
   };
struct comp assoc list
   {
               name[ENLength + 1];char
               simple exprl
                                       simple expr; struct
               comp assoc list
                                       *next;
    struct
   };
```

```
struct simple expr2
  { struct simple exprl
   int rel operator;
   struct simple expr1
  \};
struct simple exprS
  { struct simple exprl
   int in op: struct dap range info
  };
                                    * first _expr;
                                    *second expr;
                                   *simple_expr;
                            /* INOp or NINOp */
                                   *dap range;
struct simple expr4
  { struct simple expr1 *simple expr;
   int in op: / INOp or NINOp ^*/char name id ENLength + 1;
  \};
struct domain info
  \{/* only one of the first two fields is active at one time */\frac{1}{2} see loop expr in grammar \frac{1}{2}struct indexed component
   char name[ENLength + 1];
   struct dap expr info
                                    'indexed comp ptr;
                                    *dap expr ptr; \prime* optional field */
  \};
struct loop info
  { char
   struct
   struct
   struct
   struct struct
              loop_parameter[ENLength + 1];
              ent node
              gen sub node
              domain info order comp list dml statement2 list
  }:
                                    entptr;
                                    *subptr;
                                    domain;
                                    *order comp ptr;
                                    *dml statement2 list ptr:
struct order comp list
  { int struct
   struct
  };
              sort order; indexed component
              order comp list *next;
                                    /* ASCENDING or DESCENDING */
                                    'indexed comp ptr;
struct dml_statement2 list
  { struct dml statement
   struct dml statement2 list
                                    'dml statement2 ptr: next;
```

```
struct dml statement
   \{int
                   type; /* Assignment, Include, Exclude,
                                          Destroy, Move, Procedure, Create */
     struct dap_expr_info *dap_expr_ptr;<br>struct indexed_component *indexed_comp
     struct indexed_component *indexed_comp_ptr;<br>struct basic expr list *basic expr ptr;
     struct basic expr list * basic expr ptr;<br>struct comp assoc list * comp assoc ptr
     struct comp assoc list *comp assoc ptr;
   };
```
};

95

## APPENDIX B

### THE LIL MODULE

1. FILE : lil.c

```
\#include \ltstdio.h>#include "licommdata.def"
#include "struct. def"
#include "flags. def
^include "dap.ext"
#include "lil.dcl"
f language interface layer()
 \frac{1}{x} This proc allows the user to interface with the system. \frac{x}{x}/* Input and output: user DAPLEX requests
\left\{ \right.mt num;
  int stop; \frac{1}{2} boolean flag \frac{1}{2}#ifdef EnExFlag
  printf ("Enter f language interface layer\n");
#endif
 dap init();
 \frac{1}{2} initialize several ptrs to different parts of the user structure \frac{1}{2}/* for ease of access
 dap info ptr = &(cuser dap ptr->ui li type.li dap);
 tran info ptr = & (dap info ptr->dpi dml tran);
 first req ptr = &(tran info ptr->ti first req);
 curr req ptr = &(tran info ptr->ti curr req);
\prime^* the followings are inserted for testing build ddl files only \prime/*
 dap info ptr->dpi curr db.cdi db.dn fun = dbs dap head ptr.dn fun;
 f build ddl files();
\frac{1}{2}\mathrm{/}^* end test code \mathrm{^*}/stop = FALSE;while (\text{stop} == \text{FALSE}){
    /* allow user choice of several processing operations */printf ("\nEnter type of operation desired\n");
    printf ("\t(l) - load new database\n");
    printf (" \t(p) - process existing database \n).printf (" \t x) - return to the operating system\{n''\};
```

```
dap info ptr->dap answer = get ans(\&num);
    switch (dap_info_ptr->dap answer)
      case 'l': /* user desires to load a new database */
               f load new();
               break;
       case 'p': /* user desires to process an existing database */
               f process old();
               break; case 'x': \frac{1}{x} user desires to exit to the operating system \frac{x}{x}/* database list must be saved back to a file */
               stop = TRUE;break:
       default: \ell^* user did not select a valid choice from the menu \ell^*printf ("\nError - invalid operation selected\n");
               {\tt print} ("Please pick again\n");
               break:
     \} /* end switch */
  \frac{1}{x} return to main menu *,
  \} /* end while */
#ifdef EnExFlag
  printf ("Exit f language interface layer\n");
#endif
\} /* end f language interface layer */
dap init()
\mathbf{t}#ifdef EnExFlag
  printf ("Enter dap_init\n");
#endif
#ifdef EnExFlag
  printf ("Exit dap init\n\frac{n!}{n!});
#endif
\} /* end dap init */
f load new()
 /* This proc accomplishes the following: *<br>/* (1) determines if the new database name already exists, */* (1) determines if the new database name already exists,
 /* (2) adds a new header node to the list of schemas,
 \frac{1}{2} (3) determines the user input mode (file/terminal),
 /* (4) reads the user input and forwards it to the parser, and
 \prime^* (5) calls the routine that builds the template/descriptor files */
```

```
int num;
  int more input; /* boolean flag */int proceed; /* boolean flag */struct fun dbid node *db list ptr, / ptr to the current db */
                  *new ptr, \frac{1}{2} ptr to a new db structure \frac{1}{2}*fun dbid node alloc(); /* ptr to allocated db */
#ifdef EnExFlag
  printf ("Enter f load new\langle n'' \rangle;
#endif
 \mathcal{V}^* prompt user for name of new database \mathcal{V}printf ("(7;7m\hbox{ nEnter name of database} ---->[0;0m");
 readstr (stdin. dap_info_ptr->dpi curr_db.cdi_dbname);
 to caps (dap info ptr->dpi_curr_db.cdi dbname);
 db list ptr = dbs dap head ptr.dn fun;
 while \begin{pmatrix} db & b \\ d & b \end{pmatrix} ist_ptr != NULL)
   \mathbf{I}/* determine if new database name already exists *//* by traversing list of entity-relation db schemas */if ((strcmp(db list ptr->fdn name. dap info ptr->dpi curr db.cdi dbname)) = = 0)
     {
       printf ("\nError - db name already exists\n");
       printf ("[7;7mPlease reenter db name ---->(0:0m");
       readstr (stdin, dap info ptr->dpi curr db.cdi dbname);
          to caps (dap info ptr->dpi curr db.cdi dbname);
       db list ptr = dbs dap head ptr.dn fun;
     \} /* end if */
    elsedb list ptr = db list ptr->fdn next db;
   \} /* end while */
 \prime^* continue - user input a valid 'new' database name \prime\prime^* add new header node to the list of schemas and fill-in db name \prime/* append new header node to db list & init relevent user stucture ptrs */new ptr = fun dbid node alloc();
 strcpy (new ptr->fdn name, dap info ptr->dpi curr db.cdi dbname);
 new ptr->fdn next db = dbs dap head ptr.dn fun;
 dbs dap head ptr.dn fun = new ptr;
 dap info ptr->dpi curr db.cdi db.dn fun = new ptr;
 dap info ptr->dpi curr db.cdi attr.an dattr ptr = NULL;
 \frac{1}{2} check for user's mode of input \frac{1}{2}more input = TRUE;
 while (more input == \text{TRUE})
  {
    \frac{1}{2} determine user's mode of input \frac{1}{2}printf ("\nEnter mode of input desired\n");
```

```
printf ("\setminus t(f) - read in database description from a file\setminus n'');
    printf (\sqrt[n]{t(x)} - return to the to main menu\sqrt[n]{n^n};
    dap info ptr->dap answer = get ans(&num);
    switch (dap info ptr->dap answer)
      case 'f': /* user input is from a file */f read transaction file();
                     if (dap info ptr->dap error != ErrReadFile)
                       \mathbf{C}\frac{1}{x} file contains transactions \frac{x}{x}/* dbd stands for database description *
                        f dbd to KMS();f free requests();
                           if (dap info ptr->dap error != ErrCreateDB)
                             \frac{1}{x} no syntax errors in creates \frac{x}{x}f build ddl files():
                            f Kernel Controller();
                             \} \uparrow end if \uparrow \uparrow}^* end if *break:
       case 'x': \frac{1}{x} exit back to LIL */
               more input = FALSE:
                break:
       default: \frac{1}{x} user did not select a valid choice from the menu \frac{x}{x}printf ("\nError - invalid input mode selected\n");
               printf ("Please pick again\langle n" \rangle;
                break;
      \} /* end switch */
    if (dap info ptr->dap error == ErrCreateDB)
         \prime^* errors in creates so exit this loop \primemore input = FALSE;
    dap info ptr->dap error = NOErr;
    }^* end while */#ifdef EnExFlag
  printf ("Exit f_load_new\n");
#endif
\} /* end f load new */
f process old()
  /* This proc accomplishes the following:
  /* (1) determines if the database name already exists,
  \mathcal{V}^* (2) determines the user input mode (file/terminal),
  \frac{1}{x} (3) reads the user input and forwards it to the parser \frac{x}{x}
```

```
{
```

```
int found, more input; /* boolean flags */
  int num:
  struct fun dbid node *db list ptr; /* ptr to the current database */
#ifdef EnExFlag
  printf ("Enter f_process_old\n");
#endif
 \frac{1}{2} prompt user for name of existing database \frac{1}{2}printf ("|7;7m\n\rangle nEnter name of database --- > |0;0m";
 readstr (stdin, dap info ptr->dpi curr db.cdi dbname);
 lo caps (dap info ptr->dpi curr db.cdi dbname);
 db list ptr = dbs dap head ptr.dn fun;
 found = FALSE;while (found == FALSE)
   {
    /* determine if database name does exist /* by traversing list of entity-relation schemas *if (strcmp(dap info ptr->dpi curr db.cdi dbname.db list ptr->fdn name) = = 0)
        { found = TRUE:
     dap info ptr->dpi curr db.cdi db.dn fun = db list ptr:<br>}
    else
     {
       db list ptr = db list ptr->fdn next db;
       \mathcal{V}^* error condition causes end of list('NULL') to be reached \mathcal{V}if (db list ptr == NULL)
        {
          printf ("\nError - db name does not exist\n");
          printf ("7;7mPlease reenter valid db name ---->[0;0m");
          readstr (stdin, dap info ptr->dpi curr db.cdi dbname);
            to caps (dap info ptr->dpi curr db.cdi dbname);
          db list ptr — dbs dap head ptr.dn fun;
        } /* end if */
     \} /* end else */
  \} /* end while */
 \prime^* continue - user input a valid existing database name \prime/* determine user's mode of input */more input = TRUE;
 while (more input == \text{TRUE})
  {
    printf ("n\nFinter mode of input desired\nuprintf ("\t(f) - read in a group of DAPLEX requests from a file\n");
    printf ("\t(t) - read in DAPLEX requests from the terminal\n");
    printf ("\t(x) - return to the previous menu\n");
```

```
dap info ptr->dap answer = get ans(&num);
switch (dap info ptr->dap answer)
  \{case T: /* user input is from a file */
      f read transaction file(); dapreqs to KMS();
         f free requests();
         break;
    case 't': \frac{1}{x} user input is from the terminal \frac{x}{x}f read terminal():
       dapreqs to KMS():
         f free requests();
          break;
    case 'x': \frac{1}{x} user wishes to return to LIL menu \frac{x}{x}more input = FALSE;
       break;
    default: \frac{1}{x} user did not select a valid choice from the menu \frac{1}{x}printf ("\nError - invalid input mode selected\n");
       printf ("Please pick again\langle n" \rangle;
          break;
   \} /* end switch */
\} /* end while */
```

```
#ifdef EnExFlag
  printf ("Exit f_process_old\n");
#endif
```

```
\} /* end f process old */
```
2. FILE : lilcommon.c

```
#include <stdio.h>
#include <#include <strings.h>
#include "licommdata.def"
#include "struct.def"
#include "flags.def"
#include "dap.ext"
#include "lil.ext"
```
f\_dbd\_to\_KMS()

 $\frac{1}{x}$  This routine sends the request list of database descriptions one  $\frac{x}{x}$  $\mu^*$  by one to the KERNAL MAPPING SYSTEM and frees the list as it goes  $\mu$ 

{

#ifdef EnExFlag
```
printf ("Enter f_dbd_to_KMS\n");
#endif
 dap info ptr->dap operation = CreateDB;
 /* set the current ptr to the first ptr */curr req ptr->ri dap req = first req ptr->ri dap req;
 \frac{1}{2} now send each request to KMS \frac{*}{2}while (curr req ptr->ri dap req != NULL)
   {
    f kernel mapping system ();
    if (cuser dap ptr->ui li type.li dap.dap error == ErrCreateDB)
     break;
    curr req ptr->ri dap req = curr req ptr->ri dap req->dri next req;
   \} /* end while */
 \mathcal{V}^* reset the number of requests \mathcal{V}tran info ptr->ti no req = 0;
#ifdef EnExFlag
  printf ("Exit f_dbd_to_KMS\n");
#endif
\} /* end f dbd to KMS */
dapreqs to KMS()
        /* This routine causes the queries to be listed on the screen. *//* The selection menu is then displayed allowing any of the
        /* queries to be executed.
{ int proceed; \frac{1}{2} boolean flag */
        int quit; / boolean flag */int num;
#ifdef EnExFlag
  printf ("Enter dapreqs to KMS\n\cdot n");
#endif
 num = 0;
 list dapreqs();
 procedureed = TRUE;while (proceed == \text{TRUE})
   {
    printf ("\nPick the number or letter of the action desired\n");
    printf (\sqrt[n]{t(num)} - execute one of the preceding DAPLEX requests\n");
    printf (" \setminus \text{t(d)} - \text{redisplay the file of DAPLEX requests} \setminus \text{n"};printf ("\t(x) - return to the previous menu\n");
    dap info ptr->dap answer = get ans(\&num);
```

```
switch (dap info ptr->dap answer)
      \mathbf{r}case 'n' : /* execute one of the requests */if (num > 0 & & num \leq tran info ptr->ti no req)
               \mathbf{C}find_dapreq (num);
           \mathcal{V}^* This is the default value for di operation \mathcal{V}'/* If not a retrieve request, this value is reset ^*/\mathcal{V}^* in kernel mapping system \mathcal{V}dap info ptr-> dap operation = ExecRetReq;
                quit = FALSE;
                while \text{(quit == FALSE)}\mathbf{C}f kernel mapping system();
                   if (dap info ptr->dap error == NOErr)
                       curr req ptr->ri dap req =
                          curr req ptr->ri dap req->dri sub req;
                   else quit = TRUE;
                   if (curr req ptr->ri dap req == NULL)
                       quit = TRUE;
                 }
                if (dap info ptr->dap error == NOErr)
                 f_Kernel_Controller();
              \} /* end if */
         else
               \mathbf{C}printf ("nError - the DAPLEX request for the number you ");printf ("selected does not exist\n");
                printf ("Please pick again\langle n" \rangle;
              \} /* end else */
      break;
       case 'd' : /* redisplay requests */
         list dapreqs():
         break;
       case 'x' : \pi exit to mode menu */
         procedureed = FALSE;tran info ptr->ti no req = 0;
         break;
       default : \ell^* user did not select a valid choice from the menu \ellprintf ("\nError - invalid option selected\n");
         printf ("Please pick again\langle n" \rangle;
         break;
  \} /* end switch */\} /* end while */
```

```
#ifdef EnExFlag
```

```
printf ("Exit dapreqs to KMS\n\infty");
#endif
\} /* end dapreqs to KMS */
list dapreqs()
{
        \mathcal{L}^* This routine actually prints the query list to the screen \mathcal{L}struct dap req info *sub req ptr; \frac{1}{2} ptr to a subrequest \frac{1}{2}struct temp str info *req ptr; /* ptr to a line of a query */int i; \frac{1}{2} is \frac{1}{2} if the number of the query \frac{1}{2}int first line; /* boolean flag */FILE *qry\_fid; /* file id for query print file */#ifdef EnExFlag
  printf ("Enter list dapreqs\n");
#endif
 i=1:
 qry fid = fopen(QRYFName, "w");curr req ptr->ri dap req = first req ptr->ri dap req;
 \prime^* loop and print the queries until there are no more \primewhile (curr_req_ptr->ri_dap_req != NULL)
   {
    first line = \text{TRUE};
    fprintf (qry fd,''\n\langle n" \rangle;
    sub req ptr = curr req ptr->ri dap req;
    \prime^* loop and print the subqueries until there are no more \primewhile (sub_req ptr != NULL)
        {
         req ptr = sub req ptr->dri in req;
       while (req ptr != NULL)
           {
          if (first line == TRUE)
              {
                /* first line of a query so print the number of it first */fprintf (qry_fid, "\t%d\t %s\n", i, req_ptr->tsi_str);
                first line = FALSE;} /* end if */
          else fprintf (qry fid, "\t\t %s\n", req ptr->tsi str);
            req ptr = req ptr->tsi next;
           \} /* end while */
         sub req ptr = sub req ptr->dri sub req;
        \} /* end while */
```

```
curr_req_ptr->ri_dap_req = curr_req_ptr->ri_dap_req->dri next req;
    i + +;
  \} /* end while */
 fclose( qry fid ); /* close the query file */
 moredapreqs( QRYFName ); /* print out the queries */#ifdef EnExFlag
  printf ("Exit list_dapreqs\n");
#endif
\} /* end list dapreqs */
find dapreq(num)
        int num; \frac{1}{2} /* specified query to be executed \frac{1}{2}{ int i: / counter */* This function walks down the DAPLEX request list to the {\lfloor num \rfloor}th */
        I^* query and leaves the current ptr pointing to that request I^*#ifdef EnExFlag
  printf ("Enter find dapreq\n");
#endif
 \frac{1}{x} set the current ptr to the first ptr \frac{x}{x}curr req ptr->ri dap req = first req ptr->ri dap req;
 for (i = 1; i < num; i++)curr req ptr->ri dap req = curr req ptr->ri dap req->dri next req;
#ifdef EnExFlag
  printf ("Exit find dapreq\langle n" \rangle;
#endif
\} /* end find dapreq */
f free_requests()
{"
        struct dap req info *sub req ptr;
         /* This function frees all memory reserved by the transaction list ^{\ast}/#ifdef En ExFlagprintf ("Enter f_free_requests\n");
#endif
 /* set the current ptr to the first ptr */curr req ptr->ri dap req = first req ptr->ri dap req;
```

```
while (curr_req_ptr->ri_dap_req != NULL)
  \{while (curr req ptr->ri dap req->dri sub req != NULL)
        \{sub req ptr = curr req ptr->ri dap req->dri sub req;
          curr req ptr->ri dap req->dri sub req = sub req ptr->dri sub req;
         free (sub req_ptr);
        \} /* end while */curr req ptr->ri dap req = curr req ptr->ri dap_req->dri next req;
    free (first req ptr->ri dap req);
    first req ptr->ri_dap_req = curr req_ptr->ri_dap_req;
   } /* end while */#ifdef EnExFlag
  printf ("Exit f_free_requests\n");
#endif
\} /* end f free requests */
static moredapreqs(fname)
char *fname;
\mathbf{I}int c. counter; char ch|3|;
 int i,j; int no lines; FILE *fid;
 fd = fopen(fname,"r");
 no lines = 21;
 c = \text{fgetc}(\text{fid});while(c := EOF){ counter = 0;
    while ((counter <= no lines) && (c != EOF))
      \{printf("%c",c);
       if (c == ' \n\rangle n')+ + (counter;
       c = \text{fgetc}(\text{fid});}
    if (counter >= no lines)
      {
       printf("\n[7;7m-- more --[0;0m");
       for(i = 0; ( (i <= 2) && ((ch[i] = getchar())!='\n') ); i++)
        \ddot{i}
```

```
if ((i == 1) \& (ch[0] == 'q'))return;
      else if (i == 1){
          ch[1] = \sqrt[3]{0};
          no lines = str to num(ch) - 1;
        } else
        if (i == 2){
           ch[2] = \sqrt[3]{0};
           no lines = str_to_num(ch) - 1;
          } else no lines = 21;
       \texttt{print}(" \n\cdot \n^n);} /* end if */
 \} /* end while eof */fclose( fid );
```
 $\}$  /\* end more  $\frac{1}{4}$ 

3. FILE : newuser.c

 $\prime^*$  This proc allocates and initializes a node and structure of the user list  $\prime$ 

```
#include <stdio.h>
#include "licommdata.def"
#include "struct.def"
#include "flags.def"
^include "dap.ext"
struct user info *new dap_user()
{ struct user info *new user alloc(), /* ptr to new allocated user struct */
                *user_ptr, \frac{1}{2} ptr to user struct \frac{1}{2}*new user ptr; \frac{1}{2} ptr to new allocated user struct \frac{1}{2}struct dap info *dap info ptr; /* temp ptr to dap info struct */
 struct curr db info *curr db info ptr; /* temp ptr to curr db info struct */
 struct file info *file info ptr; \overline{}/* temp ptr to file info struct
 struct tran info *tran info ptr; \frac{1}{2} temp ptr to tran info struct \frac{1}{2}struct kc ent info *kc ptr; \frac{1}{2} /* temp ptr to kc dap info struct */
 struct kfs ent info *kfs ptr; \frac{1}{2} /* temp ptr to kfs dap info struct \frac{1}{2}char *var str_alloc();
#ifdef EnExFlag
  printf ("Enter new dap user\ln");
#endif
```

```
\frac{1}{2} allocate a new user structure \frac{1}{2}new user ptr = new user alloc();
/* set user ptr to the head of the user list */user ptr = user dap head ptr;
if (user ptr == NULL)
  {
   \frac{1}{x} user list is empty \frac{x}{x}user dap head ptr = new user ptr;
   user ptr = new user ptr;
  } else
  {
   \prime^* walk down user list to the end and append new user structure \primewhile (user ptr->ui next user != NULL)
     user ptr = user ptr->ui_next_user;
   user ptr->ui next user = new user ptr;
   user ptr = new user ptr;
  }
\frac{1}{2} initialize complete new user structure \frac{1}{2}get new user (user ptr->ui_uid);
 dap info ptr = &(user ptr->ui li type.li dap);
 dap info ptr->dap operation = 0;
 dap info ptr->dap answer = 0;
 dap info ptr->dap error = NOErr;
 dap info ptr->dpi ddl files = NULL;dap info ptr->dap buff count = 0;
 curr db info ptr = &(dap info ptr->dpi curr db);
 strcpy (curr db info ptr->cdi dbname, DUMMYDBname);
 curr db info ptr->cdi db.dn fun = NULL;curr db info ptr->cdi attr.an nattr ptr = NULL; /* ????? */
 file info ptr = & (dap info ptr->dpi file);
 strcpy (file info ptr->fi fname, DUMMYFname);
 file info ptr->fi fid = NULL;
 tran info ptr = &(dap info ptr->dpi dml tran);
 dap info ptr->dpi kms data.ki n kms = NULL;
 kfs ptr = &(dap info ptr->dpi kfs data.kfsi ent);
 \frac{1}{x} kri response is now allocated here rather than in procedure \frac{x}{x}\frac{1}{2} dap chk responses left in kc.c \frac{1}{2}kfs ptr->khi response = var str alloc(1024);
 kfs ptr->khi curr pos = 0;
 kfs ptr->khi res len = 0;
 kc ptr = &(dap info ptr->dpi kc data.kci e kc);
 kc ptr->temp = 0;
#ifdef EnExFlag
  printf ("Exit new dap user\n");
#endif
```

```
return (new user ptr);
```

```
\} /* end new dap user */
```
# 4. FILE : readrtnes.c

```
\#include <stdio.h>
\#includectype.h>
\#include "flags. def"
#include "licommdata.def"
#include "struct.def"
\#include \leq trings.h>
#include "dap.ext"
#include "lil.ext"
f read transaction file(){ int open flag; /* boolean flag */
        int i; \sqrt{\frac{1}{2}} counter \sqrt{\frac{1}{2}}/* This routine opens a DAPLEX dbd/request file and reads the *//* dbds/requests into the request list. */#ifdef EnExFlag
  printf ("Enter f read transaction file\n");
#endif
 open flag = FALSE;printf ("[7;7m\nWhat is the name of the DBD/REQUEST file ---->[0;0m ");
 /* open the file */while (open flag == FALSE)
   {
    readstr (stdin, dap info ptr->dpi file.fi fname);
    printf ({\mathsf{''}}\backslash n\backslash n^{\mathsf{''}});if ((dap info ptr->dpi file.fi fid =
                  fopen (dap info ptr->dpi file.fi fname, "r")) == NULL)
        {
          printf ("\nUnable to open file %s\n",dap info_ptr->dpi_file.fi_fname);
          ring the bell();
          printf ("Please reenter valid filename\n");
       printf ("7;7m");
       printf ("\nWhat is the name of the DBD/REQUEST file --->[0;0m ");
        } /* end if */
    else open flag = TRUE;\} /* end while */
 \prime^* now read in the transactions \prime
```

```
f read file();
#ifdef EnExFlag
  printf ("Exit f_read_transaction_file\n");
#endif
\} /* end f read transaction file */
f read file()
{ struct temp str info *new t ptr, \frac{1}{2} ptrs to linked list of 80 col input *
                   *curr_t_ptr,
                   *head_t ptr, *f rd temp str info(): struct dap req info *new req ptr, \overline{A} ptrs to request list */
                           *curr req ptr,
                           *sub req ptr. *dap req info alloc(); int i,
            first subreq, \left/ * boolean flag *\left/ =
         first req. \frac{1}{2} boolean flag */
            first line. /* boolean flag */length so far, \frac{1}{x} length of a single transaction \frac{x}{x}EOF_flag, /* boolean flag */
         EOR flag, /* boolean flag */EOS flag; /* boolean flag */char *var str_alloc();
         /* This routine reads a file of transactions into *//* the user's request list structure.
#ifdef EnExFlag
  printf ("Enter f_read_file\n");
#endif
 first req = TRUE;EOF flag = FALSE;\prime^* create the request list from the inner loop's line list \primewhile (EOF flag == FALSE)
   { EOS flag = FALSE;EOR flag = FALSE;length so far = 0;
    first line = TRUE;
    first subreq = TRUE;
    /* create a line list for each request read. */\frac{1}{2} each node represents a line of the request \frac{1}{2}while (EOR flag == FALSE)
      {
```

```
/* allocate a line */new t ptr = f rd temp str info (&EOS flag, &EOR flag, &EOF flag);
 if (new t ptr != NULL)
  \int length_so_far = length_so_far + strlen (new_t_ptr->tsi_str);
   if (first line == TRUE)
        \mathbf{C}/* line is the first on the list so set appropriate ptrs */head t ptr = new t ptr;
         curr t ptr = new t ptr;
         first line = FALSE;
        \} /* end if */
    else
        {
         \frac{1}{2} link line to the rest of the line list \frac{1}{2}curr t ptr->tsi next = new t ptr;
         curr t ptr = new t ptr;
        \} /* end else */
\} /* end if */
 else
\frac{1}{2} check for no input situation \frac{1}{2}if (EOS flag == FALSE && first line == TRUE && EOF flag == TRUE)
    {
     dap info ptr->dap error = ErrReadFile;printf ("WARNING - number of requests read = 0! \n\times n");
    } else
    \mathbf{r}\frac{1}{2} allocate a request structure \frac{1}{2}new req ptr = dap req info alloc();
   /* store head t ptr as the input request */new req ptr->dri in req = head t ptr;
  new req ptr->dri req = var str alloc(length so far + 1);
  new req ptr->dri req[0] = \sqrt[3]{0};
  curr t ptr = head t ptr;
     /* concatenate line list to form a request node */while (curr t ptr != NULL)
       { strcat (new req ptr->dri req, curr t ptr->tsi str);
        curr t ptr = curr t ptr->tsi next;
       \} /* end while */
     /* capitalize the request */to caps (new req_ptr->dri_req); new req ptr->dri req len = length so far;
        new req ptr->dri sub req = NULL;new req ptr->dri next req = NULL;
```

```
if (EOS flag == TRUE)
              \mathbf{C}if (first subreq == \text{TRUE})
                \{sub req ptr = new req ptr;
                  curr req ptr = new req ptr;
                  first subreq = FALSE;
                \} /* end if * /
               else
                 { curr req ptr->dri sub req = new req ptr:
                  curr req ptr = new req ptr;
                 \} /* end else */
               length so far = 0;
               first line = \text{TRUE};
              \} /* end if */
        \} /* end else */
 \} /* end while EOR flag = FALSE */
if (first req == TRUE)
 {
     if (EOS \text{flag} == \text{TRUE})
       \mathbf{C}\prime^* request is the first on the sublist so set appropriate ptrs \primetran info ptr->ti first req.ri dap req = sub req ptr;
        tran info ptr->ti curr req.ri dap req = sub req ptr;
       \} /* end if */
     else
      /* request is the first on the list so set appropriate ptrs */
        tran info ptr->ti first req.ri dap req = new req ptr;
        tran info ptr->ti curr req.ri dap req = new req ptr;
       \} /* end else */
   ++tran info ptr->ti no req;
     first req = FALSE;
 \} /* end if first req = TRUE */
else
    \epsilonif (EOS flag == TRUE)
       \{tran info ptr->ti curr req. ri dap req->dri next req = sub req ptr;
        tran info ptr->ti curr req.ri dap req = sub req ptr;
       } /* end if */
     else
       { tran info ptr->ti curr req.ri dap req->dri next req = new req ptr;
        tran info ptr->ti curr req.ri dap req = new req ptr;
```

```
\} /* end else */
       ++tran info ptr->ti no req;
        \} /* end else first req = FALSE */
   \} /* end while EOF flag = FALSE */
#ifdef EnExFlag
  printf ("Exit f_read_file\n");
#endif
\} /* end f read file */
f read_terminal()
\mathbf{U}/* This function prompts the user to input DAPLEX requests */<br>/* from their terminal *\frac{1}{2} from their terminal
# ifdef EnExFlag
  printf ("Enter f read terminal\langle n" \rangle;
#endif
 \frac{1}{2} set input device to be the terminal \frac{1}{2}dap info ptr->dpi file.fi fd = stdin:
  printf
"nPlease enter your transactions one at a timeAn");
  printf ("You may have multiple lines per transaction.\n");
  printf
"Each transaction must be separated by a line that\n");
  printf ("\tonly contains the character '@'.\n"); \hspace{0.2cm}printf ("If you have multiple requests per transactions, seperate\n");
  printf ("\tthem by the character '!'.\n"); \Boxprintf ("After the last transaction, the last line must consist only\n");
  printf ("\tof the '$' character to signal end-of-file.\n\n\n");
  printf ("[7;7m Input the transactions on the following lines :[0;0m\n\n");
 \prime^* now read in the transactions \primef read file();
#ifdef EnExFlag
  printf ("Exit f_read_terminal\n\binom{n}{1};
#endif
\} /* end f_read_terminal */
static struct temp str info *f rd temp str info(EOS flag, EOR flag, EOF flag)
        int *EOS flag, /* boolean flags */
           *EOR flag,
              *EOF_flag;
{ struct temp_str_info *temp_str_info_alloc(),
                              *temp ptr; \frac{1}{2} ptrs to new temp str info structs \frac{1}{2}
```

```
\frac{1}{x} This routine fills an allocated line list node */
         \frac{1}{x} and sends back a pointer to the node. \frac{1}{x}#ifdef EnExFlag
  printf ("Enter f rd temp str info\n");
#endif
 \frac{1}{x} set a ptr to the allocated line \frac{x}{x}temp ptr = temp str info alloc();
 \prime^* now read in a line of input \primereadstr (dap_info_ptr->dpi_file.fi_fid, temp_ptr->tsi_str);
 for (i = 0; temp_ptr->tsi_str[i] != '\0'; i+ + \overline{)}\ddot{\cdot}temp\_ptr\text{-}tsi\_str[i++] = ' ';
 temp ptr->tsi str|i| = \sqrt[3]{0}:
 temp ptr->tsi next = NULL:
  / ^\star check for end-of-subrequest ('!') ^\star / ^-if (temp ptr->tsi str[0] == EOSubrequest)
   { *EOS flag = TRUE;#ifdef EnExFlag
   printf ("Exit1 f rd temp str info\n");
#endif
    return (NULL);
   }^* /* end if */
 else/* check for end-of-request (\mathcal{O}') */
   if (temp_ptr->tsi_str[0] == EORequest)
    {
      *EOR flag = TRUE;#ifdef EnExFlag
  printf ("Exit2 f_rd_temp_str_info\n");
#endif
      return (NULL);
    } /* end if */
  else\frac{1}{2} check for end-of-file \frac{1}{2} ('$') */
    if (temp ptr->tsi str|0| == EOFile)
      {
          *EOR flag = TRUE;*EOF flag = TRUE;
```

```
£ifdef EnExFlag
  printf ("Exit3 f rd temp str info\langle n" \rangle;
£endif
       return (NULL);
     \} /* end else if */
    else
#ifdef EnExFlag
  printf ("Exit4 frd temp str info\n");
#endif
      return (temp ptr);
\} /* end f rd temp str info */
5. FILE : buildddl.c
\#include <stdio.h>
#include "licommdata.def"
#include "struct. def"
#include "flags.def"
#include "lil.ext"
f_build_ddl_files()
 \frac{1}{4} This routine is used to create the MBDS template and descriptor files \frac{1}{4}\mathbf{C}struct ddl info *ddl info alloc();
#ifdef EnExFlag
        printf("Enter f_build_ddl_file\n");
#endif
 if (dap info ptr \cdot > dpi ddl files == NULL)
    dap info ptr \rightarrow dpi ddl files = ddl info alloc();
 f build template_file();
 f build desc file();
#ifdef EnExFlag
        printf("Exit f_build_ddl_file\n");
#endif
   \int f_b build_desc_file();*/
}
```

```
f build template file()
\begin{array}{c} \n \downarrow \n \downarrow \n \downarrow \n \end{array}/* This routine builds the MBDS template file for a new daplex \, */ \, \,\frac{1}{2} database that was just created. \frac{1}{2}struct fun dbid node *db ptr;
  struct ent node *ent ptr;
  struct gen sub node *gen ptr;
  struct function node *funct ptr;
  struct file info *f ptr;
  char temp str[NUMDIGIT + 1];
  char get fun type();
#ifdef EnExFlag
        printf("Enter f_build_template_file\n");
#endif
  /* Begin by setting the pointers to the dap info data structure */
  /* that is maintained for each user of the system.
  db ptr = dap info ptr->dpi curr db.cdi db.dn fun;
  f ptr = \&(dap info ptr->dpi ddl files->ddli temp);
  /* Next, copy the filename where the MBDS template information will *\frac{1}{2} be stored. This filename is constant and was obtained from \frac{1}{2}\frac{1}{2} licommdata.def. \frac{1}{2}strcpy(f ptr->fi fname, FTEMPFname);
  \frac{1}{r} Next, open the template File to be created: \frac{1}{r}if ((f<sub>ptr->fi</sub> fid = fopen(f<sub>ptr->fi</sub> frame," w<sup>n</sup>)) == NULL)\left\{ \right.printf("Unable to open %s\n", FTEMPFname);
        ring the bell();
#ifdef EnExFlag
        printf("Exit1 f_build_template_file\n");
#endif
        return;
        };
  /* Next, write out the database name & number of files : */
  fprintf(f_ptr->fi_fid, "%s\n", db_ptr->fdn_name);
  num to str(db ptr->fdn num ent + db ptr->fdn num gen, temp str);
  fprintf(f ptr->fi fid, "%s\n", temp str);
  /* Next, set the pointer to the first entity: */*
  ent ptr = db ptr->fdn entptr;
  /* While there are more entities to process, write out the number
  \mu^* of functions (+2 for the attribute "FILE" and the key value attribute) \mu^*\frac{1}{2} and the entity name: */
  while (ent ptr != NULL)
```

```
{
   num to str((ent ptr->en_num_funct + 2), temp str);
   fprintf(f_ptr->fi_fid. "%s\n", temp str);
   fprintf(f_ptr->fi_fid. "%s\n", ent_ptr->en_name);
   \frac{1}{x} Print out the onstant attribute "FILE s" and key value attribute \frac{x}{x}fprintf(f_ptr->fi _hd. "FILE s\n");
   fprintf(f_ptr->fi_fid, "%s i\n", to_caps(ent_ptr->en_name));
    '* Now, set the pointer to the first function: */
   funct ptr = ent ptr->en ftnptr:
   wr all funct attr(f ptr->fi fid. funct ptr);
    /* set the pointer to the next entity:
   ent ptr = ent ptr->en next ent;
   \} /* end while ent ptr */
 /* Next, set the pointer to the first gen sub node :
 gen ptr = db ptr->fdn subptr:
 \frac{1}{x} While there are more sub nodes to process, write out the number
 /* of functions (+2 for the attribute "FILE" and the key value attribute) *
 /* and the entity name: */
 while (gen ptr != NULL)
    {
   num to str((gen ptr->gsn num funct +2), temp str);
   fprintf(f_ptr->fi_fid. "%s\n", temp str);
   fprintf(f_ptr->fi_fid. "%s\n", gen_ptr->gsn_name);
   \frac{1}{r} Print out the constant attribute "FILE s" and key value attribute \frac{1}{r}fprintf(f_ptr->fi_fid. "FILE s\n");
    fprintf(f ptr->fi fid, "%s i\n", to caps(gen ptr->gsn_name));
    /* Now, set the pointer to the first function: *funct ptr = gen ptr->gsn ftnptr;
    wr all funct attr(f ptr->fi fid, funct ptr);
    /* set the pointer to the next gen sub node: */
    gen ptr = gen ptr->gsn next genptr;
    \} /* end while gen ptr *//* Finally, close out the file and exit this routine: */
  fclose(f ptr->fi fid);
#ifdef EnExFlag
       printf("Exit2 f_build_template_file\n");
#endif
}
```

```
wr all funct attr(fid, funct ptr)
  FILE *fid;
  struct function node *funct ptr;
  {
#ifdef EnExFlag
        printf("Enter wr_all_funct_attr\n");
#endif
    /* While there are more attributes to process,
                                                                                 * /
    \frac{1}{x} print out attr. name & type: \frac{x}{x}while (funct ptr != NULL)
       {
fprintf(fid, "%s %c\n", funct_ptr->fn_name, get_fun_type(funct_ptr));
      /* Set the pointer to the next function: */
      funct ptr = funct ptr->next;
      \} /* end while funct ptr */
#ifdef EnExFlagprintf("Exit wr_all_funct_attr\n");
#endif
  }
char get fun type(fptr)
        struct function node *fptr;
        \{ / * \text{ begin get fun type } */char fun_type;
#ifdef EnExFlag
        printf("Enter get fun type\langle n" \rangle;
#endif
         switch (fptr->fn_type)
           { case 'i' :
; case r :;
                 case 's' : fun type = fptr->fn_type;
                            break; case 'b' : fun type = 'i';
                            break;
                 case 'e' : if (fptr \cdot > fn entptr != NULL ||
                               fptr \cdot > fn subptr != NULL)
                               fun type = 'i';
                            else if (fptr -> fn nonentptr != NULL)
                               fun type = fptr \text{-} > fn nonentptr \text{-} > enn type;
                            else if (fptr \cdot > fn nonsubptr != NULL)
                               fun type = fptr -> fn nonsubptr -> snn type;
                            else if (fptr \cdot > fn nonderptr != NULL)
                               fun type = fptr -> fn nonderptr -> dnn type;
```

```
if (fun type = = 'e') /* still not i or f type */
                          fun type = 's;
                        break;
          \} /* end switch */
#ifdef EnExFlag
       printf("Exit get fun type\n");
#endif
       return(fun_type);
       \} /* end get fun type */
6. FILE : builddesc.c
\#include <stdio.h>
#include "licommdata.der'
#include "struct.def"
#include "flags. def
^include "lil.ext" #include "dap.ext"
#include <strings.h>
\#include \ltctype.h>
f build desc file()
  {
/* This routine builds the Descriptor File to be used by the MBDS in the */
 /* creation of indexing clusters: */*
 struct fun dbid node *db ptr; /* database pointer
 struct ent node **ent ptr; /* entity node ptr
 struct gen sub node *gen ptr; /* gen sub node ptr */
 struct descriptor node *desc head ptr, /* pointers to Desc node..*/
                           *ask_all_fun_nodes();
 struct file info *f_ptr; /* File pointer */
 int index,
                    str len;
#ifdef EnExFlag
       printf("Enter f_build_desc_file\n");
#endif
 /* Begin by setting the pointers to the dap info data structure that is */\frac{1}{2} maintained for each user of the system: \frac{1}{2}db ptr = dap info ptr->dpi curr db.cdi db.dn fun;
 f ptr = \&(dap info ptr->dpi ddl files->ddli desc);
 \frac{1}{x} Next, copy the filename where the MBDS Descriptor File information \frac{x}{x}/* will be stored. This filename is Constant, and was obtained from
```
 $\frac{1}{2}$  licommdata.def:  $\frac{1}{2}$  /

```
strcpy(f_ptr->fi_fname, FDESCFname);
```

```
\frac{1}{2} Now, open the Descriptor File to be created: \frac{1}{2} Now, open the Descriptor File to be created:
f ptr->fi fid = fopen(f ptr->fi fname, "w");
\mathcal{L}^* The next step is to traverse the Linked List of entities in the data- \mathcal{L}/* base. There are two reasons for doing so: First, to write the
\prime^* entity Names to the Descriptor File as EQUALITY Descriptors; this is \prime /
/* done automatically with any Daplex Database, is a necessary element
/* of any Descriptor File created from such a Database, and requires
\frac{1}{2} no user involvement. Second, it allows us to present the Entity \frac{1}{2}\frac{1}{2} Names (without their respective Attributes) to the User, as a memory \frac{1}{2}\frac{1}{2} jog: \frac{1}{2} jog: \frac{1}{2} \frac{1}{2} \frac{1}{2} \frac{1}{2} \frac{1}{2} \frac{1}{2} \frac{1}{2} \frac{1}{2} \frac{1}{2} \frac{1}{2} \frac{1}{2} \frac{1}{2} \frac{1}{2} \frac{1}{2} \frac{1}{2} \frac{1}{2} \frac{1}{2} \frac{1}{2} \frac{1}{2} system("clear");
fprintf(f_ptr->fi_fid, "%s\n", db_ptr->fdn_name);
fprintf(f_ptr->fi_fid. "template C s\n");
printf("\lnThe following are the Entities in the ");
printf("%s Database:\n\n", db ptr->fdn name);
ent ptr = db ptr->fdn entptr;
/* Traverse all entity nodes
while (ent ptr != NULL)
  {
  fprintf(f_ptr->fi fid. "! %c", ent_ptr->en_name[O] );
  str len = strlen( ent ptr->en_name );
  for(index = 1; index < str len: index + +)
     if (isupper(ent ptr->en name|index|))
         fprintf(f ptr->fi fid, "%c", tolower( ent ptr->en name[index]);
     else fprintf(f ptr->fi fid, "%c", ent ptr->en name[index]);
  fprintf(f_ptr->fi_fid, "\n");
  printf("\n\chin\text{tr}\s", ent ptr->en_name);
  ent ptr = ent ptr->en next ent;
  } /* End "while (ent ptr != NULL)" */
gen ptr = db ptr->fdn subptr;
\frac{1}{2} Traverse all gen sub nodes \frac{1}{2}while (gen ptr != NULL)
  {
  fprintf(f ptr->fi fid, "! %c", gen ptr->gsn_name[0] );
  str len = strlen( gen ptr->gsn name);
  for(index = 1; index < str len; index + +)
     if (isupper(gen ptr->gsn name[index]))
         fprintf(f ptr->fi fid, "%c", tolower( gen ptr->gsn name[index] ));
     else fprintf(f_ptr->fi_fid, "%c", gen_ptr->gsn_name[index]);
  fprintf(f_ptr->fi_fid, "\n");
  printf("\n\t%s", gen ptr->gsn name);
```

```
gen ptr = gen ptr->gsn next genptr;
    \} /* End "while (gen ptr != NULL)" */
 \ell^* Each Descriptor Block must be followed by the "\mathbb{Q}" sign:
                                                                            \overline{\phantom{a}}/
 fprintf(f_ptr->fi_fid. "@\n\pi");
  \frac{1}{2} Now. inform the user of the procedure that must be followed to create \frac{1}{2}/* the Descriptor File:
 printf("\n\cdot n Beginning with the first Entity, we will present each");
 printf(" \nfunction of the entity. You will be prompted as to whether"):
 printf(" \nyou wish to include that function as an Indexing Attribute.");
  printf(" nand. if so. whether it is to be indexed based on strict");
 printf("\nEQUALITY. or based on a RANGE OF VALUES."):
  printf("\ln nStrike RETURN when ready to continue.");
 dap info ptr->dap answer = get ans(\&index):
  1 - 1 Initialize the pointer to a Linked List that will hold the results
  f^* of the Descriptor Values, then return to the first entity of the
  \lambda^* database and begin cycling through the individual attributes:
 desc_head_ptr = NULL:
 ent ptr = db ptr->fdn entptr:
 while (ent ptr := NULL)
    \mathbf{C}desc head ptr =ask all fun nodes(desc head ptr. ent ptr->en name. ent ptr->en ftnptr):
    ent ptr = ent ptr->en next ent;
    \} /* End while */
  gen ptr = db ptr->fdn subptr;
  while (gen ptr != NULL)
    \mathbf{I}desc head ptr —
    ask all fun nodes(desc head ptr, gen ptr->gsn name, gen ptr->gsn ftnptr);
    gen ptr = gen ptr->gsn_next_genptr;
    \} /* End while */
  I^* Now, we will traverse the Linked List of Descriptor Attributes and
  /* Values which was created, writing them to our Descriptor File:
    wr all desc values (f ptr->fi fid, desc head ptr);
    fclose(f ptr->fi fid);
#ifdef EnExFlag
        printf("Exit f_build_desc_file\n");
#endif
  }
```
struct descriptor node \*ask all fun nodes(desc head ptr, en name, funct ptr)

```
struct descriptor node *desc head ptr,
 char en name [ENLength + 1];
 struct function node *funct ptr;
 \left\{ \right.struct descriptor node *desc node ptr, *descriptor_node_alloc(); /* Allocates Nodes */
 struct value node *valuenode ptr; /* points to Value Node */
  int num, \begin{array}{ccc} & & & * \end{array}found, / Boolean flag
                     goodanswer; /* Boolean flag
#ifdef EnExFlag
       printf("Enter ask all fun nodes \n");
#endif
 while (funct ptr != NULL)
  {if (funct ptr->fn entptr == NULL && funct ptr->fn subptr == NULL)
    \epsilonsystem( "clear");
    printf("Entity name: \% s \nightharpoonup n", en name):
    printf("Function Name: %s\n\n", funct ptr->fn name);
    \frac{1}{2} Now. traverse the Attribute linked list that is being created, \frac{1}{2}\prime^* to see if the current Attribute has already been established as \prime\frac{1}{x} a Descriptor Attribute. If so, offer the user the opportunity \frac{1}{x}/* to add additional EQUALITY or RANGE OF VALUE values; otherwise, */\prime^* offer the user the opportunity to establish this as a Descriptor \prime/* Attribute:
    desc node ptr = desc head ptr;
    found = FALSE;while ((desc_node_ptr != NULL) && (found == FALSE))
      \{if (strcmp(funct ptr->fn_name, desc node ptr->attr name) == 0)
        \mathbf{C}/* The Attribute HAS already been chosen as a Descriptor.
        /* Allow the user the option of adding additional Descriptor *//* values, after listing those already entered: */
        printf("\nThis Attribute has been chosen as an Indexing Attribute.\n");
        printf("The following are the values that have been specified:\langle n \ranglen");
        found = TRUE;valuenode ptr = desc node ptr->first value node;
        while (valuenode ptr != NULL)
          {if (desc node ptr->descriptor type == 'A')
            printf("\t%s %s\n", valuenode ptr->valuel.
                          valuenode ptr->value2);
          else
```

```
printf("\t%s\n", valuenode ptr->value2);
      valuenode ptr = valuenode ptr->next value node;
      } /* End "while (valuenode ptr != NULL)" */
    printf("nDo you wish to add more ");
    if (desc node ptr->descriptor type == 'A')
      printf("RANGE"):
    elseprintf("EQUALITY");
    printf(" values? (y or n)\n\ln");
    dap info ptr->dap answer = get ans(\&num);
    if ((dap info ptr->dap answer == 'y') |
      (dap info ptr->dap answer == 'Y'))
      \frac{1}{r^*} The user DOES wish to add more descriptors to the \frac{1}{r}/* currently existing list: */{if (desc node ptr->descriptor type == 'A')
        build RAN descrip(desc node ptr, funct ptr->fn total length);
      elsebuild EQ descrip(desc node ptr, funct ptr->fn total length):
      \} /* End "if ((dap info ptr->dap answer == 'y') ||
                                                         \cup(dap info ptr->dap answer == 'Y')) *} /* End "if (strcmp(...) == 0)" */
  desc node ptr = desc node ptr->next desc node:
  \} /* End "while ((desc node ptr != NULL) && (found..))" */
if (found == FALSE)
  \frac{1}{2} The Attribute has NOT previously been chosen as a Descriptor. \frac{1}{2}/* Allow the user the option of making this a Descriptor Attri-*//* bute, with appropriate Descriptor Values: */
  \mathbf{C}printf("\nDo you wish to install this function as an ");
 printf("Indexing Attribute?\n\n");
  printf("\t(n) - no; continue with next Attribute/Relation\n");
  printf("\t(e) - yes; establish this as an EQUALITY Attribute\n");
  printf("\t(r) - yes; establish this as a RANGE Attribute\n");
  goodanswer = FALSE;while (goodanswer == FALSE)
    \mathbf{U}dap info ptr->dap answer = get ans(&num);
    switch(dap_info_ptr->dap_answer)
      {
      case 'n': /* User does NOT want to use this as an ' /* Indexing (Descriptor) Attribute: */
             /* Indexing (Descriptor) Attribute:
             good answer = TRUE;break;
      case 'e': /* User wants to use this as an EQUALITY */* Attribute: */
```

```
goodanswer = TRUE;
                 desc node ptr = descriptor node alloc();
                 desc node ptr- > next desc node = desc head ptr;
                 desc head ptr = desc node ptr;
                 strcpy(desc node ptr->attr name, funct ptr->fn_name):
                  desc node ptr->descriptor type = 'B';
                 desc node ptr- > value type = get fun type(funct ptr);
                         desc node ptr->first value node = NULL;build EQ descrip(desc_node_ptr,
                             funct ptr->fn total length);
                 break:
          case 'r': \frac{1}{2} User wants to use this as a RANGE Attribute: \frac{1}{2}goodanswer = \text{TRUE};
                 desc node ptr = descriptor node alloc();
                 desc node ptr->next desc node = deschead ptr;
                  desc head ptr = desc node ptr;
                 strcpy(desc node ptr->attr name. funct ptr->fn name):
                  desc node ptr->descriptor type = 'A;
                  desc node ptr- > value type = get fun type(funct ptr);
                         desc node ptr->first value node = NULL;
                  build RAN descrip(desc_node_ptr.
                              funct ptr->fn_total_length);
                  break:
          default: /* User did not select a valid choice:
                  printf("\nError - Invalid operation selected;\n");
                  printf("Please pick again\n\pi");
                  break;
          \} /* End Switch */\} /* End "While (goodanswer = FALSE)" */
      \} /* End "if (found == FALSE)" */
    \} /* End "if (funct ptr->fn_entptr ...." */
    funct ptr = function ptr->next;
  } /* End "while (funct ptr != NULL)" */
#ifdef EnExFlag
        printf("Exit ask_all_fun_nodes\n");
#endif
  return(deschead ptr);
```
}

### 7. FILE : buildcomm.c

 $\#$ include <stdio.h> #include "licommdata.def" #include "flags.def"  $#include <$  $\#$ include  $\lt$ strings.h $>$ 

build\_EQ\_descrip(desc node ptr, attr length)

```
struct descriptor node *desc node ptr;
int attr length;
```

```
{
         This routine builds the EQUALITY Descriptor list for the current
\sqrt{\phantom{a}} Attribute: \phantom{a} \phantom{a} \phantom{a} \phantom{a} \phantom{a} \phantom{a} \phantom{a} \phantom{a} \phantom{a} \phantom{a} \phantom{a} \phantom{a} \phantom{a} \phantom{a} \phantom{a} \phantom{a} \phantom{a} \phantom{a} \phantom{a} \phantom{a} \phantom{a} \phantom{a}
```
 $*$  /

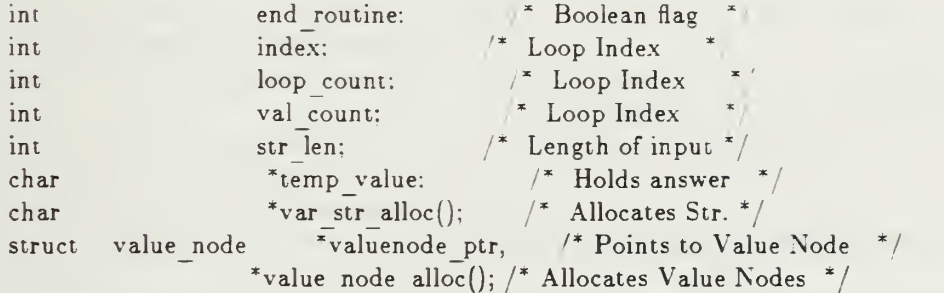

#### #ifdef EnExFlag

printf("Enter build EQ descrip $\n\pi$ "); #endif

 $/$ \* Repetitively offer the user the opportunity to create EQUALITY de- $*/$  $/*$  scriptors for the current Attribute, halting when the user enters  $^*/$  $\frac{1}{2}$  an empty carriage return ("<CR>").  $\frac{1}{2}$  \*/

```
temp value = var str alloc(attr length + 1);
end routine = FALSE;
while (end routine == FALSE)
  {
  printf("\nEnter EQUALITY match value, or \langle CR \rangle to exit: ");
  readstr(stdin, temp value);
  str len = strlen( temp value );
  for [t{index = 0; temp value}]\text{index} == ''; index++)if (str len != index )
    \mathbf{C}valuenode ptr = value node alloc(attr length);
    valuenode ptr->next value node = desc node ptr->first value node;
    desc node ptr->first value node = valuenode ptr;
    strcpy(valuenode_ptr->value1, "!");
```

```
/* Convert first character in temp value to upper case if nec. */if (islower(temp_value[index]))
        temp value[index] = toupper( temp value[index] );
      \prime^* Convert remaining chars in temp value to lower case if nec. \primefor( loop count = index + 1; loop count \leq str len; loop count + +)
       if (isupper(temp_value[loop_count]))
         temp value[loop count] = tolower( temp value[loop count]);
      \frac{1}{x} Store temp value into value2 from index to end of string. \frac{x}{x}val count = 0;
      for( loop count = index; loop count \leq str len: loop count \leftarrow +)
       valuenode ptr->value2[val count++] = temp value[loop count]:
      valuenode ptr->value2[val count] = '\0';
      } elseend routine — TRUE:
  ,<br>free(temp_value);
#ifdef EnExFlag
        printf("Exit build EQ descrip\langle n" \rangle:
#endif
 }
build RAN descrip(desc_node_ptr, attr length)
 struct descriptor node *desc_node ptr;
 int attr length;
  \mathbf{t}/* This routine builds the RANGE OF VALUEs Descriptor list for the
                                                                              ^*//* current Attribute:
 int end routine; /* Boolean flag
 int \qquad \qquad \text{good upper value;} \qquad \text{(*)} Boolean flag
 int index; / Loop Index /\int_{0}^{\infty} loop count; \int_{0}^{\infty} Loop Index
 int val_count; \begin{array}{ccc} \n\text{int} & \text{value} & \text{value} \\
\text{int} & \text{str} & \text{len} & \text{time} \\
\end{array}int str len; / Length of input
 struct value node *valuenode ptr, /* Points to Value Node */
                      *value node alloc(); /* Allocates Value Nodes */
 char *temp_value; /* Holds answer */
 char *_{\text{var str} \text{ } \text{alloc}}(); /* Allocates Str. */#ifdef EnExFlag
        printf("Enter build RAN descrip\langle n" \rangle;
#endif
```

```
\frac{1}{k} Repetitively offer the user the opportunity to create RANGE OF VALUE \frac{k}{k}* Descriptors for the current Attribute, halting when the user enters
  an empty carriage return ("<CR>"). */temp value = var str alloc(attr length + 1);
end routine = FALSE;
while (end routine == FALSE)
  {
  printf("\nEnter Lower Bound, or \langle CR \rangle to exit: ");
  readstr(stdin. temp value);
  str len = strlen( temp value);
  for (index = 0; temp value |index| == "; index + +)
  if (str len != index )
     \mathbf{t}valuenode ptr = value node alloc();
    valuenode ptr->next value node = desc node ptr->first value node;
    desc node ptr->first value node = valuenode ptr;
    /* Convert first character in temp value to upper case if nec. */if (islower(temp valueiindexj))
      temp value[index] = toupper( temp value[index]);
    \frac{1}{2} Convert remaining chars in temp value to lower case if nec. \frac{1}{2}for( loop count = index - 1; loop count \leq str len; loop count + +)
      if (isupper(temp value[loop count]))
        temp value[loop count] = tolower( temp value[loop count] );
    \frac{1}{x} Store temp value into valuel from index to end of string. \frac{x}{x}val count = 0;
    for( loop count = index; loop count \leq = str len; loop count + +)
      valuenode ptr->value1|val count++| = temp value|loop count|;
    valuenode ptr->value1|val count| = ' \setminus 0';good upper value = FALSE;
    while (good upper value == FALSE)
       {
      printf("\nEnter Upper Bound:");
      readstr(stdin. temp value);
      str len = strlen(temp value);
      for (index = 0; temp_value[index] == ''; index++)
       if (str len != index)
         {\mathcal{L}^* Convert first character in temp value to upper case if nec. \mathcal{L}/\mathcal{L}if (islower(temp_value[index]))
           temp value |index| = \text{topper}(temp value|index);
         \mathcal{L}^* Convert remaining chars in temp value to lower case if nec. \mathcal{L}for( loop count = index + 1; loop count <= str len; loop count+ + )
```

```
if (isupper(temp_value[loop_count]))
```

```
temp value[loop count] = tolower( temp value[loop count]):
          \frac{1}{x} Store temp value into valuel from index to end of string. \frac{x}{x}val count = 0;
          for(loop count = index; loop count \leq str len; loop count+-)
            valuenode ptr->value2|val count + +<sup>1</sup> = temp value|loop count];
          valuenode ptr->value2[val count] = '\0';
          good upper value = \text{TRUE};
           } elseprintf("\nYou must supply a non-blank Upper Bound.\n");
         }
      } elseend routine = \text{TRUE};
    } #ifdef EnExFlag
        printf("Exit build RAN descrip\langle n'');
#endif
  }
wr all desc values(fid, desc head ptr)
/* This routine traverse the linked list of descriptor attributes
/* and write all descriptor values out to the Descriptor file
  FILE *fid;
  struct descriptor node *desc head ptr;
  \{struct descriptor node *desc node ptr; struct value node *valuenode ptr; /* points to Value Node
#ifdef EnExFlag
        printf("Enter wr all desc values\n");
#endif
  desc node ptr = desc head ptr;
  while (desc node ptr != NULL)
    {if (desc node ptr->first value node != NULL)
      \mathbf{C}fprintf(fid, "%s %c %c\n", desc_node_ptr->attr_name,
                         desc_node_ptr->descriptor type,
                         desc node ptr->value type);
      valuenode ptr = desc node ptr->first value node;
      while (valuenode ptr != NULL)
        {
        fprintf(fid,"%s %s\n", valuenode ptr->value1,
```

```
valuenode ptr->value2);
       valuenodejptr = valuenode ptr->next_value node;
        \} /* End "while (valuenode ptr != NULL)" */
      fprintf(fid,"@ \n\pi"):
      } /* End "if (desc_node_ptr->first_value_node != NULL) */
   desc node ptr = desc node ptr->next desc node;
   } /* End "while (desc node ptr != NULL)" */
 fprintf(fid. "$\n"):
~ifdef EnExFlag
       printf("Exit wr all desc values\n");
\neqendif
  }
```
### APPENDIX C

## THE KMS MODULE

#### 1. FILE : d.y

%{

```
#include <stdio.h>
\#include \ltstrings.h>#include "licommdata.def"
#include "struct. def1 ' #include "dap.ext"
#include "lil.ext" #include "kms.dcl"
#include "flags.def"
int serror:
int in, found:
int curr_op:
int dml req len; int enum length: \frac{1}{2} length of enumeration string \frac{1}{2}int funct count=0;
int use prev name; \frac{1}{2} boolean flag to indicate whether prev name \frac{1}{2}* /
                        /* is used in function type declaration
int rel operator;
int in_op;
int literal type;
char temp_str[NUMDIGIT + 1];
char db|DBNLength +1;
char temp value |ENLength + 1|;
char temp_name_id[ENLength + 1];
char temp[ENLength + 1];
char base name [ENLength + 1];char *enum str; char *var str_alloc();
char *mem ptr;
struct fun dbid node *db ptr;
struct ent non node *ent non node alloc(),
                        *ennptr;
struct ent value *ent value alloc(),
                        *entval ptr,
                        *entval ptr2;
struct sub non node *sub non node alloc(),
                        *snnptr;
struct der non node *der non node alloc(),
                        *dnnptr;
```
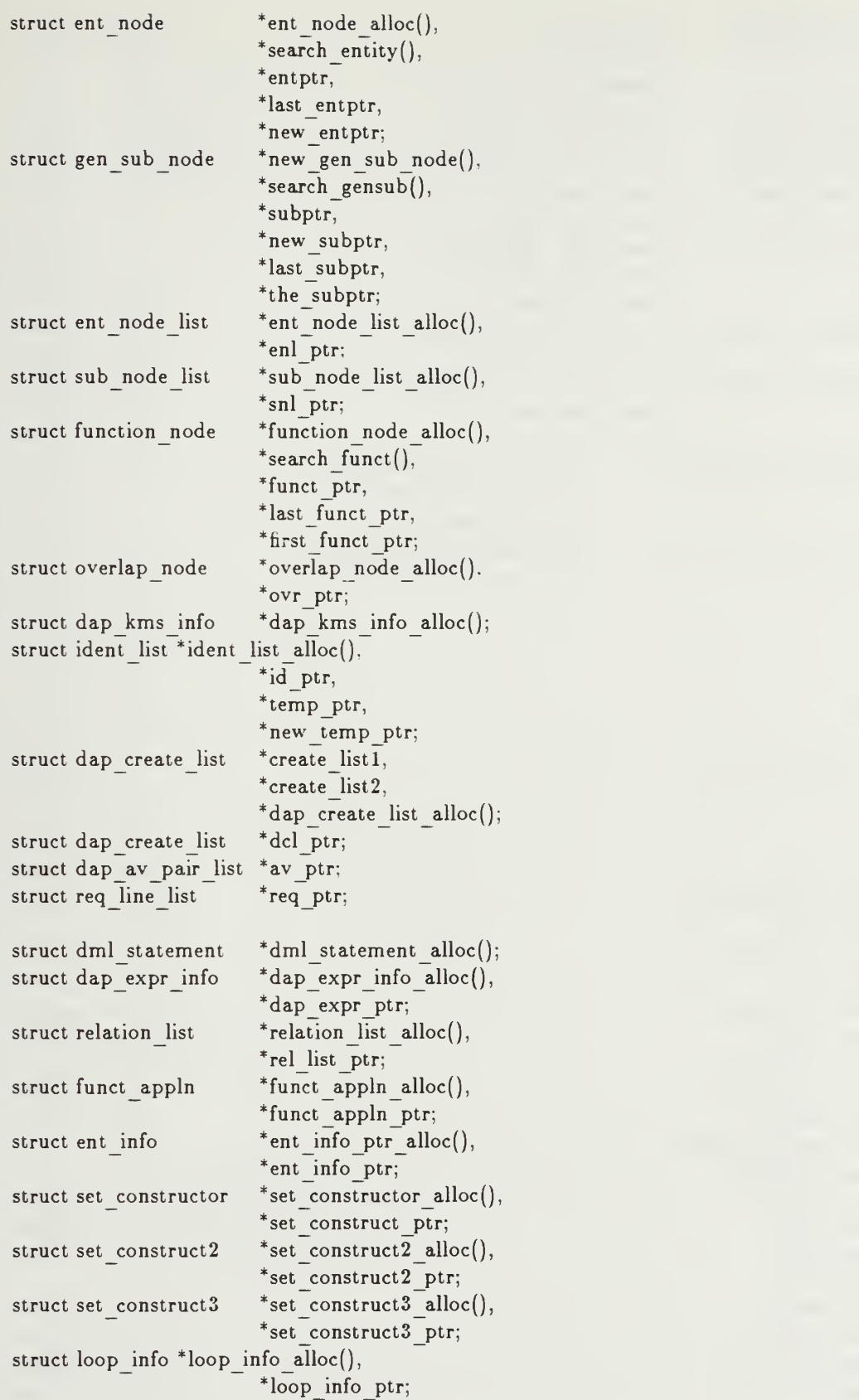

 $\bar{\beta}$ 

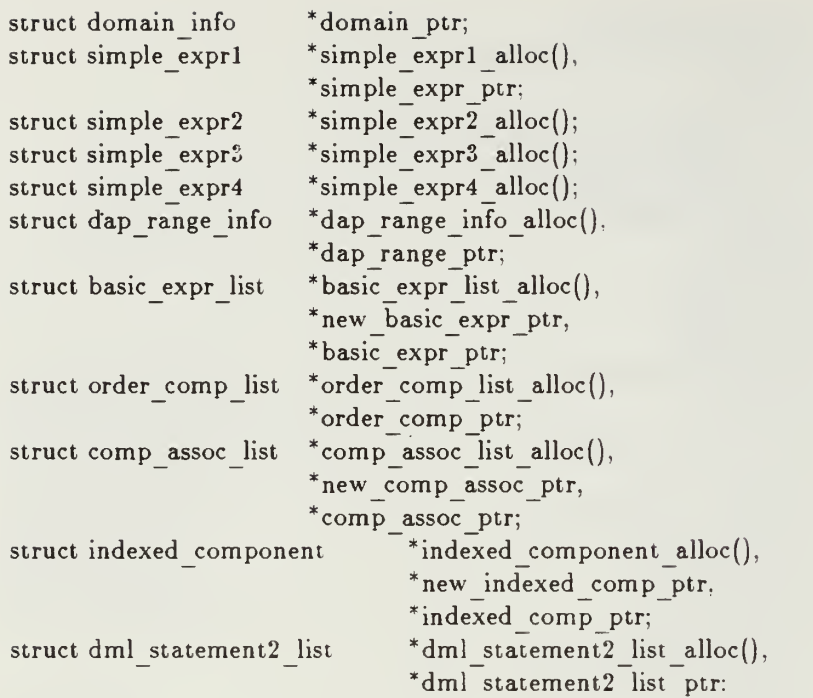

%)

%union { ch ar str[90]; }

%token AND %token ASCENDING %token AVG %token BOOLEAN %token BY %token CONSTANT %token COUNT %token CREATE %token DATABASE %token DELTA %token DESCENDING %token DESTROY %token DIGITS %token EACH %token ELSE %token END %token ENTITY %token EVERY %token EXCLUDE %token FALSE T

%token FLOAT %token FOR %token FROM %token IMAGE %token INCLUDE %token INTEGER %token INTO %token IN %token IS %token LOOP %token MAX %token MIN %token MOVE %token NEW %token NOT %token NO %token NULL T %token OF %token OR %token OVERLAP %token POS %token PRINT LINE %token PRINT %token RANGE %token SET %token SOME %token STRING %token SUBTYPE %token SUM %token THEN %token TRUET %token TYPE %token UNIQUE %token VALUE %token VAL %token WHERE %token WITHIN %token WITHNULL %token WITHOUTNULL %token WITH %token XOR %token <str> IDENTIFIER %token <str> CHARACTER STRING %token <str> FLOATLITERAL %token <str> INTEGERLITERAL %token ELIPSES %token DOT %token ASSIGN %token COLON

%token IMPLY %token EQ %token NE %token GE %token GT %token LE %token LT %token COMMA %token SEMICOLON %token LP %token RP %token LCB %token RCB %token HYPHEN

```
%start statement
```
%%

```
statement:
```

```
ddl statement
\vert \vertdb ptr = cuser dap ptr->ui li type.li dap.doi curr db.cdi db.dn fun;
 } dml statement
```
/\* Three ident list struct are maintained in dap kms info:  $*$ /\* 1. Whenever a list of identifiers is read, the name\_id of  $*/$ <br>/\* each identifier is kept in the linked list dki temp ptr \*/ /\* each identifier is kept in the linked list dki\_temp\_ptr \*/<br>/\* 2. When there is more than one list to be compared for 2. When there is more than one list to be compared for  $\frac{1}{2}$  uniqueness, the name id of all identifiers are kept in  $\frac{1}{2}$  $/*$  the link list dki namel ptr and dki temp ptr.  $/*$  3. The name id of type or subtype declaration are kept in /\* the link list dki id ptr and dki temp ptr.  $*/$  $/*$  The new id rule below will detect duplicate declaration of  $/*$  name id against dki id ptr, but will not issue an error  $/$ \* message. It will set the flag "found" on instead.  $/*$  The id list rule check duplication against dki temp ptr and  $\prime^*$  issue error message using the variable "serror". So, "serror" \*/  $/*$  must be set before using the rule id list.  $/*$  Similarly, the name1 and name1 list rules use "serror" when  $/*$  duplication is detected against dki namel ptr. So "serror"

```
name id: IDENTIFIER
```
 $/*$  must also be set before hand.

```
/* this rule assigns IDENTIFIER to the variable temp value *//* and trancates it if it is longer then ENLength */
```

```
{
#ifdef DYacFlag
         printf("name id %s recognized\n",$1);
#endif
    strncpy(temp_value,$l.ENLength);
    if (\text{strlen}(\$1) > \text{ENLength})printf("warning: name id %s trancated to %s\n",$1,temp_value);
   }
 \frac{1}{2}new id: name id /* Check for duplicate declaration against list pointed to */\frac{1}{2} by dki id ptr. If not found, insert it to the list for \frac{1}{2}/* subsequent comparisons of uniqueness
   \mathbf{t}\#ifdef DYacFlag
         printf("new id recognized\n");
#endif
   found = FALSE;id ptr = kms ptr->dki id ptr;
    while(id ptr != NULL && (!found))
     { if (strcmp(id ptr->name, temp value) == FALSE)found = TRUE;else
           id ptr = id ptr->next;
     \} /* end while */
    if (!found)
     { id ptr = ident list alloc();
         strcpy(id ptr->name, temp value);
         id ptr > next = kms ptr > dki id ptr;
         kms ptr->dki id ptr = id ptr;
     }
   }
\ddot{i}new id list: \frac{1}{2} use dki temp ptr to keep list of name id \frac{1}{2}new id
   \{if (found)
          proc eval error(serror,temp_value);
    free temp list();
    kms ptr->dki temp ptr = ident list alloc();
    \text{strcpy}(\text{km} \text{s} \text{pt} - \text{dk} \text{i} \text{temp} \text{pt} - \text{h} \text{ame}, \text{temp} \text{value});kms ptr->dki temp ptr->next = NULL;
   }
 new id list COMMA new id
   \mathbf{t}if (found)
          proc eval error(serror,temp value);
```

```
temp ptr = ident list alloc();
    stropy(temp ptr->name, temp value);
    temp ptr->next = kms ptr->dki temp ptr;
    kms ptr->dki temp ptr = temp ptr;
   }
 \ddot{\cdot}id list: name id
   {
    free temp list();
    kms ptr->dki temp ptr = ident list alloc();
    strcpy(kms ptr->dki temp ptr->name, temp value);
    kms ptr->dki temp ptr->next = NULL;
   }
 | id list COMMA name id
   \mathbf{r}found = FALSE;temp ptr = kms ptr->dki temp ptr;
    while ((temp_ptr != NULL) && (!found))
        { if (strcmp(temp ptr->name. temp value) = FALSE)
           found = TRUE;elsetemp\_ptr = temp\_ptr > next;}
    if (!found)
        {
         temp ptr = ident list alloc();
         stropy(temp ptr->name, temp value);
         temp ptr->next = kms ptr->dki temp ptr;
         kms ptr -dki temp ptr = temp ptr;
        } else /* found duplicate */
         proc eval error(serror,temp value);
   }
 \ddot{i}namel: name id
   \{#ifdef DYacFlag
        {\tt print}("enter name1\backslash{\tt n}");
#endif
   found = FALSE;temp ptr = kms ptr->dki namel ptr;
    temp_ptr = kms_ptr->aki_name1_ptr;<br>while ((temp_ptr != NULL) && (!found))
      { if (strcmp(temp_ptr->name, temp_value)== FALSE)
           found = TRUE;else temp ptr = temp ptr->next;
```

```
} if (!found)
    {
       id ptr = ident list alloc();
        strcpy(id ptr->name, temp value);
       id ptr->next = kms ptr->dki namel ptr;
        kms_ptr\text{-}3dki namel ptr = id ptr;
    } else proc_eval error(serror,temp value);
#ifdef DYacflag
        printf("exit namel proc\n");
#endif
  }
 \ddot{i}namel list: /* remember to call free namel list before using */\frac{1}{x} namel list for the first list \frac{x}{x}namel
         {{\tt free\_temp\_list()};kms ptr->dki temp ptr = ident list alloc();
         strcpy(kms ptr->dki temp ptr->name, temp value);
         kms ptr->dki temp ptr->next = NULL;
         }
 namel list COMMA namel
        \{temp ptr = ident list alloc();
         strcpy(temp ptr->name, temp value);
         temp ptr->next = kms ptr->dki temp ptr;
         kms ptr>-dki temp ptr = temp ptr;
         }
 \vdots/**********************
        /** ddl statement **/
ddl statement: DATABASE name id /* database name */
 \frac{1}{2} the fun dbid node is located and compared for correctness \frac{1}{2}{
#ifdef DYacFlag
        printf("name id in ddl statement recognized\langle n" \rangle;
#endif
   db ptr = cuser dap ptr->ui_li type.lidap.dpicurrdb.cdidb.dnfun;
   if (strcmp(temp value, db ptr->fdn_name) != FALSE)
        \{serror = 0;
```
```
proc eval error(serror,temp_value);
         YYACCEPT;
        }
   kms ptr->dki id ptr = ident list alloc();
   strcpy(kms ptr->dki id ptr->name, temp value);
   kms ptr->dki id ptr->next = NULL:
   } IS declarative item list end database SEMICOLON
 \ddot{i}end database:
 END
 END name id
  {if (strcmp(temp value, db ptr->fdn_name) != FALSE)
        printf("warning: different db name declared at end, ignored\langle n'');
   }
 \ddot{i}declarative item list: declarative item
               declarative item list declarative item
declarative item: declaration
              | overlap rule
           i uniqueness rule
                 | error SEMICOLON
overlap rule: OVERLAP
   { serror = 13; \frac{1}{3} duplicate identifier in list \frac{1}{3}free name1 list();
   }
 namel list
   {
#ifdef DYacFlag
    printf("first namel list in overlap rule part recognized\n\n");
#endif
    ovr ptr = overlap node alone();ovr ptr->num sub node = 0;
    ovr ptr\text{-}snlptr = NULL;temp ptr = kms ptr->dki temp ptr;
    while (temp_ptr != NULL)
         \mathbf{U}\text{subptr} = \text{db} \text{ptr}->fdn subptr;
         in = FALSE;while ((\text{subptr} != \text{NULL}) \&\& (\text{lin})){
           if (strcmp(temp ptr->name, subptr->gsn name) == FALSE)
```

```
\{in = TRUE;\frac{1}{2} overlap types must be terminal subtype \frac{1}{2}if (!(subptr->gsn_terminal))
                    proceval error(14, temp ptr->name);
                 else
                   {
                    find_base_type(subptr,base name);
                    if (ovr ptr->num sub node == 0)strcpy (ovr ptr->base type name, base name);
                    else if (strcmp(ovr_ptr->base_type_name.base name))
                           \mathcal{N}^* overlap types must have same base type \mathcal{N}proceval error(20, \text{temp} \text{ptr} -name);
                    snl ptr = sub node list alloc();
                    snl ptr->subptr = subptr;
                    snl ptr\text{-}next = overptr\text{-}snlptr;ovr ptr\text{-}subtr = \text{snl }ptr;ovr ptr->num sub node++;
                    }
              } else
                 \text{subptr} = \text{subptr} > \text{gsn} next genptr;
           \} /* end while */
         if (!in) \pi undeclared subtype name */
            proceval error(10, temp ptr->name);
         temp ptr = temp ptr->next;
         }
   }
 WITH name1 list SEMICOLON
   \epsilon#ifdef DYacFlag
   printf("second namel list in overlap rule part recognized\langle n'' \rangle;
#endif
   temp ptr = kms ptr->dki temp ptr;
   while (temp ptr != NULL)
     {
        \text{subptr} = \text{db} \text{ptr} >fdn subptr;
        in = FALSE:
        while ((\text{subptr} != \text{NULL}) \&\& (\text{lin})){if (strcmp(subptr->gsn name, temp ptr->name) == FALSE)
              \mathbf{U}in = TRUE;\mathcal{V}^* overlap types must be terminal subtype \mathcal{V}if (!(subptr->gsn_terminal))
                    proc eval error(14, \text{temp ptr}->name);
                  else
                   {find base_type(subptr,base_name);
                    if (strcmp(ovr ptr->base type name. ase name))
                           /* overlap types must have same base type */
```

```
proceval error (20, temp ptr-> name);
                   snl ptr = sub node list alloc();
                   snl ptr->subptr = subptr;
                   snl ptr->next = ovr ptr->snlptr;
                   ovr ptr\text{-}snlptr = snl ptr;
                   ovr ptr->num sub node++;
                   }
             \} /* end in = TRUE */
          else /* strcmp == TRUE */
                 subptr = subptr->gsn next genptr;
          }
        if (!in) \pi undeclared subtype name \pi/
          proc_eval_error(10,temp ptr->name);
        temp ptr = temp ptr->next;
     \} /* end while temp ptr */
    ovr ptr->next = db ptr->fdn ovrptr;
    db ptr->fdn \text{ovrptr} = \text{ovrptr};
    db ptr>>fdn num ovr++;#ifdef DYacFlag
        printf("overlap rule part done\n");
#endif
  }
 \frac{1}{3}uniqueness rule: UNIQUE"
  {
#ifdef DYacFlag
    printf("uniqueness rule part recognized\n");
#endif
    serror = 13; \frac{1}{2} duplicate identifier in list \frac{1}{2}} id list WITHIN name id SEMICOLON
  {
        entptr = db ptr->fdn entptr;
        \text{subptr} = \text{db} \text{ptr}>f\text{dn} \text{subptr};in = FALSE;while ((\text{entptr} != \text{NULL}) \&\& (\text{lin})){
          if (strcmp(entptr->en name, temp value) == FALSE)
            { in = TRUE;first funct ptr = entptr->en ftnptr;
            } else entptr = entptr > en next ent;
          \} /* end while entptr */
```

```
while ((\text{subptr} := \text{NULL}) \&\& (\text{lin})){if (strcmp(subptr->gsn_name, temp_value) == FALSE)
             \mathbf{U}in = TRUE;first funct ptr = subptr->gsn ftnptr;
             } else subptr = subptr->gsn next genptr;
           \} /* end while subptr *
        if (!in) \gamma^* undefined entity type or subtype \gammaproc_eval_error(15,temp value);
        else /* find the function node and set its unique field to true *\mathbf{C}temp ptr = kms ptr->dki temp ptr;
          while (temp_ptr := NULL)
           {funct ptr = first funct ptr;
            found = FALSE;while ((funct ptr != NULL) \&\& (!found))
             \{if(strcmp(temp_ptr->name, funct_ptr->fn_name) == FALSE)
                 {found = TRUE;funct ptr->fn unique = TRUE;
                  } else funct ptr = function ptr->next;
             \} /* end while funct ptr */if (!found) /* undelared function identifier */proc_eval_error(6,temp_ptr->name);
            temp ptr = temp ptr->next;
           \} /* end while temp ptr */}
#ifdef DYacFlag
        printf("uniqueness rule part done\n");
#endif
        }
declaration: number declaration
        | TYPE new id
              \mathbf{C}#ifdef DYacFlag
   printf("type declaration recognized\n\ln");
#endif
                strcpy(temp_name_id, temp value);
```
 $\frac{1}{3}$ 

```
} type declaration
              \mathbf{C}#ifdef DYacFlag
        printf("type_declaration done\n");
#endif
           }
| SUBTYPE new id
{\#}ifdef \mathop{\rm DYac}\limits^{\text{cl}}_{\text{flag}}printf("subtype declaration recognized\langle n'' \rangle;
\#endif
                 strcpy(temp name id, temp value);
              } subtype declaration
              \mathbf{C}#ifdef DYacFlag
        printf("subtype declaration done\n");
#endif
              I
        \ddot{\cdot}number declaration: * section 4.2.5 */
     \{serror = 1; \frac{1}{4} duplicate constant name */
     }
 new id list COLON CONSTANT ASSIGN simple const SEMICOLON
     \mathbf{C}temp ptr = kms ptr->dki temp ptr;
        while (temp ptr != NULL)
          {
           /* At this point ent non node's are filled with the */\frac{1}{2} information previously allocated in the kms info \frac{1}{2}/* structure. The amount of nodes is dependent on *//* the amount of names in the temp structure.
           add ent non node(temp ptr->name);
           temp ptr = temp ptr->next;
          }
     }
 \frac{1}{3}simple_const:
        /* dap kms info structures are built for subsequent *//* nonentity node insertion into the schema */
 INTEGER LITERAL
         {
         put dki ent non('i', $1);
         }
 I FLOAT LITERAL
```

```
\mathbf{C}put dki ent non('f', $1);
        }
 | CHARACTER STRING
        \mathbf{C}put dki ent non('s', $1);
        }
 \ddot{i}type declaration:
 IS type definition SEMICOLON
  /* the following switch statement allocates a nonentity or derived ^*//* node to the schema dependent upon the value of curr op
  {
   switch(curr op)\{case NonEnt:
          add ent non node(temp name id);
          break;
       case Derived:
          dnnptr = der non node alloc();
          strcpy(dnnptr->dnn_name, temp_name id );
          dnnptr->dnn type = kms ptr->dki ent non.enn type ;
          dnnptr->dnn total length =kms ptr->dki ent non.enn total length ;
          dnnptr->dnn range = kms ptr->dki ent non.enn range ; dnnptr->dnn num values =kms ptr->dki ent non.enn num values ; dnnptr->dnn value = kms ptr->dki ent non.enn value ; kms ptr->dki ent non.enn value = NULL;dnnptr->dnn next node = db ptr->fdn nonderptr;
          db ptr->fdn nonderptr = dnnptr;
          break;
    \} /* end switch */
   }
 | IS entity type definition SEMICOLON
  {
        /* check if name id is on the ent list of the schema */entptr = db ptr->fdn entptr;
    in = FALSEwhile ((\text{entptr} != \text{NULL}) \&\&\ (!\text{lin})){if (strcmp(entptr->en_name, temp_name_id) == FALSE)
          in = TRUE;elseentptr = entptr > en next ent;
```

```
} if (\text{lin})\mathbf{C}entptr = ent node alloc();
          strcpy(entptr->en name, temp name id);
          entptr->en last ent id = 0;
          entptr->en_num_funct = 0;
          entptr > en terminal = TRUE;
          entptr->en ftnptr = NULL;entptr->en next ent = db ptr->fdn entptr;
          db ptr->fdn entptr = entptr;
          db ptr->fdn num ent++;
    \inf (entptr->en_num funct == 0)
         {
          entptr->en ftnptr = funct ptr;
          entptr->en num funct = entptr->en num funct + funct count;
         } else proc eval error(3,temp name id); ' duplicate entity type name */funct count = 0;
    last funct ptr = NULL;}
  incomplete type declaration
 \ddot{\phantom{1}}incomplete type declaration: /* entity */SEMICOLON
   {
#ifdef DYacFlag
    printf("incomplete type declaration recognized\langle n^n \rangle;
#endif
    if (found) \frac{1}{2} duplicate entity type \frac{*}{2}proc_eval_error(3,temp_value);
    else
        \mathbf{C}/* add entity node here */entptr = ent node \n<b>alloc(</b>);
         strcpy(entptr->en name, temp value);
         entptr->en last ent id = 0;
         entptr->en num funct = 0;
         entptr > en terminal = TRUE;
         entptr>en ftnptr = NULL;
         entptr->en_next_ent = db ptr->fdn entptr;
          db ptr->fdn entptr = entptr;
         db ptr->fdn num ent++;
        }
#ifdef DYacFlag
    printf("incomplete type declaration done\langle n'' \rangle;
#endif
   }
```

```
type definition:
 enumeration type definition
        \{ \text{curr } op = \text{NonEnt}; \}integer range
        \{ \text{curr } op = \text{NonEnt}; \}j float range
        { curr op = \text{NonEnt}; }
 derived type definition
        \{ \text{curr op} = \text{Derived}; \}enumeration type definition: LP
   \frac{1}{x} enumeration dap kms info structures for \frac{x}{x}\mathcal{N}^* nonentity and function nodes are initialized \mathcal{N}\mathbf{t}\#ifdef D\,acFlag
        printf("LP in database specification recognized\langle n" \rangle;
\pmendif
        kms ptr->dki ent non.enn type = 'e';
        kms ptr->dki ent non.enn range = TRUE;
        kms ptr->dki ent non.enn num values = 0;
        kms ptr->dki ent non.enn constant = FALSE;}
 enumeration literal list RP
 \ddot{\cdot}enumeration literal list:
 enumeration literal
          /* the pointers are set for value nodes with */\prime^* concurrent incrementation of the number of \prime/* value nodes present in the nonentity and *//* function structures
    \{kms ptr->dki ent non.enn num values++;
        kms ptr->dki ent non.enn value = entval ptr;
        kms ptr->dki ent non.enn total length = enum length;
        entval ptr = NULL;\}enumeration literal list COMMA enumeration literal
    {
        kms ptr->dki ent non.enn num values++;
        entval ptr2 = km s ptr->dki ent non.enn value;
        while (entval ptr2->next != NULL)
```

```
entval ptr2 = entval ptr2->next;entval ptr2->next = entval ptr;
      if (enum length > kms ptr->dki ent non.enn total length)
          kms ptr->dki ent non.enn total length = enum length;
        entval ptr = NULL:
     }
 \ddot{\phantom{1}}enumeration literal: IDENTIFIER
    \mathbf{C}#ifdef DYacFlag
        printf("enumeration literal recognized\n");
#endif
        entval ptr = ent value alloc();
        enum length = strlen($1) + 1;entval ptr->ev value = var str alloc(enum length);
        strcpy(entval ptr->ev value, $1);
        entval ptr\text{-}next = NULL:
    }
 \frac{1}{3}integer range: RANGE int range
 \frac{1}{3}int range :INTEGER LITERAL ELIPSES INTEGER LITERAL
    \mathbf{C}add range non node(i', 81, 83);}
 \ddot{\phantom{0}}float range: RANGE FLOAT LITERAL ELIPSES FLOAT LITERAL
   {
        add range non node('f', $2, $4);
    }
 \ddot{i}derived type definition: NEW name id derived range
     \mathcal{V}^* the nonentity, subtype nonentity, and derived type \mathcal{V}/* nonentity nodes are examined to find which con-
     /* the current value of IDENTIFIER
   { serror = 16; \frac{1}{2} incompatable derived type \frac{*}{2}compare non node type(temp value, serror);
   }
 \ddot{\cdot}derived range: /* enumeration type not included? section 4.2.4 */
 integer range
```

```
float range
entity type definition:
 ENTITY
  \{free name1 list();
   ,
 entity component declaration list END ENTITY
 I ENTITY END ENTITY
 ċ
entity component declaration list:
 entity component declaration
  entity component declaration list entity component declaration
entity component declaration:
 name1 list COLON
  {
     * initialize use prev name flag */
   use prev name = FALSE;}
 function type declaration
   \mathbf{t}#ifdef DYacFlag
    printf("function type declaration in entity compo declaration\langle n'' \rangle;
#endif
    temp ptr = kms ptr->dki temp ptr;
    while (temp ptr := NULL)
     {
        funct count++:
        funct ptr = function node alloc();
        strcpy(funct ptr->fn name, temp ptr->name);
        if (use_prev_name)
           funct ptr->fn type = 'e';
        elsefunct ptr->fn type = kms ptr->dki funct. fn type;
        funct ptr->fn range = kms ptr->dki funct. fn range;
        funct ptr->fn total length = kms ptr->dki funct. fn total length;
        funct ptr->fn num value = kms_ptr->dki funct. fn_num_value;
        funct ptr->fn value = kms ptr->dki funct.fn value;
        funct ptr->fn entptr = kms ptr->dki funct.fn entptr;
        funct ptr->fn subptr = kms ptr->dki funct. fn subptr;
        funct ptr->fn nonentptr = kms ptr->dki funct.fn nonentptr;
        funct ptr->fn nonsubptr = kms ptr->dki funct.fn nonsubptr;
        funct ptr->fn_nonderptr = kms ptr->dki funct.fn_nonderptr;
        funct ptr->fn entnull = kms ptr->dki funct.fn entnull;
        funct ptr->fn unique = kms ptr->dki funct.fn unique;
        funct ptr->next = last funct ptr;
        last funct ptr = funct ptr;
```

```
temp ptr = temp ptr->next;
        }
  }error SEMICOLON
 \ddot{i}function type declaration:
 function type end scalar function
 j set type definition SEMICOLON
set type definition: SET OF function type
   \mathfrak{t}kms ptr->dki funct.fn set = \text{TRUE};
   }
 \ddot{\phantom{0}}end scalar function:
 SEMICOLON
 ASSIGN
  {serror = 18; \frac{1}{2} incompatible assignment \frac{1}{2}kms ptr->dki funct.fn num value = 1;
   kms ptr->dki funct.fn value = ent value alloc();
   kms ptr->dki funct.fn value->next = NULL;
   }
 default value SEMICOLON
 \ddot{i}default value: INTEGER LITERAL
  \{if (kms ptr->dki funct.fn type != 'i')
        proc_eval_error(serror,$1); /* incompatible assignment */
   kms ptr->dki funct.fn value->ev value = var str alloc(strlen($1)+1);
   strcpy(kms ptr->dki funct.fn value->ev value, $1);
   }
  FLOAT LITERAL
   {if (kms ptr->dki funct.fn type != 'f)
        proc_eval_error(serror,$1); /* incompatible assignment */
   kms ptr->dki funct.fn value->ev value = var str_alloc(strlen($1) + 1);
   strcpy(kms ptr->dki funct.fn value->ev value, $1);
   }
  CHARACTER STRING
   \left\{ \right.if (kms ptr->dki funct.fn type ! = 's')proc_eval_error(serror,$1); /* incompatible assignment */
   kms ptr->dki funct.fn value->ev value = var str alloc (strlen($1) + 1);
   strcpy(kms ptr->dki funct.fn value->ev value,$1);
   }
```

```
boolean value
   l
   if (kms ptr->dki funct.fn type != 'b')
        proc_eval_error(serror,""); /* incompatible assignment */
   }
 \ddot{\phantom{a}}boolean value:
 TRUE<sub>T</sub>
   {kms ptr->dki funct.fn value->ev value = var str alloc(2):
   strcpy(kms_ptr->dki funct.fn value->ev value. "1"):
   }
 IFALSE T
   \mathbf{I}kms ptr->dki funct.fn value->ev value = var str alloc(2):
   stropy(kms<sub>pr</sub> > dk<sub>i</sub> funct.fn value->ev value."0"):
   }
function type:
 type_mark constraint
 STRING LP string range RP
   {put dki funct('s');
   kms ptr->dki funct.fn total length =str to num(kms ptr->dki ent non.enn value->next->ev value)
    str to num(kms ptr->dki ent non.enn value->ev value) + 1;
   }
 \ddot{i}string_range:
 int range
 | INTEGER LITERAL
   \mathbf{I}add range non node('i', "1", $1);
   }
 \ddot{i}type mark: name id
   {
        use prev name = \text{TRUE};
        ennptr = db ptr->fdn nonentptr;
        entptr = db ptr->fdn entptr;
        \text{subptr} = \text{db} \text{ptr} > \text{fdn} \text{subptr};snnptr = db pr->fdn nonsubptr;
        dnnptr = db ptr->fdn nonderptr;
        in = FALSE;while ((ennptr != NULL) & \& (!in))
          {
```

```
if (strcmp(ennptr->enn name, temp value) == FALSE)
     \mathbf{C}in = TRUE;put dki funct (ennptr->enn type);
        kms ptr->dki funct.fn total length =ennptr->enn total length;
        kms ptr->dki funct.fn nonentptr = ennptr;
    } else \texttt{ennptr} = \texttt{ennptr} > enn next node;
 }
while ((snnptr) = NULL) \&\& (lin)){ if (strcmp(snnptr->snn_name. temp_value) == FALSE)
    { in = TRUE;put dki funct (snnptr->snn type):
        kms ptr->dki funct.fn total length =snnptr\geq snn total length:
        kms ptr->dki funct.fn nonsubptr = snnptr:
    } else snnptr = snnptr->snn next node;
 }
while ((dnnptr) = NULL) & & (lin)){ if (strcmp(dnnptr->dnn_name, temp value) == FALSE)
     \mathbf{C}in = TRUE;put dki funct(dnnptr->dnn type);
        kms ptr->dki funct.fn total length =dnnptr->dnn total length;
        kms ptr->dki funct.fn_nonderptr = dnnptr;
    } else dnnptr = dnnptr->dnn next node;
 }
while ((\text{subptr} != \text{NULL}) \&\& (\text{lin})){ if (str \rightarrow gsn name, temp value) == FALSE)
     \mathbf{C}in = TRUE;put dki funct('E');kms ptr->dki funct.fn subptr = subptr;
    } else subptr = subptr->gsn next genptr;
 }
```

```
while ((\text{entptr} != \text{NULL}) \&\& (\text{lin})){ if (strcmp(entptr->en_name, temp_value) == FALSE)
              { in = TRUE;put dki funct('E');
                 kms_ptr->dki funct.fn_entptr = entptr;
              } else entptr = entptr > en next ent;
          }
        if (in)
           \mathbf{C}strcpv(temp, temp value);
           } else \frac{1}{2} id must be previously declared \frac{1}{2}proc_eval_error(19.temp value);
  }
 FLOAT
    {
        put dki funct('f');}
| INTEGER
    {
        put dki funct('i');
   BOOLEAN
    {
        put dki funct('b');
     }
 \ddot{\hspace{0.5pt}},constraint:
   /* empty */| range constraint
 | null constraint
   {if (kms ptr->dki_funct.fn_type != 'E')
    {
     printf("warning: illegal null constraint declaration ignored\langle n" \rangle;
     kms ptr->dki funct.fn entnull = FALSE;
     }
   }
 \ddot{i}range constraint:
 /* range constraints here are ignored, no action necessary */integer range
 j float range
 | enumeration_range
```

```
enumeration range: RANGE IDENTIFIER ELIPSES IDENTIFIER
 \ddot{\cdot}null constraint:
 WITHNULL
   {
    kms ptr->dki funct.fn entnull = TRUE;
   ,
   ! WITHOUTNULL
subtype declaration:
 IS
   {serror = 13; \frac{1}{2} duplicate id in list */
   } complete subtype SEMICOLON
 incomplete subtype declaration
complete subtype: name id subtype definition
    \mathbf{C}serror = 17; \frac{1}{2} incompatable subtype declaration \frac{1}{2}compare non node type(temp value, serror);
        \frac{1}{x} create sub non node */
        snnptr = sub non node alone();strcpy(snnptr->snn name, temp value);
        snnptr- >snn_type = kms_ptr->dki ent non.enn type;
        snnptr\geq snn total length = kms ptr->dki ent non.enn total length;
        snnptr->snn_range = kms_ptr->dki_ent_non.enn_range;
        snnptr\geq snn num values = kms ptr->dki ent non.enn num values;
        snnptr->snn value = kms ptr->dki ent non.enn value;
        kms ptr->dki ent non.enn value = NULL;
        snnptr- >snn_next node = db ptr->fdn nonsubptr;
        db ptr->fdn nonsubptr = snnptr;
    }
 \begin{array}{c} \mid \text{id} \_ \text{list} \ \{ \end{array}\mathcal{N}^* locate or create the gen sub node \mathbf{A}the subptr = db ptr->fdn subptr;
   in = FALSE;while ((the subptr != NULL) && (!in))
     { if (strcmp(the subptr->gsn_name, temp_name id) == FALSE)
          in = TRUE;elsethe subptr = the subptr->gsn next genptr;
```

```
} if (\{in\})the subptr = new gen sub node(temp name id):
\prime^* For each name id in id list, locate the gen sub node \primeor the ent_node and change them to non_terminal type. ^{\ast}/ \,/* Corresponding overlap node is created and the subptr */\sqrt{\ } is updated.
temp ptr = kms ptr->dki temp ptr;
while (temp ptr := NULL)
 {\text{subptr} = \text{db} \text{ptr} >fdn subptr:
    entptr = db ptr->fdn entptr:
  in = FALSE:
    while ((\text{subptr} != \text{NULL}) \&\& (\text{lin})){if (strcmp(subptr->gsn name, temp ptr->name) == FALSE)
        {in = TRUE:
        subptr->gsn terminal = FALSE:the subptr->gsn num sub--:
        snl ptr = sub node list alloc();
        snl ptr->subptr = subptr:
        snl ptr->next = the subptr->gsn subptr;
        the subptr->gsn subptr = snl ptr;
        }else \text{subptr} = \text{subptr} > \text{gsn} next genptr;
       }
     while ((entptr != NULL) && (!in))
      {if (strcmp(entptr->en name, temp ptr->name) == FALSE)
        {in = TRUE;entptr > en terminal = FALSE;the subptr->gsn num ent++;
        enl ptr = ent node list alloc();
        enl ptr->entptr = entptr;
        enl ptr->next = the subptr->gsn entptr;
        the subptr->gsn entptr = enl ptr;
        } elseentptr = entptr>>en next ent;
       } if (!in) \frac{1}{2} /* use of undefined entity type or subtype \frac{1}{2}proc eval error(15,temp ptr->name);
     temp ptr = temp ptr->next;
  }
}
```

```
entity type definition
   {
if (the_subptr->gsn_num funct ==0)
     {
        the subptr->gsn ftnptr = funct ptr:
        the subptr->gsn num funct = funct count;
     } else \frac{1}{2} entity subtype name must be unique \frac{1}{2}proc eval error(12, \text{temp name id});funct count = 0:
   last funct ptr = NULL;}
  | STRING LP string range RP
 \ddot{i}subtype definition: RANGE enumeration literal ELIPSES enumeration literal integer range
  float range
   \frac{1}{2} empty \frac{1}{2}incomplete subtype declaration:
 SEMICOLON /* entity */
  {
    if (!found)
         \text{subptr} = \text{new} gen sub node(temp value);
    else /* duplicate subtype */
         proc eval error(12,temp value);
   I
 \ddot{i}/*********************
        \frac{1}{7^{***}} dml statement **/
dml statement:
  create statement
  destroy statement
  move statement
  loop statement
dml statement2:
   assignment statement
  include statement
  exclude statement
  destroy statement
  move statement
  procedure call
```

```
create statement:
 CREATE NEW
   \mathbf{I}kms ptr->dml statement ptr = dml statement alloc();
   kms ptr >dml statement ptr >type = Create;
   kms ptr->dml statement ptr->dap expr ptr = NULL;
   kms ptr->dml statement ptr->indexed comp ptr = NULL;
   kms ptr->dml statement ptr->basic expr ptr = NULL;
   kms ptr->dml statement ptr->comp assoc ptr = NULL:
   }
 create_part SEMICOLON
   \mathbf{U}kms ptr->dml statement ptr->comp_assoc_ptr = comp_assoc_ptr;
   }
create part:
   {serror = 13: \parallel^* duplicate identifiers in list ^*}
 id list
   {I^* perform error checking and fill structure dap_create_list */
   \frac{1}{x} All functions for each name id in the list is attached on \frac{x}{x}/* dap createList pointed to by kms ptr->dki create */if (!proc create ent type(db ptr->fdn_entptr))
        proc create sub type(db ptr->fdn_subptr):
   }
 named aggregate
   \mathbf{t}build req line list():
    \mathcal{V}^* temp for program testing \mathcal{V}req ptr = kms ptr->dki req ptr;
    while (req \pi != NULL)
         \mathbf{t}printf("%s\n",req_ptr->req_line);
         req ptr = req ptr->next;
         }
   }
named aggregate:
 LP component association list RP
 \frac{1}{2} /* empty \frac{1}{2}\mathbf{U}comp assoc ptr = NULL;}
```

```
component association list: component association
  {
    kms ptr->dml statement ptr->comp assoc ptr = new comp assoc ptr;
    comp assoc ptr = kms ptr->dml statement ptr->comp assoc ptr;
    comp assoc ptr->next = NULL;}
 component association list COMMA component association
   \mathbf{C}new comp assoc ptr->next = comp assoc ptr;
    comp assoc ptr = new comp assoc ptr;
   }
 \frac{1}{3}component association:
 IDENTIFIER
  {\frac{1}{x} check if name id is a valid attribute name \frac{x}{x}del ptr = kms ptr->dki create;
   in = FALSE;while ((dcl ptr != NULL) && (!in))
    { av ptr = del ptr->av pair ptr;
       while ((avptr != NULL) && (lin)){if (strcmp(av ptr-)ftnptr-)fn name, $1) == 0)in = TRUEelseav ptr = av ptr->next;
         } del ptr = del ptr->next;
    }if (!in) \pi invalid function name \pi /
       proc_eval_error(26,$1);
    else
        \mathbf{C}new comp assoc ptr = comp assoc list alloc();
        strcpy(new comp assoc ptr->name, $1);
        simple expr ptr = &(new comp assoc ptr->simple expr);
        }
    clean dki evl ptr();
   } IMPLY simple expr
  {av ptr->num value = kms ptr->dki evl ptr.num values;
   av ptr->valptr = kms ptr->dki evl ptr.ev ptr;
   kms ptr->dki evl ptr.ev ptr = NULL;
   }
```
 $\frac{1}{2}$ 

```
literal : CHARACTER STRING
   {
   literal type = String;
   put dki ent value list(literal type, $1);
   }
 INTEGER LITERAL
   \mathbf{C}literal type = Integer;
   put dki ent value list( literal type, $1);
   }
 FLOAT LITERAL
   \mathbf{L}literal type = Float;
   put dki ent value list(literal type, $1);
   }
 I IDENTIFIER \mathbb{R} /* Can be Entity, GenSub or Enumeration constant */
   <sup>{</sup>
   if (search_entity($1) != NULL)
        literal type = Entity:
   else if (search gensub(\$1) := NULL)
        literal type = GenSub:
   else
        literal type = Enum:
   put dki ent value list (literal type.$1);
   }
  ! TRUE T
   l
   literal type = Boolean;
   put dki ent value list(literal type,"1");
   }
 FALSE T
   {literal type = Boolean;
   put dki ent value list(literal type,"0");
   }
 \ddot{i}Memory must be allocated before activating the following rules:
```
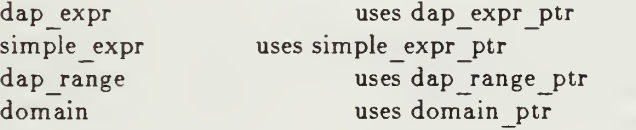

Rules that allocate memory themselves :

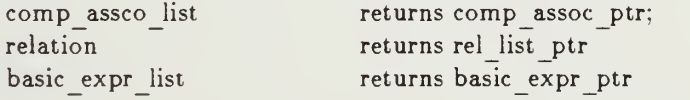

```
indexed component returns indexed compptr
   set constructor returns set construct ptr
   function application returns funct appln ptr
\ast /
set constructor: LCB
  \left\{ \right.set construct ptr = set constructor alloc();
    simple expr ptr = simple expr1 alloc();
   }
 end set constructor
end set constructor:
 basic expr list RCB
   \{set construct ptr->basic expr ptr = basic expr ptr:
   basic expr ptr = NULL:
   }simple expr IN set constructor part WHERE dap expr RCB
   RCB \frac{1}{2} /* empty or null list \frac{1}{2}l,
   literal type = String;
   put dki ent value list(literal type,"$NULL");
   set construct ptr->basic expr ptr = NULL;set construct ptr->set construct2_ptr = NULL;
   set construct ptr->set construct3 ptr = NULL;
   }
set constructor part:
   {set construct2 ptr = set construct2 alloc();
   set construct ptr->set construct2 ptr = set construct2_ptr;
   set construct2 ptr->simple exprl ptr = simple expr ptr;
   dap expr ptr = &(set construct2 ptr->dap expr ptr);
   } namel
 ! {set construct3 ptr = set construct3 alloc();
   set construct ptr->set construct3 ptr = set construct3 ptr;
   set construct3 ptr->simple exprl ptr = simple expr ptr;
   dap range ptr = &(set construct3 ptr->dap range);
   dap expr ptr = &(set construct<sup>3</sup> ptr->dap expr ptr);
   }
 dap range
 \ddot{i}basic expr :
```

```
literal
  {new basic expr ptr = basic expr list alloc();
  strcpy (new basic expr ptr->lit array, kms ptr->dki evl ptr.ev ptr);
   new_basic_expr ptr->indexed comp ptr = NULL;
   new basic expr ptr->funct appln ptr = NULL;
  }
indexed component
  \left\{ \right.new basic expr ptr = basic expr list alloc();
   new basic expr ptr->indexed comp ptr = indexed comp ptr;
   new basic expr ptr->funct appln ptr = NULL;
   strcpy (new basic expr ptr->lit array,""):
   indexed comp ptr = NULL;
  }
 I function application
  {new basic expr ptr = basic expr list alloc();
   new basic expr ptr->funct appln ptr = funct appln ptr;
   new basic expr ptr->indexed comp ptr = NULL;
   strcpy (new basic expr ptr->lit array,""):
   funct appln ptr = NULL;}
 \ddot{\cdot}basic expr list :
 basic expr
  { new basic expr ptr->next = NULL;basic expr ptr = new basic expr ptr;}
 | basic expr list COMMA basic expr
  { new basic expr ptr > next = basic expr ptr;
    basic expr ptr = new basic expr ptr;
   }
 \ddot{\phantom{a}}dap expr:
 relation
  {
    rel list ptr->next = NULL;
    dap expr ptr->rel list ptr = rel list ptr;
    dap expr ptr->relation type = Relation;
    rel list ptr = NULL;}rel and list
  rel or list
rel and list:
```

```
relation
  {
   dap expr ptr->rel list ptr = rel list ptr;
   rel list ptr = NULL;}
 AND relation
  { rel list ptr > next = NULL;
   dap expr ptr->rel list ptr->next = rel list ptr;
   dap expr ptr->relation type = AndRelation;
   rel list ptr = NULL;}
 \vert rel_and_list AND relation
   rel list ptr > next = dap expr ptr->rel list ptr;
   dap expr ptr->rel list ptr = rel list ptr;
   rel list ptr = NULL:
   }
rel or list.
 relation
   \mathbf{C}dap expr ptr-> rel list ptr = rel list ptr;
   rel list ptr = NULL;}
 OR relation
  {
   rel list ptr\text{-}next = NULL;dap expr ptr->rel list ptr->next = rel list ptr;
   dap expr ptr->relation type = OrRelation;
   rel list ptr = NULL;}
 j rel and list OR relation
   \{rel list ptr->next = dap expr ptr->rel list ptr;
   dap expr ptr->rel list ptr = rel list ptr;
    rel list ptr = NULL;}
relation:
  {
   /* This procedure is added to avoid reduce/reduce conflicts in YACC ^*//* memory allocation for rel list ptr, simple expr ptr
   /* are performed here *rel list ptr = relation list alloc();
   simple expr ptr = simple expr1 alloc();
   }
 relation2;
```

```
relation2:
 simple expr
   \{ \}rel list ptr->simple exprl ptr = simple expr ptr;
    simple expr ptr = NULL:
   }simple_expr rel_op<br>{
    rel list ptr->simple expr2 ptr = simple expr2 alloc();
    rel_list_ptr->simple_expr2_ptr->first_expr = simple_expr ptr:
    rel list ptr->simple expr2 ptr->rel operator = rel operator:
    simple expr ptr = simple expr1 alloc();
   }
 simple expr
   \{ \}rel list ptr->simple expr2 ptr->second expr = simple expr ptr :
    simple expr ptr = NULL:
   }
  simple expr in op
   \mathbf{t}rel list ptr->simple expr3 ptr = simple expr3 alloc();
    rel list ptr->simple expr2 ptr->simple expr = simple expr ptr:
    simple expr ptr = NULL;
    rel list ptr->simple expr3 ptr->in op = in op:
    dap range ptr = dap range info alloc();
    rel list ptr->simple expr3 ptr->dap range = dap range ptr :
   }
 dap range
 simple expr in op IDENTIFIER
   \mathbf{I}if ((search entity($3) != NULL) || (search gensub($3) != NULL))
         \mathbf{C}rel list ptr- > simple expr4 ptr = simple expr4 alloc();
          rel list ptr->simple expr4 ptr->simple expr = simple expr ptr;
          rel list ptr->simple expr4 ptr->in op = in op;
          strcpy(rel list ptr->simple expr4 ptr->name id, $3);
       simple expr ptr = NULL;
         } else proc eval error( 15, $3 );}
 \ddot{\phantom{0}}simple expr:
  literal
   \mathbf{t}strcpy(simple expr ptr->lit array. kms_ptr->dki_evl_ptr.ev_ptr);
    simple expr ptr->set construct ptr = NULL;
    simple expr ptr->indexed comp ptr = NULL;
    simple expr ptr->funct appln ptr = NULL;
   }
```

```
i set constructor
{ '
    simple expr ptr->set construct ptr = set construct ptr;
    simple expr ptr->indexed comp ptr = NULL;
    simple expr ptr->funct appln ptr = NULL;strcpy(simple expr ptr->lit array, ""):
  l
   }
 j indexed _component
   \mathbf{C}simple expr ptr->indexed comp ptr = indexed comp ptr:
    simple expr ptr->set_construct_ptr = NULL:
    simple expr ptr->funct appln ptr = NULL:
    strcpy(simple_expr_ptr->lit array, "");
   }
 | function_application
   \mathbf{r}simple expr ptr->funct appln ptr = funct appln ptr;
    simple expr ptr->indexed comp ptr = NULL:
    simple expr ptr->set construct ptr = NULL;
    strcpy(simple expr ptr->lit array. "");
 \ddot{\phantom{a}}function application:
  { funct appln ptr = funct appln alloc();
  } function name LP expr types RP
 \frac{1}{3}function name: COUNT
  { funct appln ptr->type = COUNT; /* use token value */}
 | SUM
  {
    funct appln ptr->type = SUM;
   }
 | AVG
  \{funct appln ptr->type = AVG;
  }
 | MIN
   {
    funct appln ptr->type = MIN;
  }
 | MAX
   { funct appln ptr->type = MAX;
  }
```

```
expr types : IDENTIFIER
   \{if ((search entity($1) != NULL) || (search gensub($1) != NULL))
         strcpy(funct appln ptr->name id, $1);else proceval error(15, \$1);}
  set constructor
   \{ \}funct appln ptr->set construct ptr = set construct ptr;
    funct appln ptr->indexed comp ptr = NULL;strcpy(funct appln ptr->name id, ");
    set construct ptr = NULL;}
 indexed component
   \mathbf{C}funct appln ptr->indexed comp ptr = indexed comp ptr;
    funct appln ptr->set construct ptr = NULL;
    strcpy(funct appln ptr->name id, "");
    indexed comp ptr = NULL;
   }
 \ddot{i}indexed component:
 dml name id LP IDENTIFIER RP
   \mathbf{U}\frac{1}{2} check for the innermost IDENTIFIER \frac{1}{2}indexed comp ptr = indexed component alloc();
    if ((\text{entptr} = \text{search} \text{ entity}(\$3)) := \text{NULL})indexed comp ptr->type = Entity;
    else if ((\text{subptr} = \text{search\_gensub}(*3)) := \text{NULL})indexed comp ptr->type = GenSub;
    else if ((loop info ptr != NULL) & &
           (strcmp($3, loop info ptr->loop parameter) == 0)\mathbf{U}indexed comp ptr > type = LoopParameter;
          entptr = loop info ptr->entptr;
          \text{subptr} = \text{loop} info ptr->subptr;
         } else \frac{1}{2} undeclared entity type, subtype or loop parameter \frac{1}{2}\mathbf{C}proc_eval_error(27, $3);break;
         }
    strcpy(indexed comp ptr->name id, $3);
    strcpy(indexed_comp_ptr->parent_name, "");
    indexed comp ptr->next = NULL;
```

```
163
```

```
\mathcal{N}^* check for each name in kms ptr->dki temp ptr \mathbf{r}temp ptr = kms ptr->dki temp ptr;
    while (temp_ptr != NULL)
        \mathbf{C}\frac{1}{x} check if temp ptr->name is a valid function \frac{x}{x}new indexed comp ptr = indexed component alloc();
       new indexed comp ptr > next = indexed comp ptr;
       indexed comp ptr = new indexed comp ptr;
       strcpy(indexed comp ptr->name id, temp ptr->name);
         funct ptr = search funct(indexed comp ptr, entptr, subptr);
         if (funct ptr == NULL) \frac{1}{2} invalid function name \frac{1}{2}proc eval error(26. temp ptr->name);
         else if (temp_ptr->next != NULL)
           {
            \frac{1}{2} check if it is entity type or subtype \frac{1}{2}entptr = funct ptr->fn entptr;
           \text{subptr} = \text{funct} \ \text{ptr} > \text{fn} \ \text{subptr};if (entptr != NULL)
                indexed comp ptr->type = Entity;
            else if (subptr := NULL)indexed comp ptr\text{-}type = GenSub;else
                 <sup>{</sup>
                proc eval error(15,temp ptr->name);
                break:
                 }
           }
         temp ptr = temp ptr->next;
        }
   }
 dml name id LP indexed component RP
dml name id: IDENTIFIER
   {
   /* stack IDENTIFIERs in kms_ptr->dki_temp_ptr */
    temp ptr = ident list alloc();
    strcpy(temp ptr->name, $1);
    temp ptr->next = kms ptr->dki temp ptr;
    kms ptr->dki temp ptr = temp ptr;
   }
include statement: INCLUDE
   {
   kms ptr->dml statement ptr = dml statement alloc();
   kms ptr->dml statement ptr->type = Include;
   kms ptr->dml statement ptr->dap expr ptr = dap expr info alloc();
   kms ptr->dml statement ptr->basic expr ptr = NULL:
   dap expr ptr = kms ptr->dml statement ptr->dap expr ptr;
```

```
} dap expr INTO indexed component SEMICOLON
   \mathbf{U}kms ptr->dml statement ptr->indexed comp ptr = indexed comp ptr;
   }
 \ddot{\cdot}exclude statement: EXCLUDE
   \mathbf{C}kms ptr->dml statement ptr = dml statement alloc();
   kms ptr->dml statement ptr->type = Exclude;
   kms ptr->dml statement ptr->dap expr ptr = dap expr info alloc();
   kms ptr->dml statement ptr->basic expr ptr = NULL:
   dap expr ptr = kms ptr->dml statement ptr->dap expr ptr;
   } dap expr FROM indexed component SEMICOLON
   Ikms ptr->dml statement ptr->indexed comp ptr = indexed comp ptr;
   }
destroy statement: DESTROY
   \mathbf{C}kms ptr->dml statement ptr = dml statement alloc();
   kms ptr->dml statement ptr->type = Destroy;
   kms ptr->dml statement ptr->dap expr ptr = dap expr info alloc();
   kms ptr->dml statement ptr->indexed comp ptr = NULL;
   kms ptr->dml statement ptr->basic expr ptr = NULL;
   dap expr ptr = kms ptr->dml statement ptr->dap expr ptr;
  }
 dap expr SEMICOLON
assignment statement: indexed component ASSIGN
   \mathbf{C}kms ptr->dml statement ptr = dml statement alloc();
   kms ptr->dml statement ptr->type = Assignment;
   kms ptr->dml statement ptr->basic expr ptr = NULL;
   kms ptr->dml statement ptr->indexed comp ptr = indexed comp ptr;
   kms ptr->dml statement ptr->dap expr ptr = dap expr info alloc();
   dap expr ptr = kms ptr->dml statement ptr->dap expr_ptr;
  }
 dap expr
 \ddot{\cdot}move statement: MOVE
```

```
\mathbf{C}kms ptr->dml statement ptr = dml statement alloc();
   kms ptr->dml statement ptr->type = Move;
   kms ptr->dml statement ptr->dap expr ptr = dap expr info alloc();
   kms ptr->dml statement ptr->indexed comp ptr = NULL;
   kms ptr->dml statement ptr->basic expr ptr = NULL;dap expr ptr = kms ptr->dml statement ptr->dap expr ptr;
  ļ
   }
 dap expr move statement2 SEMICOLON
 \ddot{\cdot}move statement2 : move from
 | move to
 I move from move to
 \ddot{ },
move from:
 FROM namel list
 \ddot{\psi}move to: INTO create part
 \ddot{\phantom{a}}procedure call:
   \mathbf{I}kms ptr->dml statement ptr = dml statement alloc();
   kms ptr->dml statement ptr->basic expr ptr = basic expr ptr;
   kms ptr->dml statement ptr->dap expr ptr = NULL;
   kms ptr->dml statement ptr->indexed comp ptr = NULL;
   }
 procedure name LP basic expr list RP SEMICOLON
 \ddot{\cdot}procedure name: "
 PRINT
  {
   kms ptr->dml statement ptr->type = Print;
  }
 | PRINT LINE
   \mathbf{I}kms ptr->dml statement ptr->type = PrintLine;
  }
loop statement:
  real loop SEMICOLON
 | IDENTIFIER COLON real loop IDENTIFIER SEMICOLON
 | IDENTIFIER COLON real loop SEMICOLON
 \ddot{i}
```

```
166
```

```
real loop:
   f
   loop info ptr = loop info alloc();
   kms ptr->loop info ptr = loop info ptr;
   }
 iteration clause basic loop end loop
 \ddot{i}iteration clause: iteration bodv
   \mathbf{C}loop_info_ptr->order comp ptr = NULL;>iteration body BY order component list
 \frac{1}{2}iteration body
 for clause IDENTIFIER
   { strcpy(loop info ptr->loop parameter, $2);
    domain ptr = &(loop info ptr->domain);
   } IN domain
 \frac{1}{2}for clause: FOR
 I FOR EACH
 \ddot{\phantom{1}}domain:
 loop\_expr\{domain_ptr\text{-}slap-expr_pr = NULL;}
 Ioop expr WHERE
   {
   dap expr ptr = dap expr info alloc();
   domain ptr->dap expr ptr = dap expr ptr;
  }
 dap expr
 \frac{1}{3}loop expr:
  indexed component
   {
   domain ptr->indexed comp ptr = indexed comp ptr;
    strcpy(domain_ptr->name,"");
   }
 ! IDENTIFIER
   {
```

```
\mathcal{N}^* IDENTIFIER must be entity type or subtype \mathcal{N}loop info ptr->entptr = search entity($1);
   loop info ptr->subptr = search gensub($1);
   if ((loop info ptr->entptr != NULL) || (loop info ptr->subptr != NULL))
        \mathbf{C}domain ptr->indexed comp ptr = NULL;
        strcpy(domain ptr->name,$1);
        } else proc eval error(15,$1);
   }
order component list: order component
   {order comp ptr > next = NULL;
   loop info ptr->order comp ptr = order comp ptr;
   order comp ptr = NULL;
   }
  order component list COMMA order component
   \mathbf{C}order comp ptr->next = loop info ptr->order comp ptr;
   loop info ptr->order comp ptr = order comp ptr;
   order comp ptr = NULL:
   }
 \frac{1}{2}order component:
   \begin{pmatrix} 1 & 1 \\ 1 & 1 \end{pmatrix}order comp ptr = order comp list alloc();
   } sort order indexed component
   \{order comp_ptr->indexed comp_ptr = indexed comp_ptr;
   indexed comp ptr = NULL;}
sort order:
 ASCENDING
   {
   order comp ptr->sort order = ASCENDING;
   }
 | DESCENDING
  {
   order comp_ptr->sort_order = DESCENDING;
   }
 \frac{1}{2} /* empty */
   \mathbf{C}order comp ptr->sort order = ASCENDING;
```

```
\ddot{\cdot}basic loop:
 sequence of statements
 LOOP sequence of statements
 \ddot{\phantom{a}}sequence_of statements: dml statement2
   \{dml_statement2_list_ptr = dml_statement2_list_alloc();
   dml statement2 list ptr->dml statement2 ptr = kms ptr->dml statement ptr:
   dml_statement2 list ptr->next = NULL:
   loop info ptr->dml statement2 list ptr = dml statement2 list ptr:
   kms ptr->dml statement ptr = NULL:
   }sequence of statements dml statement2
   \mathbf{C}dml statement2 list ptr = dml statement2 list alloc():
   dml statement2 list ptr->dml statement2 ptr = kms ptr->dml statement ptr:
   dml statement? list ptr->next = loop info ptr->dml statement? list ptr:
   loop info ptr->dml statement2 list ptr — dml statement2 list ptr: kms ptr->dml statement ptr = NULL:
   }
 \frac{1}{4}end_loop:
 END
 END LOOP
 \ddot{i}/*
namel_list: namel
       namel list COMMA namel
\ddot{ },
namel: nameid
      name id DOT name id
 \ddot{\phantom{0}}\overline{\phantom{a}} /
rel op:
 EQ
   {rel operator = EQ; /* use token value */
   }
 NE
   {rel operator = NE;}
```

```
| LT
  {rel operator = LT;}
 ! LE
  {rel operator = LE;
  }
 | GT
  {rel operator = GT;
  }
 | GE
  {rel operator = GE:
  }
 \ddot{i}in op:
 IN
  {in op = INOp;
   }
 1 NOT IN
  {in op = NINOp;
   }
 \ddot{\phantom{a}}dap range:
 INTEGER LITERAL ELIPSES INTEGER LITERAL
  {
   dap range ptr->range type = Integer:
   strcpy(dap_range_ptr->first_value, $1);
   strcpv(dap range ptr->second value, $3);
   }
 | FLOAT LITERAL ELIPSES FLOAT LITERAL
   {
   dap_range_ptr->range_type = Float;
   strcpy(dap_range ptr->first value, $1);strcpy(dap_range_ptr->second_value, $3);
   }
 \rlap{.}^\ast%%
f kernel mapping system ()
 '{
  reset variables();
```

```
170
```

```
\prime^* alloc and init dap kms info struct \primekms ptr = dap kms info alloc();
  kms ptr->dki temp ptr = NULL;
  kms ptr->dki id ptr = NULL:
  kms ptr->dki overfirst ptr = NULL;
  kms ptr->dki ev ptr = NULL;
  kms ptr->dki create = NULL;
  kms ptr->dki req ptr = NULL;
  kms ptr->dki cel ptr = NULL;
  kms ptr->dki create ovrptr = NULL;
 if (cuser dap ptr->ui li type.li dap. dap operation != CreateDB)
  {cuser dap ptr->ui li type.li dap. dpi kms data.ki d kms = kms ptr;
  dml req len = cuser dap ptr->ui li type.li dap.dpi dml tran. ti curr req.ri dap req->dri req len;
/*
  dml info ptr = &(cuser dap ptr->ui li type.li dap);
  strcpv(db.dml info ptr->dpi curr db.cdi dbname);
  }
 mem ptr = cuser dap ptr->ui li type.li dap.dpi dml tran.
                                 ti curr req.ri dap req->dri req: #ifdef DYacFlag
        printf ("calling yyparse \n\cdotn"):
#endif
 yyparse():
#ifdef DYacFlag
        printf ("returning from yyparse \langle n'' \rangle;
#endif
 \frac{1}{x} reset all boolean and counter variables \frac{x}{x}kms info cleanup();
#ifdef DYacFlag
        printf ("Exit parser \langle n" \rangle;
#endif
 }
yyerror (s) char *s;
 \left\{ \right.if (cuser dap ptr->ui li type.li dap.dap operation == CreateDB){cuser dap ptr->ui li type.li dap.dap error = ErrCreateDB;
  printf ("Correct error before re-submitting that DB Description file \langle n'' \rangle;
   \prime^* free all the malloc'd variables in the current schema \primeschema cleanup();
   } else
```

```
{cuser dap ptr->ui li type.li dap dap error = ErrReqTran;
   kms info cleanup();
   }
 \frac{1}{x} reset all boolean and counter variables \frac{x}{x}reset_variables();
 printf ("n\%s \n\cdot s);}
schema cleanup()
ł
kms info cleanup()
\left\{ \right\}reset variables()
\{last funct ptr = NULL:
\}2.FILE kms.c
\#include <stdio.h>
#include <strings.h>
#include "flags.def
#include "licommdata.def"
#include "struct.def"
#include "dap.ext"
^include "kms.ext"
proc eval error(num,str in) int num;
```

```
char *str_in;
```

```
{
 switch (num)
 {case 1: printf("Error - duplicate constant name:");
           break;
 case 2: printf("Error - duplicate non entity type name:");
           break;
  case 3: printf("Error - duplicate entity type name:");
```
break

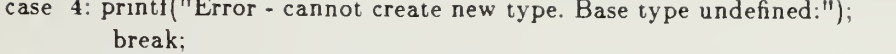

- case 5: printf( 'Error attribute name must be unique:"); break;
- case 6: printf(' 'Error undeclared function identifier:"); break;
- case 7: printf( 'Error nonentity subtype name must be unique:"); break;
- case 8: printf( 'Error incompatible types must be nonentity type:"); break
- case 9: printf(' 'Error -entity type must have been declared previously:"); break:
- case 10: printf( "Error undeclared subtype name:"); break:
- case 11: printf( "Error incompatible types must be entity type:"); break:
- case 12: printff "Error duplicate entity subtype name:"); break:
- case 13: printff "Error duplicate identifier in list:"); break:
- case 14: printf("Error overlap type must be terminal subtype:"); break;
- case 15: printf( "Error undefined entity type or subtype:"): break:
- case 16: printf( "Error incompatible derived type declaration:"): break;
- case 17: printff "Error incompatible subtype declaration:"); break;
- case 18: printf( "Error incompatible assignment:"); break;
- case 19: printf( "Error identifier must be previously declared:"); break;
- case 20: printf( "Error overlap types must have same base type:"); break;
- case 21: printf( "Error non-terminal type entity in create:"); break:
- case 22: printf( "Error more than one entity type name in create:"); break;
- case 23: printf( "Error no default value for enumeration type attribute:"); break:
- case 24: printf( "Error value must be declared for entity type attribute:"); break;
- case 25: printf( "Error overlap constraint not declared:"); break;
- case 26: printf( "Error invalid function name:"); break;
- case 27: printf( "Error undefined entity type, subtype or loop parameter:"); break;
- default: printf( "Error error code: %d:", num); break;
```
} /* end switch */printf(" %s\n", str in);
}
put dki ent non(enn type, str val)
char enn type;
char *str val;
{<br>struct ent value
}
                       *ent value alloc();
  char *var str alloc();
        kms ptr->dki ent non.enn type = enn type;
     switch (enn type)
        {case T : kms ptr->dki ent non.enn total length = FLTLength;
                  break:
         case 'b' : case T: : kms ptr->dki ent non.enn total length = INTLength;
                   break:
         default : :
        }
        kms ptr->dki ent non.enn range = FALSE;kms ptr->dki ent non.enn num values = 1:
        kms ptr->dki ent non.enn constant = TRUE:
        kms ptr->dki ent non.enn value = ent value alloc();
        kms ptr->dki ent non.enn value->ev value =
                 var str alloc( strlen(str val) + 1 );
        strcpy(kms ptr->dki ent non.enn value->ev value, str_val);
        kms ptr->dki ent non.enn value->next = NULL;
put dki_funct(fn_type)
char fn_type;
{
     kms ptr->dki funct.fn type = fn type;
     switch (fn type)
        \{case T : kms ptr->dki funct.fn total length = FLTLength;
                   break;
         case 'b' : case 'i': kms ptr->dki funct.fn total length = INTLength;
                   break;
         default : kms ptr->dki funct.fn total length = 0;
                   break;
        }
     kms ptr->dki funct.fn range = FALSE;
```

```
kms ptr->dki funct.fn set = FALSE;kms ptr->dki funct.fn num value = 0;
    km s_p tr > dki function value = NULL;kms ptr->dki funct.fn entptr = NULL;
    kms_ptr{-}dki_funct.fnsubptr = NULL;km s_p tr > dki funct.fn nonentptr = NULL;
    kms_ptr->dki_funct.fn nonsubptr = NULL;
    km s ptr->dki funct.fn nonderptr = NULL;
    kms ptr->dki_funct.next = NULL;kms ptr->dki funct.fn entnull = FALSE;kms ptr->dki funct.fn unique = FALSE:\}add ent non node(enn name)
char enn name [ENLength + 1];
\{struct fun dbid node *db ptr;
  struct ent non node *ent non node alloc(),
                       *enn ptr;
       db ptr = cuser dap ptr->ui li type.li dap.dpi curr db.cdi db.dn fun;
       enn ptr = ent non node alloc();
       strcpy(enn ptr->enn name, enn name);
       enn ptr->enn type = kms ptr->dki ent non.enn type;
       enn ptr->enn total length = kms ptr->dki ent non.enn total length;
       enn_ptr->enn_range = kms_ptr->dki ent_non.enn_range;
       enn ptr->enn num values = kms ptr->dki ent non.enn num values;
       enn ptr->enn value = kms ptr->dki ent non.enn value;
       kms ptr->dki ent non.enn value = NULL;
       enn ptr->enn constant = kms ptr->dki ent non.enn constant;
       enn ptr->enn next node = db ptr->fdn nonentptr;
       db ptr->fdn nonentptr = enn ptr;
       db ptr->fdn num nonent++;
\}struct gen sub node *new gen sub node(temp value)
char temp value |ENLength + 1|;
\{struct fun dbid node *db ptr;
                      *gen sub node alloc(),
 struct gen sub node
                       *gen ptr;
       db ptr = cuser dap ptr->ui li type.li dap.dpi curr db.cdi db.dn fun;
       gen ptr = gen sub node alloc();
       strcpy(gen ptr->gsn name, temp value);
       gen ptr->gsn num funct = 0;
```

```
gen ptr->gsn terminal = TRUE;
       gen ptr->gsn entptr = NULL;gen ptr->gsn num ent = 0;
       gen ptr->gsn ftnptr = NULL;gen ptr->gsn subptr = NULL;gen ptr->gsn num sub = 0;
       gen ptr->gsn next genptr = db_ptr->fdn_subptr;
       db ptr->fdn subptr = gen ptr;
     db ptr->fdn num gen++;
       return(gen ptr);
\{compare non node type(temp value, serror)
char temp value [ENLength + 1];
int serror;
  struct fun dbid node *db ptr:
  struct ent non node *enn ptr:
  struct sub non node *snn ptr;
  struct der non node
                       *dnn ptr;
  int
                       in;db ptr = cuser dap ptr->ui li type.li dap.dpi curr db.cdi db.dn fun;
       enn ptr = db ptr->fdn nonentptr;
       snn ptr = db ptr->fdn nonsubptr;
       dnn ptr = db ptr->fdn nonderptr;
       in = FALSE;while ((enn ptr != NULL) && (!in))
         \{if (strcmp(enn ptr->enn name, temp value) == FALSE)
            \{in = TRUE;if (enn ptr->enn type != kms ptr->dki ent non.enn type)
                 proc eval error(serror, temp value);
            \}else
               enn ptr = enn ptr->enn next node;
         1
        while ((snn ptr != NULL) & (x \in \text{Null})\{if (strcmp(snn ptr->snn name, temp value) == FALSE)
             \{in = TRUE;if (snn ptr->snn type != kms ptr->dki ent non.enn type)
                  proc eval error(serror, temp value);
             \mathcal{E}
```

```
else
                snn ptr = snn ptr->snn next node;
        while ((dnn ptr != NULL) & & (!in))
           if (strcmp(dnn ptr->dnn name, temp value) == FALSE)
                in = TRUE:
                if (dnn ptr->dnn type != kms ptr->dki ent non.enn type)
                  proc eval error(serror.temp value):
           else
                dnn pur = dnn ptr->dnn next node:
        if (\text{lin})proc eval error(serror.temp value):
add range non node(enn type. strl. str2)
char enn type:
char "strl. "str2:
₹
  struct ent value
                        \text{Fent value } \text{alloc}().
                         "entval ptr;
  char *var str alloc():
    \mathbf{r} update kms info \mathbf{r}kms ptr->dki ent non.enn type = enn type;
     switch (enn type)
         case 'f : kms ptr->dki ent non.enn total length = FLTLength;
                    break:
         case 'i': kms ptr->dki ent non.enn total length = INTLength;
                    break:
         ļ
        kms ptr->dki ent non.enn range = TRUE:
        kms ptr->dki ent non.enn num values = 2;
        kms ptr->dki ent non.enn constant = FALSE;\frac{1}{2} create value node for first integer \frac{1}{2}kms ptr->dki ent non.enn value = ent value alloc();
        kms ptr->dki ent non.enn value->ev value =
                                 var str alloc(strlen(str1) + 1);
        strcpy(kms ptr->dki_ent_non.enn_value->ev_value, str1);
    /* create value node for second integer \frac{2}{\pi}entval ptr = ent value alloc();
```

```
entval ptr->ev value = var str alloc( strlen(str2) + 1);
        strcpy(entval ptr->ev value, str2);
        entval ptr\text{-}next = NULL;kms ptr->dki ent non.enn value->next = entval ptr;
}
free id list(){ struct ident list *ident ptr. .
                    *next ident ptr;
  ident ptr = kms ptr->dki id ptr;
  while (ident ptr != NULL )
    { next ident ptr = ident ptr->next;
        free(ident ptr):
        ident ptr = next ident ptr:
     ,
  kms ptr->dki id ptr = NULL:
}
free temp list()
{ struct ident list *ident_ptr,
                    *next ident ptr;
  ident ptr = kms ptr->dki temp ptr;
  while (ident ptr != NULL )
    { next ident ptr = ident ptr->next;
        free(ident ptr);
        ident ptr = next ident ptr;
    } kms ptr->dki temp ptr = NULL;}
free namel list ()
{ struct ident list *ident ptr,
                    *next ident ptr;
  ident ptr = kms ptr->dki namel ptr;
  while (ident ptr != NULL )
    { next ident ptr = ident ptr->next;
        free(ident ptr);
        ident ptr = next ident ptr;
```

```
}
 kms ptr->dki namel ptr = NULL;
\{
```

```
find_base_type(genptr. base name)
struct gen sub node *genptr;
char *base name:
 {if (genptr-)gsn subptr != NULL)
   find base type(genptr->gsn subptr->subptr, base name);
 else if (genptr->gsn_entptr != NULL)
   strcpy(base_name, genptr->gsn_entptr->entptr->en_name);
 elsestrcpy(base name, genptr->gsn name);
```
#### 3. FILE : dml.c

}

 $\#$ include <stdio.h>  $#include$  <strings.h>  $\#$ include  $\lt$ ctype.h>  $\#$ include "flags. def" ^include "licommdata.def" #include "struct.def" #include "dap.ext" ^include "kms.ext"

```
proc_create_ent_type(entptr)
```
struct ent node \*entptr;

```
{
```

```
struct dap_create_list *dap_create_list_alloc();
struct dap av pair list *build funct av pair(),
                        *build key av pair(),
                        *av ptr; struct ident list *temp ptr;
int in;
```
#### #ifdef EnExFlag

```
{\tt print}("Enter proc_create_ent_type\n");
```

```
£endif
```

```
/* Check if first name id is entity type */
```

```
temp ptr = kms ptr->dki temp ptr;
   in = FALSE;while ((entptr != NULL) & \& (!in))
    {if (strcmp(entptr->en name, temp ptr->name) == FALSE)
           in = TRUE;elseentptr = entptr>>en next ent;
    }
   if (in)
     { if (entptr->en terminal == FALSE)\frac{1}{2} must be terminal type for create \frac{1}{2}proc eval error(21, \text{temp} ptr->name);
         else if (temp_ptr->next != NULL)
           \frac{1}{x} not more than one name in list when creating entity type \frac{x}{x}proc eval error(22.temp ptr->name);
               /* build create ent list */else
          {free dki_create();
           kms ptr->dki create = dap create list alloc();
           kms ptr->dki create->req type = Insert;
           strcpy(kms ptr->dki create->en name, entptr->en_name);
           av ptr = build key av pair(entptr);
           av ptr->next = build funct av pair(entptr->en ftnptr);
           kms ptr->dki create->av pair ptr = av ptr;
           kms ptr->dki create->next = NULL;
          }
        }
#ifdef EnExFlag
  printf("Exit proc create ent type\langle n" \rangle;
#endif
   return(in);\} /* end proc create ent type */proc create sub type(genptr)
struct gen sub node *genptr;
 { int in; struct fun dbid node *db ptr; struct overlap node *ovrptr;
   struct gen sub node *subptr;
   struct sub node list *snlptr; struct create ent list *cel ptr, *create ent list alloc(): struct sub node list *sub node list alloc();
```

```
struct ident list *temp ptr;
#ifdef EnExFlag
  printf("Enter proc_create sub type\n");
#endiffree dki create();
   kms ptr->dki cel ptr = NULL;
   ' ensure multiple name ids are overlap sub node type *//* skip if there is only one name id in the list *temp ptr = kms ptr->dki temp ptr;
   if (temp_ptr->next != NULL)
        {db ptr = cuser dap ptr->ui li type. li dap.dpi curr db.cdi db.dn fun:
         ovrptr = db ptr->fdn ovrptr;
         in = FALSE;
         while (ovrptr := NULL && (!in))
           l
           snlptr = overptr\text{-}snlptr:
           while (snlptr ! = \text{NULL} \&\&\ (!\text{in}))
            {if (strcmp(snlptr>subptr>gsn name, tempptr>name) == 0)l
                  in = TRUE:
                  kms ptr->dki create ovrptr = ovrptr;
                  } elsesnlptr = shlptr > next;}
           ovrptr = ovrptr > next;} if (!in) \frac{1}{2} overlap constraint not declared \frac{1}{2}proc eval error(25,temp ptr->name);
         else
          {\prime^* check the all remaining name ids \primetemp ptr = temp ptr -> next;
           while (temp ptr != NULL)
            {
             snlptr = kms ptr->dki create ovrptr->snlptr;
             in = FALSE;while (snlptr ! = NULL & (lin))
                 {if \left(\text{stromp}(\text{temp\_ptr}\text{~)name},\text{snlptr}\text{~})\text{sun\_name}\right) == 0in = TRUE;elsesnlptr = snlptr} if (!in) \prime* overlap constraint not declared */
                  proc eval error(25,temp ptr->name);
```

```
temp ptr = temp ptr->next;
            }
          }
        }
   temp ptr = kms ptr->dki temp ptr;
   while (temp_ptr != NULL)
    {
        \text{subptr} = \text{genptr}; /* rewind subptr */
        in = FALSE;while ((\text{subptr} != \text{NULL}) \&\& (\text{lin}))\{if (strcmp(subptr>gsn name, tempptr>name) == FALSE)in = TRUE:
            else \text{subptr} = \text{subptr} > \text{gsn} next genptr;
            }
        if (\text{lin})\mathbb{Z}^* undeclared entity type or subtype \mathbb{Z}^*proc eval error(15.temp ptr->name):
        else if (subptr->gsn terminal == FALSE)
           \mathcal{V}^* must be terminal type for create *proc eval error(21.temp ptr->name);
        else
          { cel ptr = create ent list alloc();
           cel ptr->enl ptr = NULL;cel ptr->snl ptr = sub node list alloc();
           cel ptr->snl ptr->subptr = subptr;
           cel ptr->snl ptr->next = NULL;cel ptr->next = kms ptr->dki cel ptr;
           kms ptr->dki cel ptr = cel ptr;
          }
        temp ptr = temp ptr->next;
     \} /* end while temp ptr */
     build create list();
#ifdef EnExFlag
  printf("Exit proc create sub type\langle n" \rangle;
#endif
 \} /* end proc_create_sub_type */
build create list()
 { struct sub node list *snl ptr;
```

```
struct ent node list *enl ptr;
   struct ent node *overlap entptr;
   struct gen_sub node *overlap subptr;
   struct create ent list *cel ptr,
                              * new eel ptr. *temp eel ptr,
                             *create ent list alloc();
#ifdef EnExFlag
  printf("Enter build create list\n");
#endif
   new cel ptr = NULL:
   overlap entptr = NULL;
   overlap subptr = NULL;
   cel ptr = kms ptr->dki cel ptr;
   while (cel ptr := NULL)
     { snl ptr = cel ptr->snl ptr;
        enl ptr = cel ptr->enl ptr:
        while (snl ptr ! = NULL)
          \mathbf{U}\frac{1}{x} skip if it is the overlapping base type \frac{x}{x}\frac{1}{2} it will be added last to avoid duplicates \frac{1}{2}; if (strcmp(snl ptr->subptr->gsn name.
                   kms ptr->dki create ovrptr->base type name) == 0)
                overlap subptr = snl ptr->subptr;
           else
              \mathbf{C}build sub create list(snl ptr->subptr);
                 if ((snl ptr->subptr->gsn entptr != NULL) ||
                    (\text{snl ptr->subptr->gsn subptr != NULL}){
                    temp cel ptr = create ent list alloc();
                    temp cel ptr->enl ptr = snl ptr->subptr->gsn entptr;
                    temp cel ptr->snl ptr = snl ptr->subptr->gsn subptr;
                    temp cel ptr > next = new cel ptr;
                   new eel ptr = temp eel ptr;
                   }
              } snl ptr = snl ptr->next;
          \} /* end while snl ptr */
        while (enl ptr != NULL)
          \mathcal{L}_{\mathcal{A}}/* skip if it is the overlapping base type */\frac{1}{2} it will be added last to avoid duplicates \frac{1}{2}if (strcmp(enl ptr->entptr->en_name,
                   kms ptr->dki create ovrptr->base type name) == 0)
                overlap entptr = enl ptr->entptr;
```

```
else build ent create list(enl ptr->entptr);
           enl ptr = enl ptr->next;
          \} /* end while enl ptr */
         cel ptr = cel ptr->next;
     \} /* end while cel ptr */
  free dki cel ptr();\mathrm{v}^* recursively call build_create_list() when there is more supertypes \mathrm{v}/\mathrm{v}if (new cel \text{ptr} := \text{NULL})
     { kms ptr->dki cel ptr = new cel ptr:
         build create list();
     } else
     { /* Now, build the overlap base entity */if (overlap entptr != NULL)
           build ent create list(overlap entptr);
        else if (overlap subptr != NULL)
           build sub create list(overlap subptr);
     }
#ifdef EnExFlag
   printf("Exit build create list\n");
#endif
 \} /* end build create list */
build ent create list(entptr)
struct ent node *entptr;
 { struct dap create list *dap create list alloc(),
                              *dcl ptr; struct dap av pair list *build funct av pair(),
                              * build key av pair(),
                              *av_ptr;
#ifdef EnExFlag
   printf("Enter build ent create list\langle n" \rangle;
#endif
        dcl ptr = dap create list alloc();
        dcl ptr->req type = Insert;
        strcpy(dcl ptr->en name, entptr->en name);
        av ptr = build key av pair(entptr);av ptr->next = build funct av pair(entptr->en ftnptr);
        del ptr->av pair ptr = av ptr;
```

```
dcl ptr > next = kms ptr > dki create;
        kms ptr->dki create = dcl ptr:
#ifdef EnExFlag
  printf("Exit build ent create list\n");
*endif
 }
build sub create list(subptr)
struct gen sub node *subptr:
 { struct dap create list *dap create list alloc(),
                            *dcl ptr;
   struct dap av pair list * build funct av pair(),
                            * build sub key av pair(). *last av ptr.
                            *av ptr:
#ifdef EnExFlagprintf("Enter build sub create list n");
#endif
        del ptr = dap create list alloc();
        del ptr->req type = Insert: strcpy(dcl ptr->en name, subptr->gsn name);
        av \text{ptr} = \text{build sub key av pair}(\text{subptr});last av ptr = av ptr:
        while (last av ptr->next != NULL)
          last av ptr = last av ptr >next;
        last av ptr->next =
           build funct _av pair(subptr->gsn_ftnptr);
        del ptr->av pair ptr = av ptr;
        del ptr->next = kms ptr->dki create;
        kms ptr->dki create = dcl ptr;
#ifdef EnExFlag
  printf("Exit build sub create list\n");
#endif
 }
struct dap av pair list *build key_av_pair(entptr)
struct ent node *entptr:
 { struct dap av pair list *dap av pair_list_alloc(),
                            *av_ptr;
  struct ent value *ent value alloc():
  char *var str alloc():
```

```
av ptr = dap av pair list alloc():
   strcpy (av ptr->name, entptr->en name);
   av ptr->ftnptr = NULL;av ptr->num value = 1;
   av ptr->valptr = ent value alloc();
   av ptr->valptr->ev value = var str alloc(INTLength);
   num to str(entptr->en last ent id + 1, av ptr->valptr->ev value);
   av ptr->valptr->next = NULL;
   av ptr->next = NULL;return(av ptr);
 \left\{ \right.struct dap av pair list *build sub key av pair(subptr)
struct gen sub node *subptr;
 \{struct dap av pair list *dap av pair list alloc(),
                           *new av ptr,
                           *last av ptr,
                           *av ptr:
                         *ent value alloc();
   struct ent value
   struct ent node list
                         *enl ptr;
                         *snl ptr;
   struct sub node list
#ifdef EnExFlag
   printf("Enter build sub key av pair\langle n'' \rangle;
#endif
   av ptr = NULL;
  enl ptr = subptr->gsn entptr;
  snl ptr = subptr->gsn subptr;
   while (enl ptr != NULL)
     \{new av ptr = build key av pair(enl ptr->entptr);
        last av ptr = new av ptr;
        while (last av ptr->next != NULL)
          last av ptr = last av ptr->next;
        last av ptr->next = av ptr;
        av ptr = new av ptr;
        enl ptr = enl ptr->next;
     \}while (snl ptr != NULL)
     \{new av ptr = build sub key av pair(snl ptr->subptr);
        last av ptr = new av ptr;
        while (last av ptr->next != NULL)
          last av ptr = last av ptr > next;
```

```
last av ptr > next = av ptr;
        av ptr = new av ptr;
        snl ptr = sr: ptr->next;
     }
#ifdef EnExFlag
   printf("Exit build_sub_key_av_pair\n");
#endif
  return (av<sub>ptr</sub>);
 }
struct dap av pair list *build funct av pair(ftnptr)
struct function node *ftnptr;
 { struct dap av pair list *dap av pair list alloc().
                           *av ptr. *last av ptr:
  last av ptr = NULL;while (ftnptr := NULL)\{av ptr = dap av pair list alloc();
        strcpy(av ptr->name. ftnptr->fn name);
        av ptr-ftnptr = ftnptr;
        av ptr->num value = 0;
        av ptr->valptr = NULL;av ptr->next = last av ptr;
        last av ptr = av ptr;
        ftnptr = ftnptr->next;
    \} /*end while ftnptr */
  return (av ptr);\} /* end build funct av pair */
build req line list()
 { struct dap create list *dcl ptr; struct req_line_list *req_ptr,
                           *r_ptr,
                           *last_req_ptr,
                           *append attr_value(),
                           *req line list alloc();
  struct dap av pair list *av ptr;
  int en len; \frac{1}{2} length of en name \frac{1}{2}int i; /* index */free dki req ptr();
  del ptr = km s_ptr{-}dki_create;
```

```
while \text{dcl} ptr \text{!} = \text{NULL}if (kms ptr->dki req ptr == NULL)
       {req ptr = req line list alloc();
       kms ptr->dki req ptr = req ptr;
       } else
       \{last req ptr- > next = req line list alloc():
       req ptr = last req ptr->next;
       } last req ptr = req ptr;
     if (dcl ptr->req type == Insert)
       strcpy(req_ptr->req_line, "INSERT(<FILE,");
     elsestropy(req ptr->req_line. "RETRIEVE(<FILE,");
     en len = strlen(dcl ptr->en name);
     for (i = 1: i < en len; i++)
        del ptr->en name i| = tolower(del ptr->en name|i|);
     strcat(req ptr->req line. dcl pr->en name):av ptr = dcl ptr->av pair ptr;
     while (av ptr := NULL)
       {r ptr = req ptr;
        while (r ptr != NULL)
         {
          strcat(r ptr->req line, ">, < ");
          strcat(r ptr->req line,av ptr->name);
           strcat(r_ptr\geqreq line,",");
           r ptr = r ptr->next;
          } ~
        if (av ptr->num value > 0)
          last req ptr = append attr value(req ptr.av ptr->valptr);
        else if (av ptr->ftnptr->fn num value > 0)
           \frac{1}{2} use default value \frac{1}{2}last req ptr =
                 append attr value(req ptr,av ptr->ftnptr->fn value)
        else
          {
           r ptr = req ptr;
            r_ptr = req_ptr;<br>while (r_ptr != NULL)
             \left\{ \right.\mathcal{V}^* provide system default value \mathcal{V}switch (get base fun type(av ptr->ftnptr))
                   \{case 'i': strcat(r ptr->req_line,"0");
                              break;
                   case 'f': strcat(r ptr->req line, "0.0");
                              break;
```
{

```
}
 }
                        case 's': strcat(r_ptr->req_line,"*****");
                                   break;
                        case 'e': proc_eval_error(23,av_ptr->name):
                                   break;
                        case 'E': if (av_ptr->ftnptr->fn_entnull)
                                         strcat(r\_ptr\text{-}req\_line, "0");
                                   else proc_eval_error(24,av_ptr->name)
                                   break;
                        }
                     r_ptr = r_ptr\text{-}next:
                     }
              } av\_ptr = av\_ptr\text{-}next;}
         r ptr = req ptr;
         while (r<sub>ptr</sub> := NULL)\{strcat(r_ptr\text{-}freq line,">)");
            r ptr = r ptr->next;
           \} \qquaddel ptr = del pr->next;free dki create()
  \begin{pmatrix} - & - \\ & \end{pmatrix}struct dap create list*dcl ptr,
                                      *next dcl ptr;
   dcl ptr = kms ptr->dki create;
   while (\text{dcl }ptr := NULL)\{next del ptr = del ptr->next;
     free(dcl ptr);
     del ptr = next del ptr;
     }
   kms ptr->dki create = NULL;
  }
free_dki_req_ptr()
 { struct req_line_list *req_ptr,
                              * next req ptr;
   req\_ptr = kms\_ptr > dki\_req\_ptr;while \left(\text{req\_ptr}\right)=\text{NULL}\int\limits_{0}^{x}
```

```
next req ptr = req ptr->next;
  free(req ptr);
  req ptr = next req ptr;
  }
kms ptr->dki req ptr = NULL;
}
```

```
free dki eel ptr()
 { struct create ent list *cel ptr,
                                 *next eel ptr;
  cel ptr = kms ptr->dki cel ptr;
  while (cel ptr!= NULL)
    {
     next cel ptr = cel ptr->next;
     free(cel ptr):
     cel ptr = next cel ptr;
     } kms ptr->dki cel ptr = NULL;
  ,
struct req line list *append attr valuefthe req ptr, the val ptr)
struct req line list *the req ptr;
struct ent value *the val ptr;
 { struct req line list *req ptr,*next req ptr, *last req ptr,
                                 *req line list alloc(); struct ent value *val ptr;
#ifdef EnExFlag
   printf("Enter append attr value\n");
#endif
   \mathcal{N}^* duplicates current req line for multiple values \mathcal{N}req ptr = the req ptr;
   while (req ptr != NULL)
    {next_{req\_ptr} = req_{ptr} >next;
     val ptr = the val ptr;
     while (val ptr > next != NULL)
      {req ptr->next = req line list alloc();
       strcpy(req_ptr->next->req line, req ptr->req line); req ptr = req ptr->next;
       val ptr = val ptr->next;
```

```
\} /* end while */
     req ptr->next = next req ptr;
     req ptr = next req ptr;
    ł
  req ptr = the req ptr;while (req ptr != NULL)
    ₹
     val ptr = the val ptr;
     while (val ptr := NULL)
      \{strcat (req ptr->req line, val ptr->ev value);last req ptr = req ptr:
       req ptr = req ptr->next;
       val ptr = val ptr->next;
      \} /* end while */
#ifdef EnExFlag
  printf("Exit append attr value\n");
\pmendif
  return(last req ptr):
 \} /* end append attr value *
get base fun type(fptr)
struct function node *fptr;
 \{char
         fun type;
#ifdef EnExFlag
  printf("Enter get base fun type\n");
#endif
  switch (fptr->fn type)
    \left\{ \right.case 'i':
        case 'f' :
        case 's': fun type = fptr->fn type;
                   break;
        case 'b' : fun type = 'i';
                   break;
        case 'e' : if (fptr -> fn entptr != NULL ||
                     fptr \cdot > fn subptr != NULL)
                     fun type = E;
                   else if (fptr \rightarrow fn \text{ nonentptr} != NULL)fun type = fptr->fn nonentptr-> enn type;
                   else if (fptr \rightarrow fn \ nonsubptr != NULL)fun type = fptr -> fn nonsubptr -> snn type;
```

```
else if (fptr \rightarrow fn \text{ nonderptr} != NULL)fun type = fptr -> fn nonderptr -> dnn type;
                  break;
    \} /* end switch */
#ifdef EnExFlag
  printf("Exit get base fun type\langle n" \rangle;
#endif
  return(fun type);
 \} /* end get base fun type */
put dki ent value list( type, str in)
int type;
char *str_in:
 '<br>struct ent value *ev_ptr:
   int i;
  if (kms ptr->dki evl ptr.num values == 0)
        kms ptr->dki evl ptr.type = type;
  ev ptr = ent value alloc();
  ev ptr->ev value = var str alloc(strlen(str in) + 1);
  if (type == String)for (i = 1; i < str len(str in); i++)
          if (i \text{support}(\text{str in}[i]))str in[i] = tolower(str in[i]);
  strcpy(ev ptr->ev value, str in);
  ev_ptr->next = kms ptr->dki evl ptr.ev ptr;
  kms ptr->dki evl ptr.ev ptr = ev ptr;
  kms ptr->dki evl ptr.num values++;
 }
clean dki evl ptr()
 { struct ent value *ev ptr,
                         * next ev ptr;
   kms ptr->dki evl ptr. type = '';
   kms ptr->dki evl ptr.num values = 0;
  ev ptr = kms ptr->dki evl ptr.ev ptr;
   while (ev ptr != NULL)
    {
```

```
next_ev_ptr = ev ptr->next;
    free(ev ptr);
    ev ptr = next ev ptr;
    }
  kms ptr->dki evl ptr.ev ptr = NULL;
 }
struct ent node *search entity(en name)
char *en_name:
 k ...
  int found = FALSE:
  struct ent node *entptr:
  entptr =
    cuser dap ptr->ui li type.li dap.dpi curr db.cdi db.dn fun->fdn entptr:
  while ((entptr != NULL) && (!found))
    \mathbf{C}if (strcmp(entptr->en name, en name) == FALSE)
         found = TRUE:
        elseentptr = entptr->en next ent;
    }
  return(entptr):
 }
struct gen sub node "search gensub(gsn name)
char *gsn name:
 \mathbf{C}int found = FALSE:
  struct gen sub node "subptr;
  subptr =cuser dap ptr->ui li type.li dap.dpi curr db.cdi db.dn fun->fdn subptr;
  while ((\text{subptr} := \text{NULL}) \&\&~(\text{found}))~\mathbf{U}if (strcmp(subptr->gsn_name, gsn_name) == FALSE)
          found = TRUE;elsesubptr = subptr->gsn next genptr;
    }
  return(subptr):
  }
```

```
struct function node *search funct(indexed comp ptr, entptr, subptr)
struct indexed component *indexed comp ptr:
struct ent node *entptr;
struct gen sub node *subptr;
 { int found;
  struct function node *funct ptr; struct ent node list *enlptr; struct sub node list *snlptr;
  struct ent node *dummy_entptr = NULL:
  struct gen sub node *dummy subptr = NULL;
  if (entptr != NULL)
     \mathbf{U}funct \text{ptr} = \text{entptr}->en ftnptr;
        found = FALSE;while ((funct ptr != NULL) & (k (!found))
         {
          if (strcmp(funct ptr->fn name, indexed comp ptr->name id) == FALSE)
           l
            strcpy(indexed comp ptr->parent name. entptr->en name):
            found = TRUE;} elsefunct ptr = funct ptr->next;
         }
     } else
     \{funct ptr = subptr->gsn ftnptr;
        found = FALSE;while ((funct ptr != NULL) & k (!found))
         {
          if (strcmp(funct ptr->fn name, indexed comp ptr->name id) == FALSE)
           \mathbf{U}strcpy(indexed comp ptr->parent name, subptr->gsn name);
            found = TRUE;} elsefunct ptr = function ptr->next;
         }
        enlptr = \text{subptr} > gsn_entptr;
        while ((!found) & \& (enlptr != NULL))
         {
          funct ptr = search funct(indexed comp ptr, enlptr->entptr,
                                                              dummy subptr);
          if (funct ptr != NULL)
            found = TRUE;
          else
```

```
enlptr = enlptr->next:
      }
     snlptr = subptr->gsnsubptr;while ((!found) && (snlptr != NULL))
       {funct ptr = search funct(indexed comp_ptr. dummy_entptr,
                                                          snlptr->subptr);
       if (funct ptr != NULL)
         four = TRUE:
       elsesnlptr = snlptr > next;}
   }
return (funct ptr):
}
```
#### APPENDIX D

### THE DAPLEX GRAMMAR RULES

```
<statement> ::=<ddl-statement>
       <dml-statement >
<ddl-statement> ::=
       DATABASE <name-id> IS <declarative-item-list> <end-database> SEMICOLON
<end-database> ::=
       END
      END <n>name-id>\leqdeclarative-item-list>:=
       <declarative-item> \le declarative-item-list > \le declarative-item >\ledeclarative-item> ::=< declaration >
       <overlap-rule>< uniqueness-rule >
<overlap-rule> ::= OVERLAP <namel-list> WITH <namel-list> SEMICOLON
<uniqueness-rule> ::= UNIQUE <id-list> WITHIN <name-id> SEMICOLON
<declaration> ::=
       < number-declaration > TYPE <new-id> <type-declaration>SUBTYPE <new-id> <subtype-declaration>
\lenumber-declaration > ::=<new-id-list> COLON CONSTANT ASSIGN <simple-const> SEMICOLON
\lesimple-const> ::=INTEGER-LITERAL
       FLOAT-LITERAL
       CHARACTER-STRING
<type-declaration> ::=
       IS <type-definition> SEMICOLON
       | IS <entity-type-definition> SEMICOLON
       <incomplete-type-declaration>
<incomplete-type-declaration> ::= SEMICOLON
<type-definition> ::= <enumeration-type-definition>
       <integer-range>
```
196

```
<float-range><derived-type-definition>
\leenumeration-type-definition> ::= LP \leenumeration-literal-list> RP
\leenumeration-literal-list> ::=<enumeration-literal> < enumeration-literal-list > COMMA <enumeration-literal>
<enumeration-literal> ::= IDENTIFIER
\langleinteger-range> ::= RANGE \langleint-range><int-range> ::= INTEGER-LITERAL ELIPSES INTEGER-LITERAL
<float-range> ::= RANGE FLOAT-LITERAL ELIPSES FLOAT-LITERAL
\le derived-type-definition> ::= \text{NEW} <name-id> < derived-range>\le derived-range > :: =
       \langleinteger-range><float-range>
\leentity-type-definition> ::=ENTITY <enthy-component-declaration-list> END ENTITY
       | ENTITY END ENTITY
<entity-component-declaration-list> ::= < entity-component-declaration >
       <entity-component-declaration-list> <entity-component-declaration>
<entity-component-declaration> ::= <namel-list> COLON <function-type-declaration>
\leqfunction-type-declaration> ::=<function-type> <end-scalar-function><set-type-definition> SEMICOLON
\leqset-type-definition> ::= SET OF \leqfunction-type>\leqend-scalar-function> ::=SEMICOLON
     ASSIGN <default-value> SEMICOLON
<default-value> ::=
       INTEGER-LITERAL
       | FLOAT-LITERAL
       CHARACTER-STRING
       < boolean-value >
<boolean-value> :: =
```

```
TRUE
| FALSE
```
 $<$ function-type $> ::=$ <type-mark> <constraint> STRING LP <string-range> RP

 $<$ string-range $>$  ::= <int-range> INTEGER-LITERAL

 $<$ type-mark> ::=  $<$ name-id $>$ FLOAT INTEGER BOOLEAN

 $<$ constraint> ::=  $\frac{1}{x}$  empty  $\frac{x}{y}$  $<$ range-constraint $>$  $\langle$ null-constraint $\rangle$ 

 $<$ range-constraint> ::=  $<$ integer-range $>$  $<$ float-range $>$ <enumeration-range>

```
<enumeration-range> ::= RANGE IDENTIFIER ELIPSES IDENTIFIER
```
 $\langle \text{null-constraint} \rangle ::=$ WITHNULL WITHOUTNULL

 $\leq$ subtype-declaration $> ::=$ 

IS <complete-subtype> SEMICOLON

< incomplete-subtype-declaration >

<complete-subtype> ::=

<name-id subtype-definition>

<id-list> <entity-type-definition>

<sup>|</sup> STRING LP <string-range> RP

```
<subtype-definition> ::=
```
RANGE <enumeration-literal> ELIPSES <enumeration-literal> <integer-range>  $<$ float-range $>$  $/*$  empty  $*/$ 

<incomplete-subtype-declaration> ::= SEMICOLON

```
<name-id> ::= IDENTIFIER
```

```
\langle new-id \rangle ::= \langle name-id \rangle<new-id-list> ::=
        <new-id>
        <new-id-list> COMMA <new-id>
\langleid-list\rangle ::=<name-id ><id-list> COMMA <name-id>
<name1> ::= <name-id><namel-list> ::=
       <namel><namel-list> COMMA <namel>
<dml-statement > ::=
       <create-statement>< destroy-statement > <move-statement>< loop-statement >
<dml-statement2> ::=
       < assignment-statement>
       <include-statement>
      <exclude-statement>
       <destroy-statement>
      <move-statement><procedure-call>
<create-statement> ::= CREATE NEW <create-part> SEMICOLON
<create-part> ::= <namel-list><named-aggregate><named-aggregate> ::=LP <component-association-list> RP
 \frac{1}{2} /* empty *,
<component-association-list> ::=
       < component-association >
       <component-association-list> COMMA <component-association>
<component-association> ::= IDENTIFIER IMPLY <dap-expr>
<dap-expr> ::=
       <relation>
       \langlerel-and-list\rangle<rel-or-list>
\langlerel-and-list\rangle ::=<relation> AND <relation>
```

```
\uparrow <rel-and-list> AND <relation>
\langlerel-or-list\rangle ::=<relation> OR <relation>
        \langlerel-or-list> OR \langlerelation>\langlerelation\rangle ::=<simple-expr>
        <simple-expr> <relational-operator> <simple-expr>
        <simple-expr> <in-op> <dap-range>
        <simple-expr> <in-op> <namel>
\langlesimple-expr> ::=
        <literal>
        <set-constructor>
        <indexed-component>
        <function- application >
\langle function-application > ::= \langle function-name> LP \langle expr-types> RP
<expr-types> ::=<namel>\leqset-constructor><indexed-component>
\langleindexed-component\rangle ::=
        <dml-id-name> LP <dml-id-name> RP
        <dml-id-name> LP <indexed-component> RP
\langleset-constructor\rangle ::= LCB \langle end\text{-set-construct}\rangle<end-set-constructor> ::=
        <basic-expr-list> RCB
        <simple-expr> IN <set-constructor-part> WHERE <dap-expr> RCB
        | RCB
\leqset-constructor-part> ::=<namel><dap-range>
<basic-expr> ::=
        <literal>
        <indexed-component>
        <function-application>
<basic-expr-list> ::=
        <basic-expr>
        <br/>basic-expr-list> COMMA <br/> <br/>basic-expr>
<domain> ::=<loop-expr>
```

```
<loop-expr> WHERE <dap-expr>
```
 $<$ loop-expr> ::= <indexed-component> <sup>|</sup> IDENTIFIER <exclude-statement> ::= EXCLUDE <dap-expr> FROM <indexed-component> SEMICOLON <destroy-statement> ::= DESTROY <dap-expr> SEMICOLON <assignment-statement> ::— <indexed-component> ASSIGN <dap-expr> <include-statement> ::= INCLUDE <dap-expr> INTO <indexed-component> SEMICOLON <sup>&</sup>lt; move-statement <sup>&</sup>gt; ::= MOVE <dap-expr> <move-statement2> SEMICOLON  $<$ move-statement2> ::= <move-from>  $<$ move-to $>$  $<$ move-from $>$   $<$ move-to $>$  $\langle$  move-from $> ::=$  FROM  $\langle$  namel-list $>$  $<$ move-to $> ::=$  INTO  $<$ create-part $>$  $<$ procedure-call $>$ ::=  $<$ procedure-name $>$  LP  $<$ basic-expr-list $>$  RP SEMICOLON  $<$ procedure-name $>$  ::= PRINT <sup>|</sup> PRINT-LINE  $<$ loop-statement $>$  ::= <real-loop> SEMICOLON <sup>|</sup> IDENTIFIER COLON <real-loop> IDENTIFIER SEMICOLON IDENTIFIER COLON <real-loop> SEMICOLON <real-loop> ::= <iteration-clause> <basic-loop> <end-loop>  $\langle$ iteration-clause $\rangle$  ::=  $\langle$ iteration-body>  $\prec$ iteration-body $> BY <$ order-component-list $>$  $\langle$ iteration-body $\rangle$  ::=  $\langle$ for-clause $\rangle$  IDENTIFIER IN  $\langle$  domain $\rangle$  $<$ for-clause $>$  ::= FOR <sup>|</sup> FOR EACH <order-component-list> ::= <order-component> <order-component-list> COMMA <order-component>

```
<order-component> ::=
       <indexed-component>
       <sort-order> <indexed-component>
<sort-order> ::=
       ASCENDING
       DESCENDING

       <sequence-of-statements>
   \mathbf{L}LOOP <sequence-of-statements>
<sequence-of-statements> ::= <dml-statement2><sequence-of-statements> <dml-statement2>
<end-loop> ::= END
       END LOOP
<dml-id-name> ::= IDENTIFIER
\lerelational-operator> ::=EQ
       NE
       LT
       LE
       GT
       | GE
\langlein-op\rangle ::=IN
       | NOT IN
<dap-range> ::=<integer-range>
       <float-range><literal> ::=
       CHARACTER-STRING
       | NULL
       TRUE
       FALSE
<function-name> :: — COUNT
       | SUM
       AVG
       MIN
       MAX
```
#### LIST OF REFERENCES

- 1. Demurjian. S. A.. The Multi-Lingual Database System A Paradigm and Test-Bed for the Investigation of Data-Model Transformations. Data-Language Translations and Data-Model Semantics. Ph. D. Dissertation. The Ohio State University. Columbus. Ohio. December 1986.
- 2. Weishar. D. J.. The Design and Analysis of a Complete Relational Hierarchical Interface for a Multi-Backend Database System. Master's Thesis. Naval Postgraduate School. Monterey. California. June 1984.
- 3. Macy. G.. Design and Analysis of an SQL Interface for <sup>a</sup> Multi-Backend Database System. Master's Thesis. Naval Postgraduate School. Monterey. California. March 1984.
- 4. Wortherly. C. R.. Design and Analysis of <sup>a</sup> Complete Network Interface for a Multi-Backend Database System. Master's Thesis. Naval Postgraduate School. Monterey. California. December 1985.
- 5. Rollins. R.. Design and Analysis of a Complete Relational Interface for <sup>a</sup> Multi-Backend Database System. Master's Thesis. Naval Postgraduate School. Monterey. California. June 1984.
- 6. Goisman. P. L.. Design and Analysis of a Complete Entity- Relationship Interface for the Multi-Backend Database System. Master's Thesis, Naval Postgraduate School. Monterey. California. December 1985.
- 7. Naval Postgraduate School. Monterey. California. Technical Report. NPS-52-85-009. Design Analysis and Performance Evaluation Methodologies for Database Computers, by Demurjian, S. A., et al.. June 1985.
- 8. Benson. T. P. and Wentz. G. L.. The Design and Implementation of a Hierarchical Interface for the Multi-Lingual Database System, Master's Thesis. Naval Postgraduate School. Monterey, California. June 1985.
- 9. Kloepping. G. R. and Mack. J. F.. The Design and Implementation of <sup>a</sup> Relational Interface for the Multi-Lingual Database System, Master's Thesis. Naval Postgraduate School. Monterey. California. June 1985.
- 10. Emdi. B., The Design and Implementation of a Network [Codasyl-DML] Interface for the Multi-Lingual Database System, Master's Thesis, Naval Postgraduate School. Monterey. California. December 1985.
- 11. Anthony. J. A. and Billings, A. J., The Implementation of an Entity-Relationship [Daplex] Interface for the Multi-Lingual Database System, Master's Thesis. Naval Postgraduate School, Monterey, California. December 1985.
- 12. Hsiao. D. K.. and Harary. F.. "A Formal System for Information Retrieval from Files," Communications of the ACM. Vol. 13. No. 2. pp. 67-73. February 1970. also in Corrigenda. Vol. 13. No. 4, April 1970.
- 13. Wong. E.. and Chiang, T. C., "Canonical Structure in Attribute Based File Organization." Communications of the ACM, Vol. 14, No. 9, pp. 593-597, September 1971.
- 14. Rothnie, J. B. Jr., "Attribute Based File Organization in a Paged Memory Environment," Communications of the ACM, Vol. 17, No. 2, pp. 63-69, February 1974.
- 15. The Ohio State University. Columbus. Ohio, Technical Report No. OSU-CISRC-TR-77-7, DBC Software Requirements for Supporting Relational Databases, by J. Banerjee and D. K. Hsiao, November 1977.
- 16. Shipman, D. W., "The Functional Data Model and the Data Language Daplex." ACM Transaction on Database Systems, Vol. 6, No. 1, March 1981.
- 17. Gray, P. M. D., Logic, Algebra and Databases, Halsted Press. 1984.
- 18. Fox. S., et al.. Daplex User's Manual, CCA-84-01, Computer Corporation of America. Four Cambridge Center. Cambridge. Massachusetts. June 1984.
- 19. Boehm. B. W.. Software Engineering Economics, Prentice-Hall. pp. 14-46. 1981.
- 20. The Ohio State University. Columbus. Ohio. Technical Report No. OSU-CISRC-TR-82-1. The Implementation of a Multi Backend Database System (MDBS): Part <sup>I</sup> - Software Engineering Strategies and Efforts Towards a Prototype MDBS, by D. S. Kerr et al, January 1982.
- 21. Kernighan. B. W. and Ritchie. D. M.. The C Programming Language, Prentice-Hall, 1978.
- 22. Holste, S. T., The Implementation of a Multi-Lingual Database System --Multi-Backend Database System Interface. Master's Thesis. Naval Postgraduate School. Monterey, California, June 1986.
- 23. Johnson, S. C, Yacc: Yet Another Compiler- Compiler, Bell Laboratories, Murray Hill, New Jersey, July 1978.
- 24. Lesk, M. E. and Schmidt, E., Lex A Lexical Analyzer Generator, Bell Laboratories, Murray Hill. New Jersey, July 1978.
- 25. Adaplex BNF, Computer Corporation of America. Four Cambridge Center, Cambridge, Massachusetts, May 1985.

 $\,$ 

## INITIAL DISTRIBUTION LIST

 $\ddot{\phantom{1}}$ 

 $\sim$  $\sim$ 

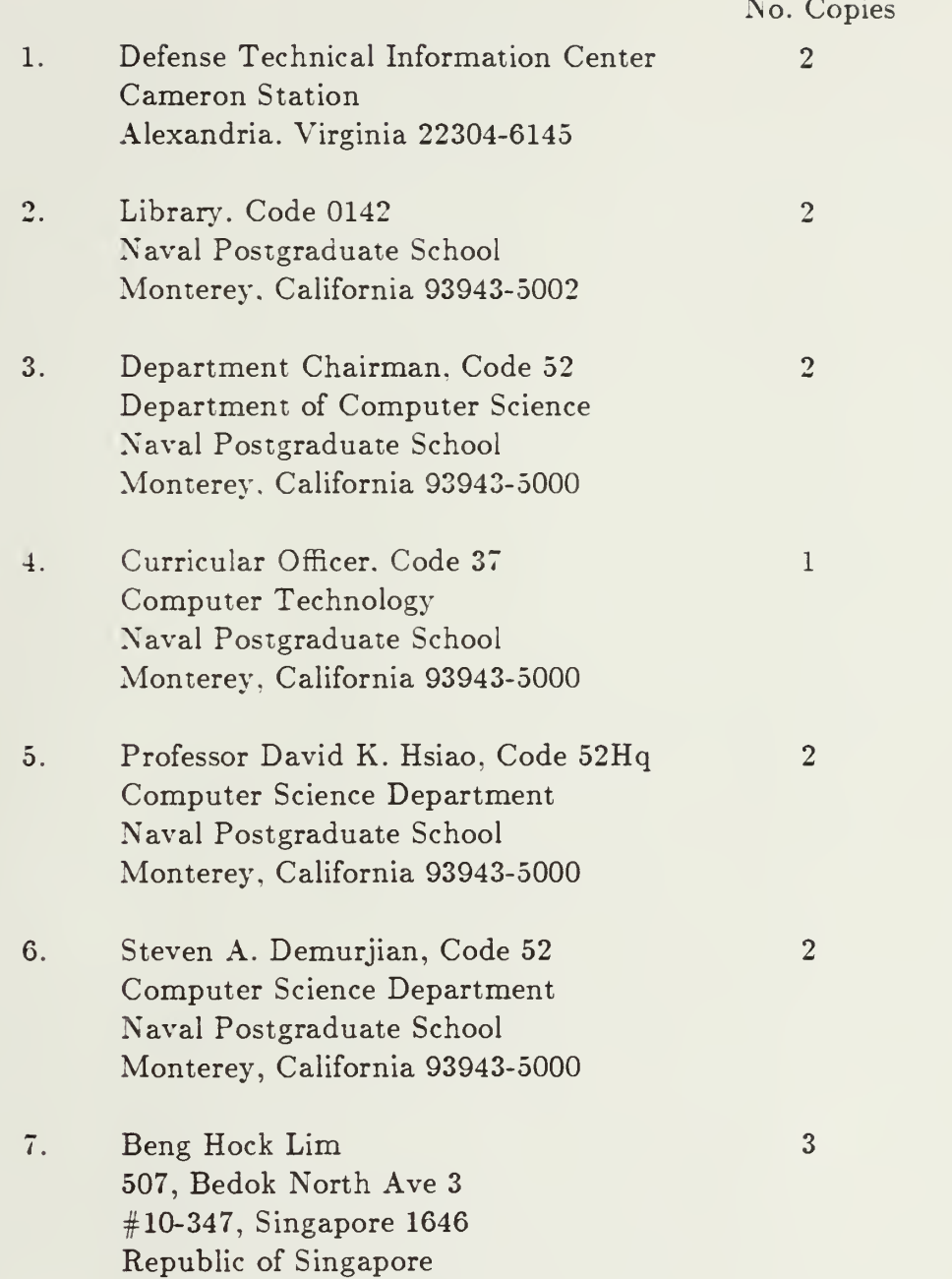

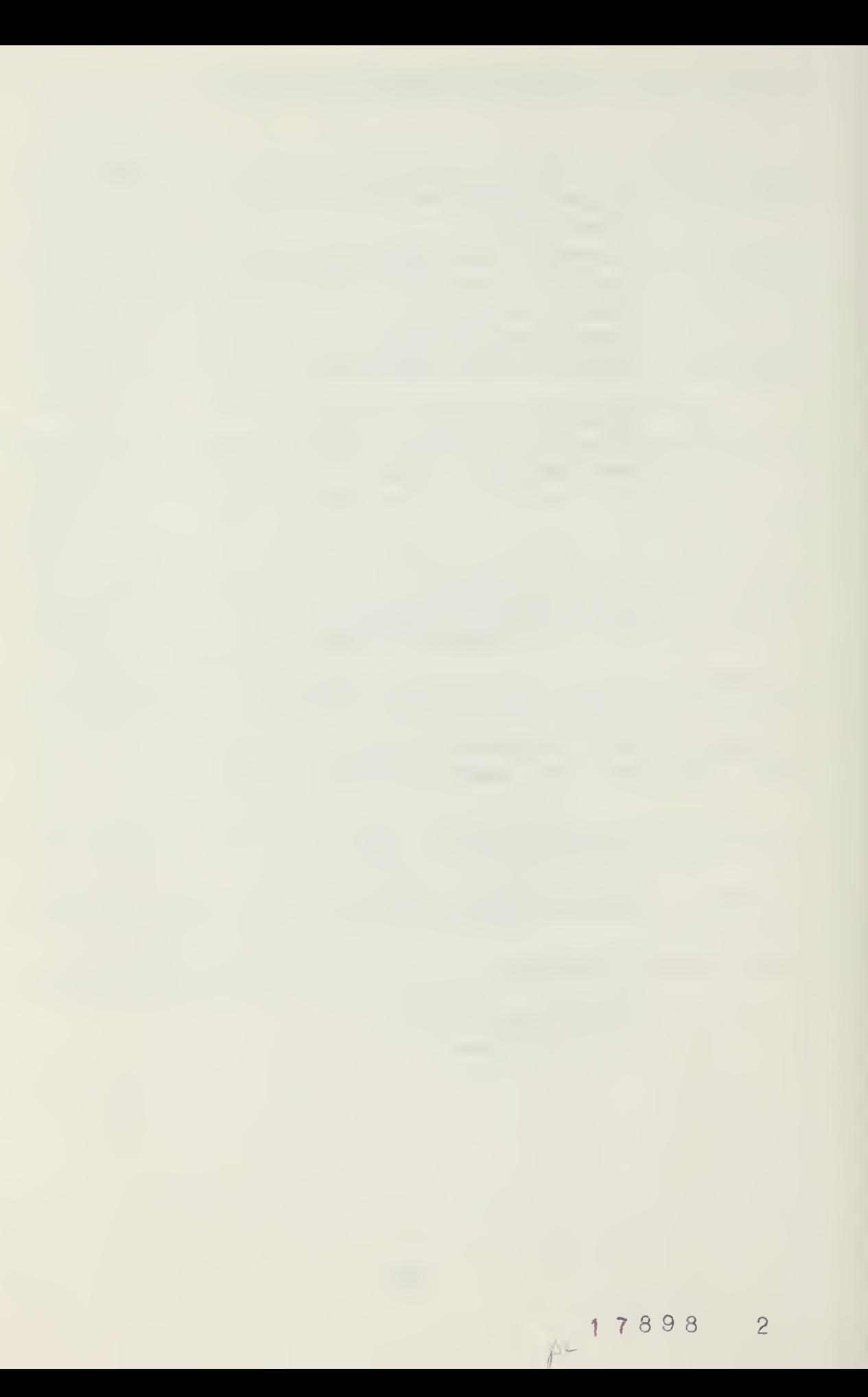

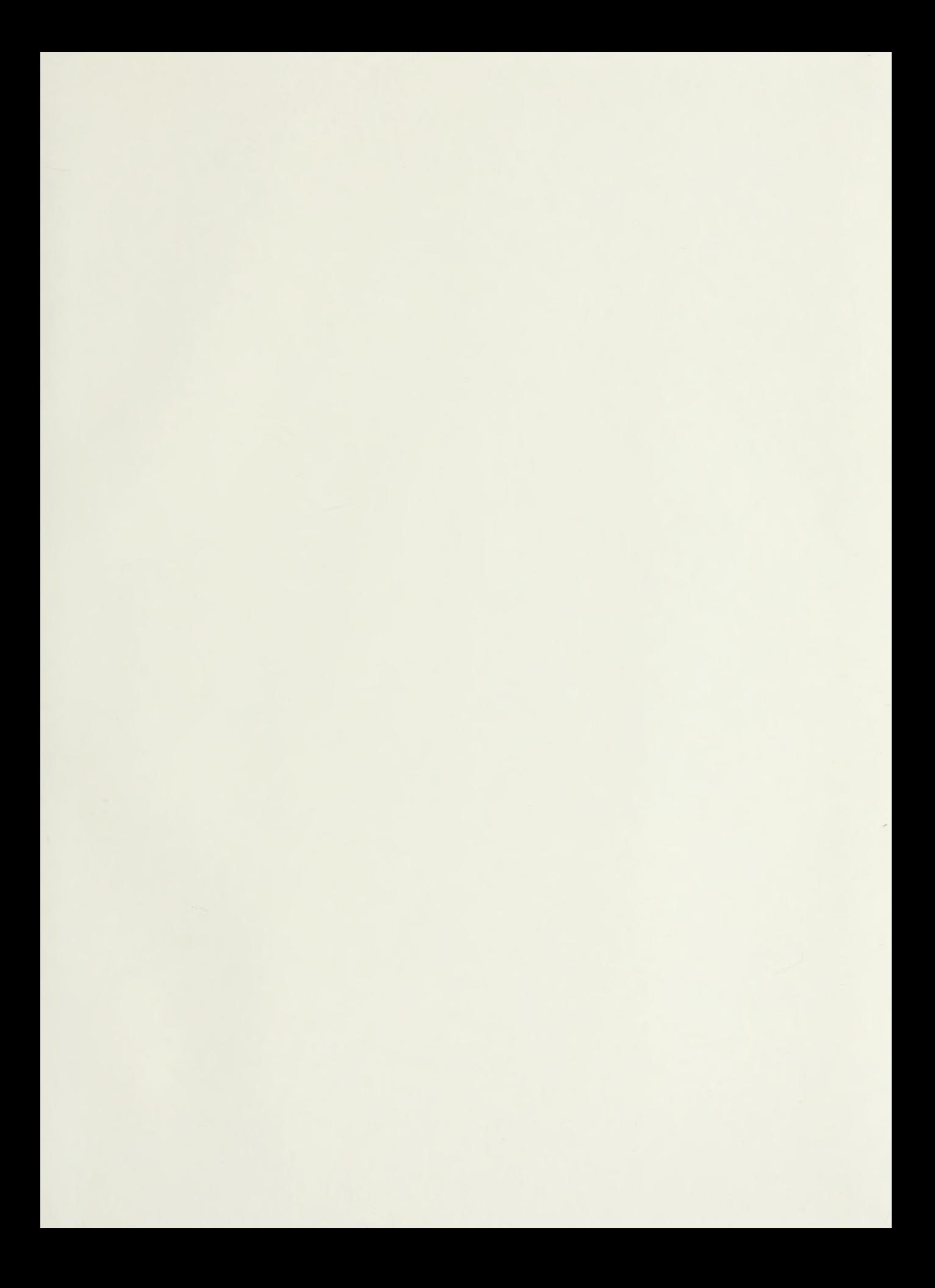

-V-121-7 VALILVE | 1. 00943-8002

# Thesis L63855 Lim  $c.1$ The implementation of a<br>functional/daplex interface for the multi-lin-<br>gual database system. Thesis L63855 Lim The implementation of a c.l Eunctional/daplex inter- $\sim$ face for the multi-lingual database system.
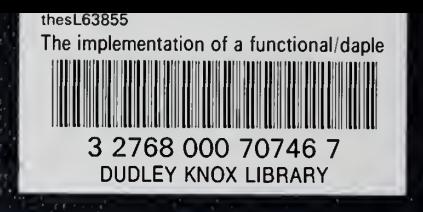